# CoursMagistral\_4-5

October 18, 2019

### **1 Table of Contents**

1 ALGO1 : Introduction à l'algorithmique

- 2 Cours Magistral 4 & 5
- 2.1 Type abstrait des

graphes

- 2.1.1 Un premier exemple de graphe
- 2.1.2 Graphe aléatoire de taille n
- 2.2 Trois différentes implémentations
- 2.2.1 Graphes par matrice d'adjacence
- 2.2.2 Graphes par listes d'adjacence
- 2.2.3 Graphes par liste d'arêtes
- 2.3 Test numérique des complexités des différentes opérations
- 2.3.1 Un exemple
- 2.3.2 Tests pour différentes tailles de graphes
- 2.3.3 Afficher ces mesures de temps de complexités
- 2.4 Parcours en profondeur
- 2.4.1 Version récursive : vue en cours
- 2.4.2 Version itérative : pas vue en cours, avec une pile
- 2.5 Application : composantes connexes d'un graphe non orienté
- 2.6 Application : trouver un cycle dans un graphe non orienté
- 2.7 Parcours en largeur
- 2.7.1 Un exemple :
- 2.7.2 Distance des plus courts chemins avec un parcours en largeur
- 2.8 Algorithme de Dijkstra
- 2.8.1 Algorithme de Dijkstra naïf
- 2.8.2 File de priorité min : implémentation maison
- 2.8.3 Algorithme de Dijkstra
- 2.9 Algorithme A\*
- 2.10 Conclusion

# **2 [ALGO1 : Introduction à l'algorithmique](https://perso.crans.org/besson/teach/info1_algo1_2019/)**

- [Page du cours](https://perso.crans.org/besson/teach/info1_algo1_2019/) : https://perso.crans.org/besson/teach/info1\_algo1\_2019/
- Magistère d'Informatique de Rennes ENS Rennes Année 2019/2020
- Intervenants :
- **–** Cours : [Lilian Besson](https://perso.crans.org/besson/)
- **–** Travaux dirigés : [Raphaël Truffet](http://perso.eleves.ens-rennes.fr/people/Raphael.Truffet/)
- Références :
	- **–** [Open Data Structures](http://opendatastructures.org/ods-python.pdf)

## **3 Cours Magistral 4 & 5**

- Ce cours traite de graphes.
- On donne le type abstrait des graphes, et plusieurs implémentations de la même structure de données (plusieurs classes).
- CM4 : On implémente le parcours en profondeur, qu'on illustre sur quelques exemples.
- CM5 : On implémente le parcours en largeur, qu'on illustre sur quelques exemples.

### **3.1 Type abstrait des** *α* **graphes**

On se donne un type *α* pour les sommets, et on va en fait se restreindre à *α* = int, et les sommets seront  $\{0, \ldots, n-1\}$  où  $n = |S|$  pour des graphes  $G = (S, A)$ .

On va écrire une classe qui implémente des opérations "plus haut niveau", en fonction des opérations bas niveau.

Pour l'afficher, on va utiliser la librarie [networkx](https://networkx.github.io/documentation/stable/tutorial.html#drawing-graphs)

```
In [140]: import networkx as nx
In [170]: class BaseGraph():
              def out_degree(self, vertex):
                  return len(self.succ(vertex))
              def in_degree(self, vertex):
                  return len(self.pred(vertex))
              def degree(self, vertex):
                  return len(self.neighbors(vertex))
              def is_vertex(self, vertex):
                  """ Test presence of a vertex."""
                  return vertex in self.vertexes
              @property
              def vertexes(self):
                  """ List of vertexes."""
                  return list(range(self.nb_vertexes))
              def is_neighbor(self, u, v):
```

```
""" Test neighborhood."""
    return u in self.neighbors(v)
@property
def edges(self):
    """ Set of edges (pairs), in O(|A|) if well implemented."""
    return {(u, v) for u in self.vertexes for v in self.neighbors(u)}
@property
def nb_edges(self):
    return len(self.edges)
def draw(self):
    G = nx.DiGraph() if self.oriented else nx.Graph()
    G.add_nodes_from(self.vertexes)
    G.add_edges_from(self.edges)
    return nx.draw_kamada_kawai(G, with_labels=True, font_weight='bold')
```
#### **3.1.1 Un premier exemple de graphe**

On va travailler avec le graphe exemple suivant, qu'il soit orienté ou non :

Orienté Non orienté

```
In [183]: def defaultGraph(GraphClass, oriented=True):
              print(f"Creating empty graph with class {GraphClass}...")
              graph = GraphClass(oriented=oriented)
              n = 7for i in range(n):
                  print(f"Adding vertex {i}...")
                  graph.add_vertex(i)
              for edge in [(0, 1), (0, 2), (1, 3), (1, 4), (2, 5), (2, 6)]:
                  print(f"Adding edge {edge}...")
                  graph.add_edge(*edge)
              return graph
In [184]: plt.figure()
          defaultGraph(AdjMatrixGraph, oriented=True).draw()
          plt.figure()
          defaultGraph(AdjMatrixGraph, oriented=False).draw()
Out[184]: <Figure size 1200x840 with 0 Axes>
Creating empty graph with class <class '__main__.AdjMatrixGraph'>...
Adding vertex 0...
Adding vertex 1...
Adding vertex 2...
```
Adding vertex 3... Adding vertex 4... Adding vertex 5... Adding vertex 6... Adding edge  $(0, 1)$ ... Adding edge (0, 2)... Adding edge (1, 3)... Adding edge  $(1, 4) \ldots$ Adding edge  $(2, 5) \ldots$ Adding edge (2, 6)... Out[184]: <Figure size 1200x840 with 0 Axes> Creating empty graph with class <class '\_\_main\_\_.AdjMatrixGraph'>... Adding vertex 0... Adding vertex 1... Adding vertex 2... Adding vertex 3... Adding vertex 4... Adding vertex 5... Adding vertex 6... Adding edge  $(0, 1)$ ... Adding edge (0, 2)... Adding edge  $(1, 3)$ ... Adding edge  $(1, 4) \ldots$ Adding edge (2, 5)... Adding edge (2, 6)...

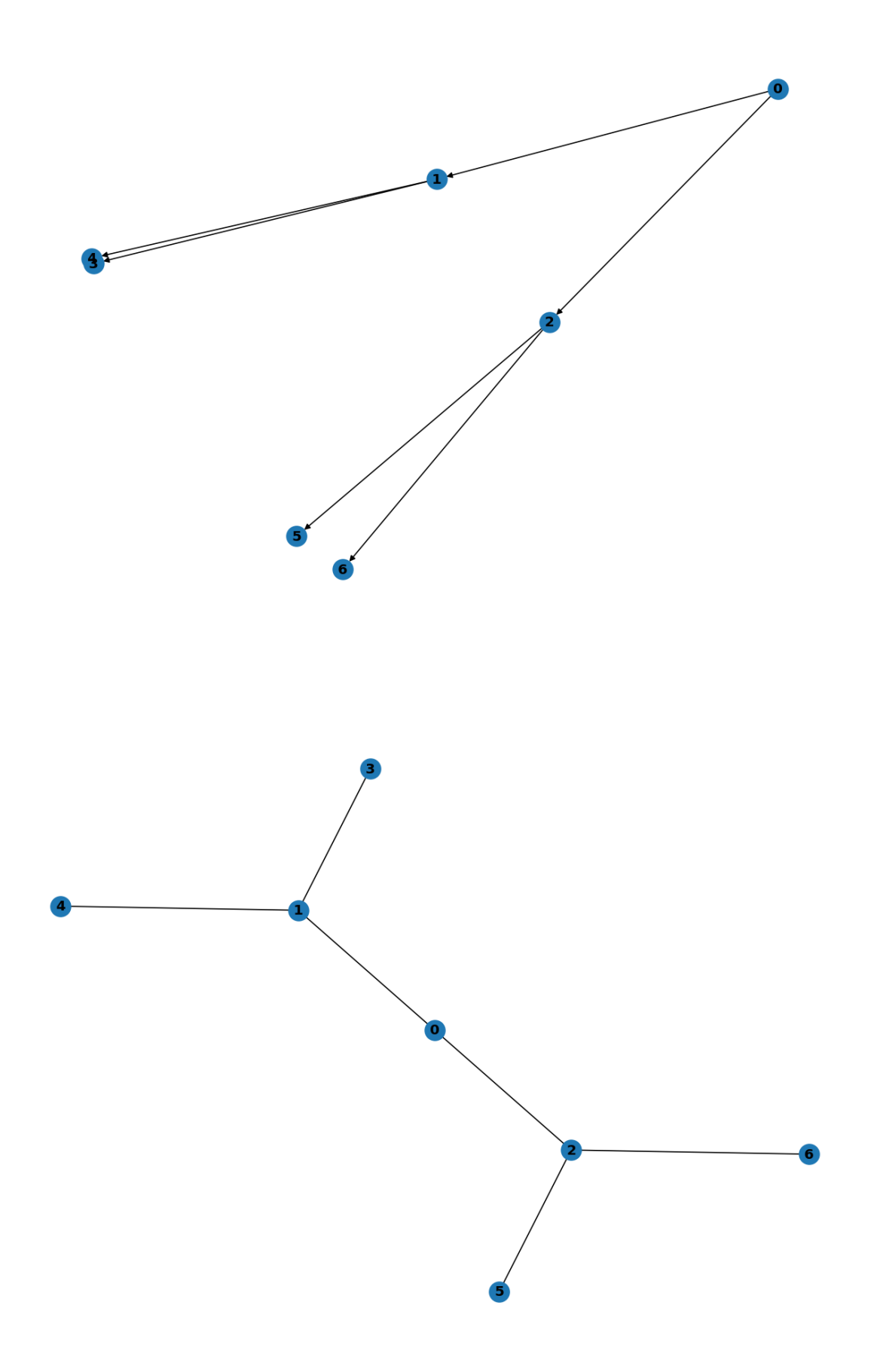

On va tester les différentes implémentations avec la petite fonction suivante, qui vérifie que l'on peut accéder à toute l'information contenu dans le graphe.

```
In [143]: def test_defaultGraph(GraphClass):
              for oriented in [True, False]:
                  graph = defaultGraph(GraphClass, oriented=oriented)
                  print(f"Graph:")
                  print(graph)
                  print(f"Number of vertexes: {graph.nb_vertexes}")
                  print(f"Is the graph oriented? {graph.oriented}")
                  print(f"Number of edges: {graph.nb_edges}")
                  print(f"List of vertexes: {graph.vertexes}")
                  print(f"List of edges: {graph.edges}")
                  for i in graph.vertexes:
                      print(f" List of neighbors of {i}: {graph.neighbors(i)} (degree {graph.oe})
                      print(f" List of succ of {i}: {graph.succ(i)} (out degree {graph.out_
                      print(f" List of pred of {i}: {graph.pred(i)} (in degree {graph.in_degree})
```
#### **3.1.2 Graphe aléatoire de taille** *n*

On va étudier un graphe aléatoire suivant un modèle très simple : on fixe *n* le nombre de sommets, et ensuite chaque arête (*i*, *j*) est ajoutée dans le graphe avec une probabilité *p ∈* (0, 1) fixée [\(graphe](https://en.wikipedia.org/wiki/Erd%C5%91s-R%C3%A9nyi_model) [d'Erdös-Rényi](https://en.wikipedia.org/wiki/Erd%C5%91s-R%C3%A9nyi_model)).

```
In [144]: import random
In [145]: def with_probability(p):
              return random.random() \leq pIn [146]: def randomGraph(GraphClass, n=10, probability=0.1, oriented=True):
              graph = GraphClass(oriented=oriented)
              for i in range(n):
                  graph.add_vertex(i)
              for i in range(n):
                  for j in range(n):
                      if with_probability(probability):
                          graph.add_edge(i, j)
              return graph
In [147]: print(randomGraph(AdjMatrixGraph, 10, 0.1, oriented=True))
```

```
[[False False False False False False False False False False]
[False False True False False False True False False False]
[False False False False False False False False False False]
[False False False False False False False False False False]
[False False False True False False False False False False]
[False False False False False False False False False False]
```
[False False False False False False True False False False] [False False False False False True False False False False] [False False False False False False False False False False] [False False False False False False False False False False]]

```
In [189]: plt.figure(figsize=(4, 3))
          randomGraph(AdjMatrixGraph, 10, 0.1, oriented=True).draw()
```
Out[189]: <Figure size 480x360 with 0 Axes>

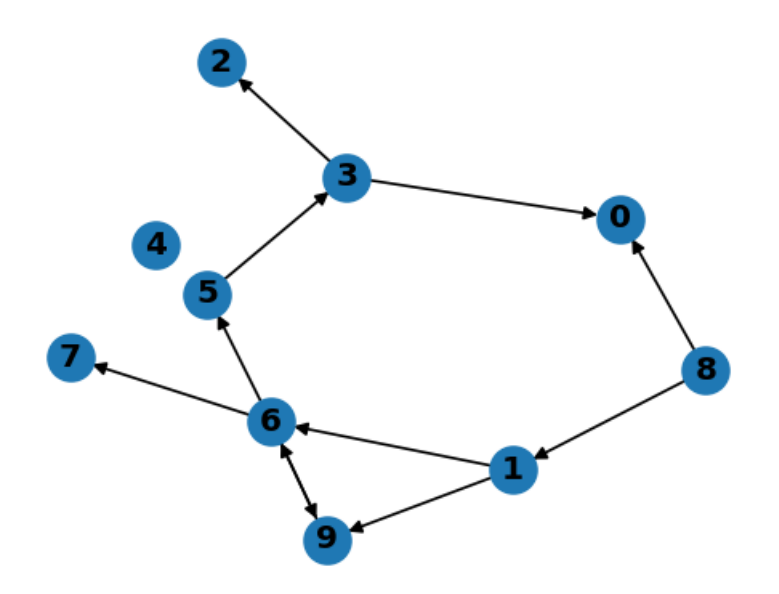

```
In [190]: plt.figure(figsize=(4, 3))
          randomGraph(AdjMatrixGraph, 10, 0.5, oriented=True).draw()
```
Out[190]: <Figure size 480x360 with 0 Axes>

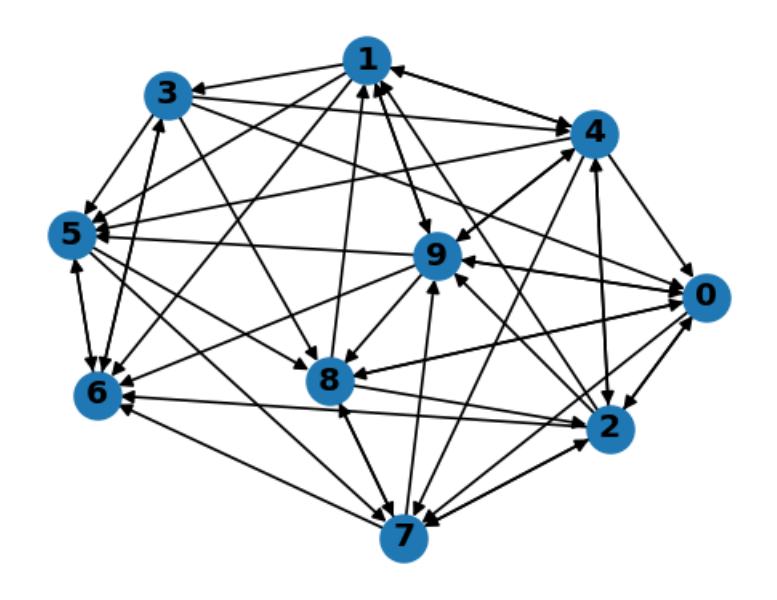

In [191]: plt.figure(figsize=(4, 3)) randomGraph(AdjMatrixGraph, 10, 0.5, oriented=**False**).draw()

Out[191]: <Figure size 480x360 with 0 Axes>

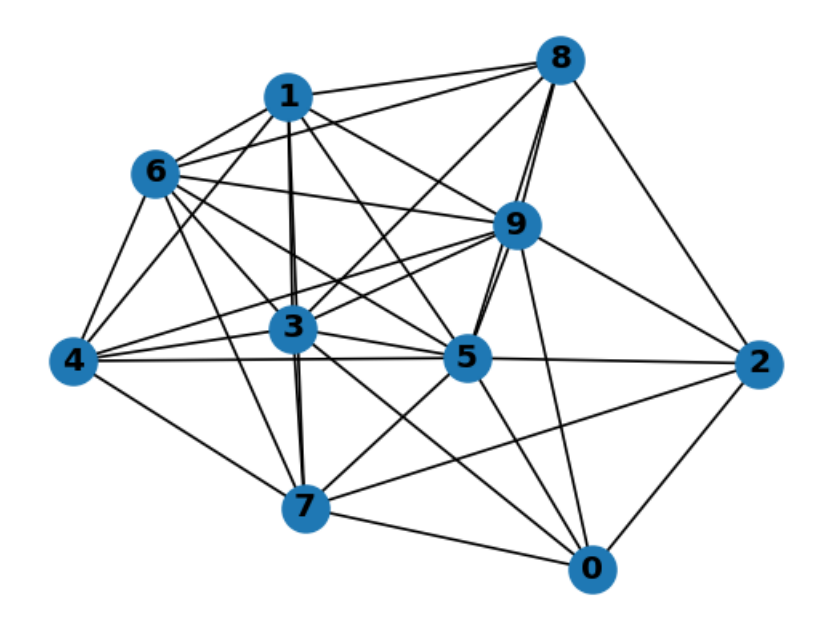

```
In [192]: plt.figure(figsize=(4, 3))
          randomGraph(AdjMatrixGraph, 10, 0.9, oriented=True).draw()
```
Out[192]: <Figure size 480x360 with 0 Axes>

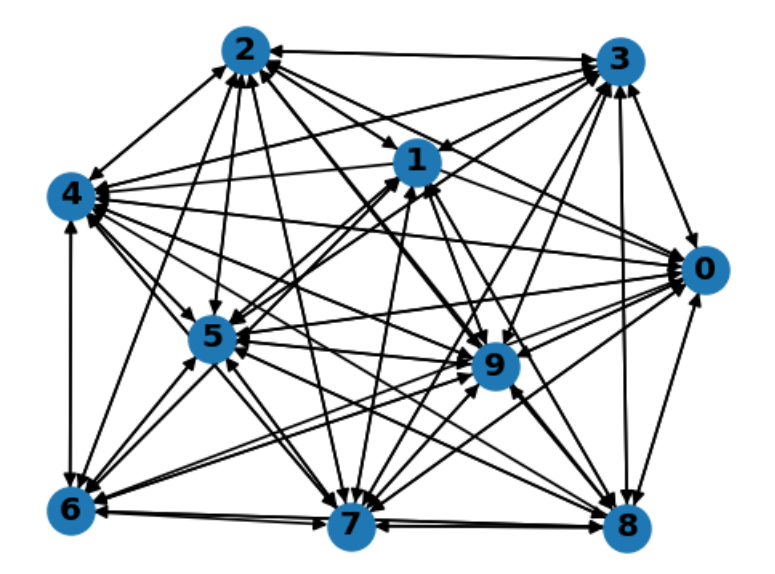

**3.2 Trois différentes implémentations**

```
3.2.1 Graphes par matrice d'adjacence
In [173]: import numpy as np
In [174]: class AdjMatrixGraph(BaseGraph):
              def __init__(self, oriented=True, n=0):
                   """ Takes O(n^2) time and space."""
                   self.oriented = oriented
                   self.nb_vertexes = n
                   self._matrix = np._zeros((n, n), dtype=bool)def __str__(self):
                   return str(self._matrix)
              def is_vertex(self, vertex):
                   """ Test presence of a vertex."""
                   return 0 <= vertex < self.nb_vertexes
              def add_vertex(self, m):
                   " " " We first case is <math>O(m^2)</math> to extend the matrix. Best case is <math>O(1)</math> if nothingif not self.is_vertex(m):
                       n = self.nb_vertexes
                                           9
```

```
assert 0 <= m and n <= m
        self.nb\_vertexes = m + 1old_matrix = self.__matrix[:,:]# extend the matrix
        self._matrix = np \cdot zeros((m + 1, m + 1), dtype=bool)# copy the old matrix
        self.<sup>matrix[:n, :n] = old_matrix</sup>
def add_edge(self, i, j):
    """ O(1) time."""
    assert 0 \le i \le self.nb vertexes and 0 \le j \le self.nb vertexes
    self._matrix[i, j] = True
    if not self.oriented:
        self._matrix[j, i] = True
def remove_vertex(self, m):
    """ TODO do it yourself, it's not hard!"""
    raise NotImplementedError
def remove_edge(self, i, j):
    """ O(1) time."""
    assert 0 <= i < self.nb_vertexes and 0 <= j < self.nb_vertexes
    self._matrix[i, j] = False
    if not self.oriented:
        self._matrix[j, i] = False
def merge_vertexes(self, i, j):
    """ TODO do it yourself, it's not hard!"""
    raise NotImplementedError
def pred(self, i):
    assert 0 <= i < self.nb_vertexes
    return [j for j in self.vertexes if self.is_neighbor(j, i)]
def is_pred(self, u, v):
    """ O(1) time."""
    return self._matrix[v, u]
def succ(self, i):
    assert 0 <= i < self.nb_vertexes
    return [j for j in self.vertexes if self.is_neighbor(i, j)]
def is_succ(self, u, v):
    """ O(1) time."""
    return self._matrix[u, v]
def neighbors(self, i):
    assert 0 <= i < self.nb_vertexes
```

```
if self.oriented:
        return self.succ(i)
    else:
        return [j for j in self.vertexes if self.is_neighbor(i, j) or self.is_neighbor(j, i)]
def is_neighbor(self, u, v):
    """ O(1) time."""
    if self.oriented:
        return self._matrix[u, v]
    else:
        return self._matrix[u, v] or self._matrix[v, u]
```
Testons cette première implémentation :

```
In [175]: defaultGraph(AdjMatrixGraph)
```
Adding edge  $(2, 5)$ ...

```
Creating empty graph with class <class '__main__.AdjMatrixGraph'>...
Adding vertex 0...
Adding vertex 1...
Adding vertex 2...
Adding vertex 3...
Adding vertex 4...
Adding vertex 5...
Adding vertex 6...
Adding edge (0, 1)...
Adding edge (0, 2)...
Adding edge (1, 3)...
Adding edge (1, 4) \ldotsAdding edge (2, 5) \ldotsAdding edge (2, 6) \ldotsOut[175]: <__main__.AdjMatrixGraph at 0x7f395ccfe5c0>
In [176]: test_defaultGraph(AdjMatrixGraph)
Creating empty graph with class <class '__main__.AdjMatrixGraph'>...
Adding vertex 0...
Adding vertex 1...
Adding vertex 2...
Adding vertex 3...
Adding vertex 4...
Adding vertex 5...
Adding vertex 6...
Adding edge (0, 1) \ldotsAdding edge (0, 2)...
Adding edge (1, 3)...
Adding edge (1, 4) \ldots
```

```
Adding edge (2, 6) \ldotsGraph:
[[False True True False False False False]
 [False False False True True False False]
 [False False False False False True True]
 [False False False False False False False]
 [False False False False False False False]
 [False False False False False False False]
 [False False False False False False False]]
Number of vertexes: 7
Is the graph oriented? True
Number of edges: 6
List of vertexes: [0, 1, 2, 3, 4, 5, 6]
List of edges: \{(0, 1), (1, 3), (2, 6), (1, 4), (2, 5), (0, 2)\}\List of neighbors of 0: [1, 2] (degree 2)
    List of succ of 0: [1, 2] (out degree 2)
    List of pred of 0: [] (in degree 0)
 List of neighbors of 1: [3, 4] (degree 2)
    List of succ of 1: [3, 4] (out degree 2)
    List of pred of 1: [0] (in degree 1)
 List of neighbors of 2: [5, 6] (degree 2)
    List of succ of 2: [5, 6] (out degree 2)
    List of pred of 2: [0] (in degree 1)
 List of neighbors of 3: [] (degree 0)
    List of succ of 3: [] (out degree 0)
    List of pred of 3: [1] (in degree 1)
 List of neighbors of 4: [] (degree 0)
    List of succ of 4: [] (out degree 0)
    List of pred of 4: [1] (in degree 1)
 List of neighbors of 5: [] (degree 0)
    List of succ of 5: [] (out degree 0)
    List of pred of 5: [2] (in degree 1)
 List of neighbors of 6: [] (degree 0)
    List of succ of 6: [] (out degree 0)
    List of pred of 6: [2] (in degree 1)
Creating empty graph with class <class '__main__.AdjMatrixGraph'>...
Adding vertex 0...
Adding vertex 1...
Adding vertex 2...
Adding vertex 3...
Adding vertex 4...
Adding vertex 5...
Adding vertex 6...
Adding edge (0, 1)...
Adding edge (0, 2)...
Adding edge (1, 3)...
Adding edge (1, 4) \ldotsAdding edge (2, 5) \ldots
```

```
Adding edge (2, 6)...
Graph:
[[False True True False False False False]
 [ True False False True True False False]
 [ True False False False False True True]
 [False True False False False False False]
 [False True False False False False False]
 [False False True False False False False]
 [False False True False False False False]]
Number of vertexes: 7
Is the graph oriented? False
Number of edges: 12
List of vertexes: [0, 1, 2, 3, 4, 5, 6]
List of edges: \{(0, 1), (1, 3), (2, 6), (3, 1), (5, 2), (1, 4), (2, 0), (2, 5), (6, 2), (1, 0),\}List of neighbors of 0: [1, 2] (degree 2)
   List of succ of 0: [1, 2] (out degree 2)
   List of pred of 0: [1, 2] (in degree 2)
 List of neighbors of 1: [0, 3, 4] (degree 3)
   List of succ of 1: [0, 3, 4] (out degree 3)
   List of pred of 1: [0, 3, 4] (in degree 3)
 List of neighbors of 2: [0, 5, 6] (degree 3)
   List of succ of 2: [0, 5, 6] (out degree 3)
   List of pred of 2: [0, 5, 6] (in degree 3)
 List of neighbors of 3: [1] (degree 1)
   List of succ of 3: [1] (out degree 1)
   List of pred of 3: [1] (in degree 1)
 List of neighbors of 4: [1] (degree 1)
   List of succ of 4: [1] (out degree 1)
   List of pred of 4: [1] (in degree 1)
 List of neighbors of 5: [2] (degree 1)
   List of succ of 5: [2] (out degree 1)
   List of pred of 5: [2] (in degree 1)
 List of neighbors of 6: [2] (degree 1)
   List of succ of 6: [2] (out degree 1)
   List of pred of 6: [2] (in degree 1)
```
#### **3.2.2 Graphes par listes d'adjacence**

```
In [177]: class AdjListsGraph(BaseGraph):
              def __init__(self, oriented=True, n=0):
                  """ Takes O(n) time and space to allocate the empty lists."""
                  self.oriented = oriented
                  self.nb_vertexes = n
                  self._lists = [ [] for i in range(n) ]
              def __str__(self):
                  return str(self._lists)
```

```
def is_vertex(self, vertex):
    """ Test presence of a vertex."""
    return 0 <= vertex < self.nb_vertexes
def add_vertex(self, m):
    " " " " Work case is <math display="inline">O(m^2)</math> to extend the matrix. Best case is <math display="inline">O(1)</math> if nothingif not self.is_vertex(m):
        n = self.nb_vertexes
        assert 0 <= m and n <= m
        self.nb_vertexes = m + 1self. lists = [ [ ] if i >= n else self. lists [i] for i in range(m + 1) ]def add_edge(self, i, j):
    """ O(1) time: append j in head of list of neighbors of i."""
    assert 0 <= i < self.nb_vertexes and 0 <= j < self.nb_vertexes
    if not self.is_neighbor(i, j):
        self._lists[i].append(j)
    if not self.oriented:
        if not self.is_neighbor(j, i):
             self._lists[j].append(i)
def remove_vertex(self, m):
    """ TODO do it yourself, it's not hard!"""
    raise NotImplementedError
def remove_edge(self, i, j):
    """ O(1) time."""
    assert 0 <= i < self.nb_vertexes and 0 <= j < self.nb_vertexes
    self._lists[i].remove(j)
    if not self.oriented:
        self._lists[j].remove(i)
def merge_vertexes(self, i, j):
    """ TODO do it yourself, it's not hard!"""
    raise NotImplementedError
def pred(self, i):
    """ Not trivial, has to check all lists, in O(|S|*|A|)."""
    assert 0 <= i < self.nb_vertexes
    return [j for j in self.vertexes if self.is_pred(j, i)]
def is_pred(self, u, v):
    """ O(|S|) time in worst case."""
    return u in self._lists[v]
def succ(self, i):
    """ Create a new list, to be sure that we don't modify the underlying self._lists. In O(deg(i))."""
```

```
assert 0 <= i < self.nb_vertexes
    return list(self._lists[i])
def is_succ(self, u, v):
    """ O(|S|) time in worst case."""
    return v in self._lists[u]
def neighbors(self, i):
    assert 0 <= i < self.nb_vertexes
    if self.oriented:
        return list(self.succ(i))
    else:
        return [j for j in self.vertexes if self.is_neighbor(i, j)]
def is_neighbor(self, u, v):
    """ O(|S|) time in worst case."""
    if self.oriented:
        return v in self._lists[u]
    else:
        return v in self._lists[u] or u in self._lists[v]
```
Testons cette première implémentation :

```
In [178]: defaultGraph(AdjListsGraph)
```

```
Creating empty graph with class <class '__main__.AdjListsGraph'>...
Adding vertex 0...
Adding vertex 1...
Adding vertex 2...
Adding vertex 3...
Adding vertex 4...
Adding vertex 5...
Adding vertex 6...
Adding edge (0, 1)...
Adding edge (0, 2)...
Adding edge (1, 3)...
Adding edge (1, 4)...
Adding edge (2, 5)...
Adding edge (2, 6)...
Out[178]: <__main__.AdjListsGraph at 0x7f395cb578d0>
In [179]: test_defaultGraph(AdjListsGraph)
Creating empty graph with class <class '__main__.AdjListsGraph'>...
Adding vertex 0...
Adding vertex 1...
Adding vertex 2...
```

```
Adding vertex 3...
Adding vertex 4...
Adding vertex 5...
Adding vertex 6...
Adding edge (0, 1)...
Adding edge (0, 2)...
Adding edge (1, 3)...
Adding edge (1, 4)...
Adding edge (2, 5)...
Adding edge (2, 6) \ldotsGraph:
[1, 2], [3, 4], [5, 6], [1, 1], [3, 1]Number of vertexes: 7
Is the graph oriented? True
Number of edges: 6
List of vertexes: [0, 1, 2, 3, 4, 5, 6]
List of edges: {(0, 1), (1, 3), (2, 6), (1, 4), (2, 5), (0, 2)}
 List of neighbors of 0: [1, 2] (degree 2)
    List of succ of 0: [1, 2] (out degree 2)
    List of pred of 0: [1, 2] (in degree 2)
 List of neighbors of 1: [3, 4] (degree 2)
    List of succ of 1: [3, 4] (out degree 2)
    List of pred of 1: [3, 4] (in degree 2)
 List of neighbors of 2: [5, 6] (degree 2)
    List of succ of 2: [5, 6] (out degree 2)
    List of pred of 2: [5, 6] (in degree 2)
 List of neighbors of 3: [] (degree 0)
    List of succ of 3: [] (out degree 0)
    List of pred of 3: [] (in degree 0)
 List of neighbors of 4: [] (degree 0)
    List of succ of 4: [] (out degree 0)
    List of pred of 4: [] (in degree 0)
 List of neighbors of 5: [] (degree 0)
    List of succ of 5: [] (out degree 0)
    List of pred of 5: [] (in degree 0)
 List of neighbors of 6: [] (degree 0)
    List of succ of 6: [] (out degree 0)
    List of pred of 6: [] (in degree 0)
Creating empty graph with class <class '__main__.AdjListsGraph'>...
Adding vertex 0...
Adding vertex 1...
Adding vertex 2...
Adding vertex 3...
Adding vertex 4...
Adding vertex 5...
Adding vertex 6...
Adding edge (0, 1)...
Adding edge (0, 2)...
```

```
Adding edge (1, 3) \ldotsAdding edge (1, 4)...
Adding edge (2, 5) \ldotsAdding edge (2, 6) \ldotsGraph:
[1, 2], [3, 4], [5, 6], [1, 1], [1, 1]Number of vertexes: 7
Is the graph oriented? False
Number of edges: 12
List of vertexes: [0, 1, 2, 3, 4, 5, 6]
List of edges: \{(0, 1), (1, 3), (2, 6), (3, 1), (5, 2), (1, 4), (2, 0), (2, 5), (6, 2), (1, 0),\}List of neighbors of 0: [1, 2] (degree 2)
    List of succ of 0: [1, 2] (out degree 2)
    List of pred of 0: [1, 2] (in degree 2)
 List of neighbors of 1: [0, 3, 4] (degree 3)
    List of succ of 1: [3, 4] (out degree 2)
    List of pred of 1: [3, 4] (in degree 2)
 List of neighbors of 2: [0, 5, 6] (degree 3)
    List of succ of 2: [5, 6] (out degree 2)
    List of pred of 2: [5, 6] (in degree 2)
 List of neighbors of 3: [1] (degree 1)
    List of succ of 3: [] (out degree 0)
    List of pred of 3: [] (in degree 0)
 List of neighbors of 4: [1] (degree 1)
    List of succ of 4: [] (out degree 0)
    List of pred of 4: [] (in degree 0)
 List of neighbors of 5: [2] (degree 1)
    List of succ of 5: [] (out degree 0)
    List of pred of 5: [] (in degree 0)
 List of neighbors of 6: [2] (degree 1)
    List of succ of 6: [] (out degree 0)
    List of pred of 6: [] (in degree 0)
```
#### **3.2.3 Graphes par liste d'arêtes**

```
In [180]: class EdgesListGraph(BaseGraph):
              def __init__(self, oriented=True, n=0):
                  """ Takes O(n) time and space to allocate the empty lists."""
                  self.oriented = oriented
                  self.nb_vertexes = n
                  self._edges = set()
              def __str__(self):
                  return str(self._edges)
              def is_vertex(self, vertex):
                  """ Test presence of a vertex."""
```

```
return 0 <= vertex < self.nb_vertexes
def add_vertex(self, m):
    '''''' Worst case is O(m^2) to extend the matrix. Best case is O(1) if nothing
    if not self.is_vertex(m):
        n = self.nb vertexes
        assert 0 \leq m and n \leq mself.nb_vertexes = m + 1def add_edge(self, i, j):
    """ O(1) time: append j in head of list of neighbors of i."""
    assert 0 \le i \le self.nb vertexes and 0 \le j \le self.nb vertexes
    if not self.is_neighbor(i, j):
        self. edges.add((i, j))if not self.oriented:
        if not self.is_neighbor(j, i):
            self._edges.add((j, i))
def remove_vertex(self, m):
    """ TODO do it yourself, it's not hard!"""
    raise NotImplementedError
def remove_edge(self, i, j):
    """ O(1) time."""
    assert 0 <= i < self.nb_vertexes and 0 <= j < self.nb_vertexes
    self._edges.remove((i, j))
    if not self.oriented:
        self._edges.remove((j, i))
def merge_vertexes(self, i, j):
    """ TODO do it yourself, it's not hard!"""
    raise NotImplementedError
def pred(self, i):
    assert 0 <= i < self.nb_vertexes
    return [j for j in self.vertexes if self.is_pred(j, i)]
def is_pred(self, u, v):
    """ O(|S|) time in worst case."""
    return (v, u) in self._edges
def succ(self, i):
    assert 0 <= i < self.nb_vertexes
    return [j for j in self.vertexes if self.is_succ(i, j)]
def is_succ(self, u, v):
    """ O(|S|) time in worst case."""
    return (u, v) in self._edges
```

```
def neighbors(self, i):
    assert 0 <= i < self.nb_vertexes
    return [j for j in self.vertexes if self.is_neighbor(j, i)]
def is_neighbor(self, u, v):
    """ O(|S|) time in worst case."""
    if self.oriented:
        return (u, v) in self._edges
    else:
        return (u, v) in self._edges or (v, u) in self._edges
```
Testons cette première implémentation :

```
In [181]: defaultGraph(EdgesListGraph)
```
Adding edge  $(2, 5)$ ...

```
Creating empty graph with class <class '__main__.EdgesListGraph'>...
Adding vertex 0...
Adding vertex 1...
Adding vertex 2...
Adding vertex 3...
Adding vertex 4...
Adding vertex 5...
Adding vertex 6...
Adding edge (0, 1)...
Adding edge (0, 2)...
Adding edge (1, 3)...
Adding edge (1, 4) \ldotsAdding edge (2, 5) \ldotsAdding edge (2, 6) \ldotsOut[181]: <__main__.EdgesListGraph at 0x7f394b11bcc0>
In [182]: test_defaultGraph(EdgesListGraph)
Creating empty graph with class <class '__main__.EdgesListGraph'>...
Adding vertex 0...
Adding vertex 1...
Adding vertex 2...
Adding vertex 3...
Adding vertex 4...
Adding vertex 5...
Adding vertex 6...
Adding edge (0, 1)...
Adding edge (0, 2)...
Adding edge (1, 3)...
Adding edge (1, 4) \ldots
```

```
Adding edge (2, 6) \ldotsGraph:
\{(0, 1), (1, 3), (2, 6), (1, 4), (2, 5), (0, 2)\}\Number of vertexes: 7
Is the graph oriented? True
Number of edges: 6
List of vertexes: [0, 1, 2, 3, 4, 5, 6]
List of edges: {(3, 1), (5, 2), (2, 0), (6, 2), (1, 0), (4, 1)}
  List of neighbors of 0: [] (degree 0)
    List of succ of 0: [1, 2] (out degree 2)
    List of pred of 0: [1, 2] (in degree 2)
  List of neighbors of 1: [0] (degree 1)
    List of succ of 1: [3, 4] (out degree 2)
    List of pred of 1: [3, 4] (in degree 2)
  List of neighbors of 2: [0] (degree 1)
    List of succ of 2: [5, 6] (out degree 2)
    List of pred of 2: [5, 6] (in degree 2)
  List of neighbors of 3: [1] (degree 1)
    List of succ of 3: [] (out degree 0)
    List of pred of 3: [] (in degree 0)
  List of neighbors of 4: [1] (degree 1)
    List of succ of 4: [] (out degree 0)
    List of pred of 4: [] (in degree 0)
  List of neighbors of 5: [2] (degree 1)
    List of succ of 5: [] (out degree 0)
    List of pred of 5: [] (in degree 0)
  List of neighbors of 6: [2] (degree 1)
    List of succ of 6: [] (out degree 0)
    List of pred of 6: [] (in degree 0)
Creating empty graph with class <class '__main__.EdgesListGraph'>...
Adding vertex 0...
Adding vertex 1...
Adding vertex 2...
Adding vertex 3...
Adding vertex 4...
Adding vertex 5...
Adding vertex 6...
Adding edge (0, 1)...
Adding edge (0, 2)...
Adding edge (1, 3)...
Adding edge (1, 4)...
Adding edge (2, 5)...
Adding edge (2, 6)...
Graph:
\{(0, 1), (1, 3), (2, 6), (1, 4), (2, 5), (0, 2)\}\Number of vertexes: 7
Is the graph oriented? False
Number of edges: 12
```

```
List of vertexes: [0, 1, 2, 3, 4, 5, 6]
List of edges: \{(0, 1), (1, 3), (2, 6), (3, 1), (5, 2), (1, 4), (2, 0), (2, 5), (6, 2), (1, 0),\}List of neighbors of 0: [1, 2] (degree 2)
    List of succ of 0: [1, 2] (out degree 2)
    List of pred of 0: [1, 2] (in degree 2)
 List of neighbors of 1: [0, 3, 4] (degree 3)
    List of succ of 1: [3, 4] (out degree 2)
    List of pred of 1: [3, 4] (in degree 2)
 List of neighbors of 2: [0, 5, 6] (degree 3)
    List of succ of 2: [5, 6] (out degree 2)
    List of pred of 2: [5, 6] (in degree 2)
 List of neighbors of 3: [1] (degree 1)
    List of succ of 3: [] (out degree 0)
    List of pred of 3: [] (in degree 0)
 List of neighbors of 4: [1] (degree 1)
    List of succ of 4: [] (out degree 0)
    List of pred of 4: [] (in degree 0)
 List of neighbors of 5: [2] (degree 1)
   List of succ of 5: [] (out degree 0)
    List of pred of 5: [] (in degree 0)
 List of neighbors of 6: [2] (degree 1)
    List of succ of 6: [] (out degree 0)
    List of pred of 6: [] (in degree 0)
```
### **3.3 Test numérique des complexités des différentes opérations**

On rappelle qu'on devrait obtenir les résultats suivants, avec  $n = |S|$  et  $m = |A|$ , que l'on va valider expérimentalement.

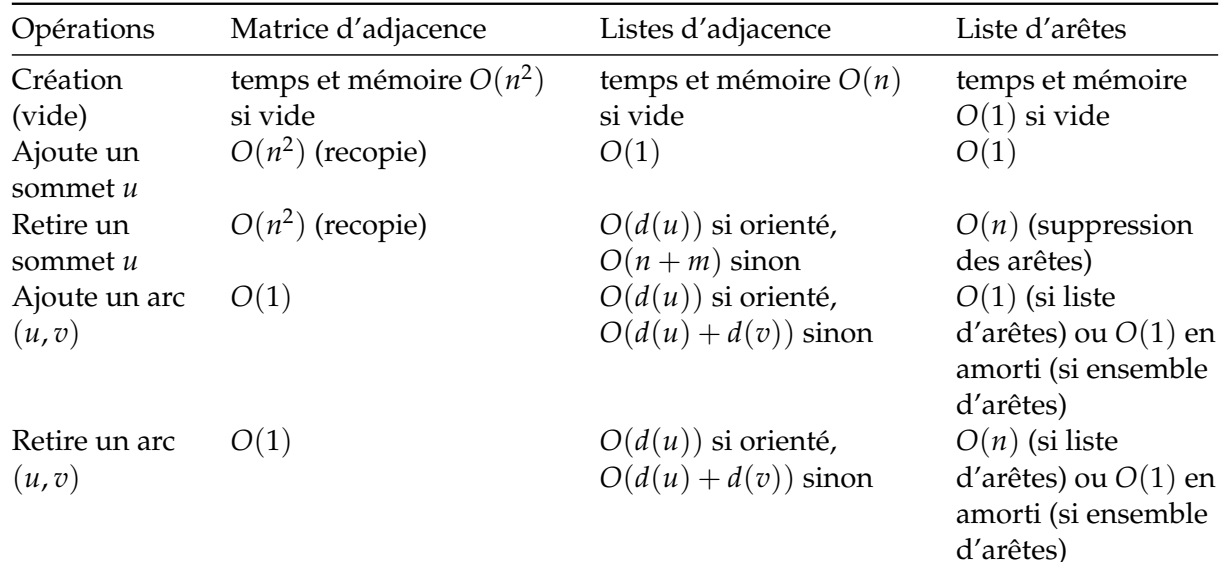

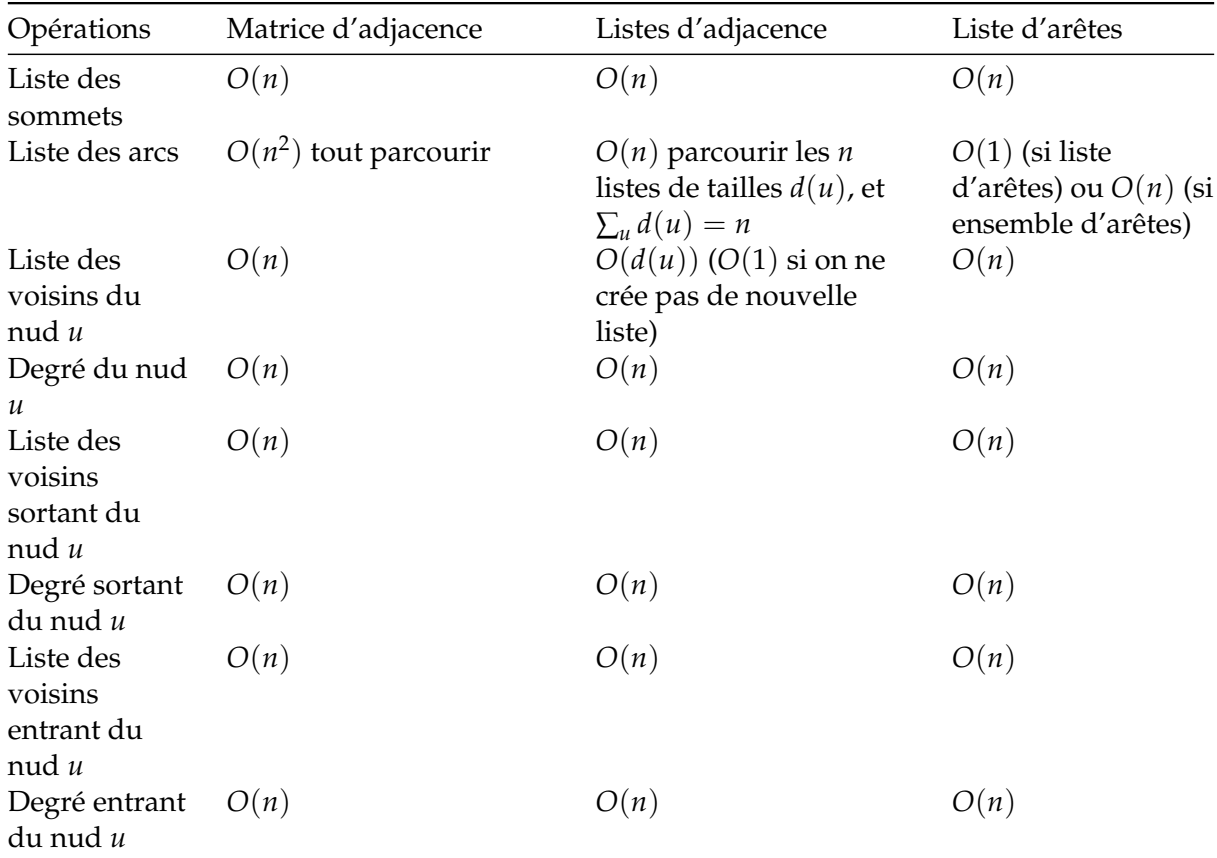

```
In [62]: try:
             from tqdm import tqdm_notebook
         except ImportError:
             def tqdm_notebook(iterator, *args, **kwargs):
                 return iterator
In [64]: def random_vertex(n):
             return random.randint(0, n+1)
         def random_edge(n):
             return (random_vertex(n), random_vertex(n))
```
#### **3.3.1 Un exemple**

```
In [116]: probability = 0.5
         n = 1000graph = randomGraph(AdjMatrixGraph, n=n, probability=probability)
          %timeit graph.is_vertex(random_vertex(n))
          %timeit graph.add_vertex(n + 5)
          %timeit graph.add_edge(*random_edge(n))
          %timeit graph.remove_edge(*random_edge(n))
          %timeit graph.pred(random_vertex(n))
          %timeit graph.is_pred(*random_edge(n))
```

```
%timeit graph.succ(random_vertex(n))
%timeit graph.is_succ(*random_edge(n))
%timeit graph.neighbors(random_vertex(n))
%timeit graph.is_neighbor(*random_edge(n))
```
1.27 ţs ś 26.7 ns per loop (mean ś std. dev. of 7 runs, 1000000 loops each) 267 ns ś 8.61 ns per loop (mean ś std. dev. of 7 runs, 1000000 loops each) 2.99 ţs ś 408 ns per loop (mean ś std. dev. of 7 runs, 100000 loops each) 2.74 ţs ś 45.8 ns per loop (mean ś std. dev. of 7 runs, 100000 loops each) 271 ţs ś 6.93 ţs per loop (mean ś std. dev. of 7 runs, 1000 loops each) 2.68 ţs ś 91.6 ns per loop (mean ś std. dev. of 7 runs, 100000 loops each) 261 ţs ś 7.3 ţs per loop (mean ś std. dev. of 7 runs, 1000 loops each) 2.68 ţs ś 74.1 ns per loop (mean ś std. dev. of 7 runs, 100000 loops each) 261 ţs ś 9.08 ţs per loop (mean ś std. dev. of 7 runs, 1000 loops each) 2.69 ţs ś 91.6 ns per loop (mean ś std. dev. of 7 runs, 100000 loops each)

Sans voir l'évolution en fonction de *n*, difficile de conclure quoi que ce soit de ces premières expériences. . .

#### **3.3.2 Tests pour différentes tailles de graphes**

On va stocker les temps de calculs dans une petite structure de la forme suivante, qui permettra d'afficher directement des courbes (le traitement est fait plus bas).

```
In [80]: times = {
             # clé sur n
             "100": {
                 # clé sur p
                 r"|A| \simeq |S|": {
                      "AdjMatrixGraph": {
                          "operation1": 0.12,
                          # ...,
                          "operationN": 0.12,
                      },
                      "AdjListsGraph": {
                          "operation1": 0.12,
                          # ...,
                          "operationN": 0.12,
                      },
                      "EdgesListGraph": {
                          "operation1": 0.12,
                          # ...,
                          "operationN": 0.12,
                      },
                 },
             },
         }
```

```
In [117]: import timeit
In [118]: times = {}
          for n in tqdm_notebook([100, 200, 400, 800, 1000, 1500, 2000, 2500, 3000, 3500, 4000
              number = 20 if n <= 200 else 5 # nb of repetitions of each operations
              # print(f"\n\n For graphs with {n} vertexes:")
              times[n] = \{\}for probability, pname in tqdm_notebook([
                   (1.0/n, r"|A| \simeq |S|"), # p = 1/n => |A| ~= |S|
                   (1.0/np.sqrt(n), r''|A| \simeq |S|^{(3/2)}"), \# p = 1/sqrt(n) \Rightarrow |A| \sim = |S|^{(3/2)}(0.1, r''|A| \simeq 0.1 |S|^2"), \# p = 0.1 \Rightarrow |A| \sim 0.1 |S|^2
              ], desc="proba"):
                  times[n][pname] = \{\}# print(f"\n and link probability of {probability}:")
                  for GraphClass in [AdjMatrixGraph, AdjListsGraph, EdgesListGraph]:
                       # print(f"\n for class {GraphClass}...")
                       graph = randomGraph(GraphClass, n=n, probability=probability)
                       the_times = \{\}the_times["randomGraph"] = timeit.timeit(
                           "randomGraph(GraphClass, n=n, probability=probability)",
                           globals=globals(), number=number,
                       )
                       # print("Time to create a new graph:", the_times["randomGraph"])
                       the times["is vertex"] = timeit.timeit(
                           "graph.is_vertex(random_vertex(n))",
                           globals=globals(), number=number,
                       \lambda# print("Time to test presence of a vertex:", the_times["is_vertex"])
                       the _times["add_vertex"] = timeit.timeit(
                           "graph.add_vertex(n + 2)",
                           globals=globals(), number=number,
                       )
                       # print("Time to add the next vertex n + 2:", the_times["add_vertex"])
                       the<sub>times</sub>["pred"] = timeit.timeit(
                           "graph.pred(random_vertex(n))",
                           globals=globals(), number=number,
                       )
                       # print("Time to compute pred:", the_times["pred"])
                       the_times["is_pred"] = timeit.timeit(
                           "graph.is_pred(*random_edge(n))",
                           globals=globals(), number=number,
                       \lambda# print("Time to test pred:", the_times["is_pred"])
                       the_times['succ'] = timeit.timeit("graph.succ(random_vertex(n))",
                           globals=globals(), number=number,
                       )
```

```
# print("Time to compute succ:", the_times["succ"])
the_times["is_succ"] = timeit.timeit(
    "graph.is_succ(*random_edge(n))",
    globals=globals(), number=number,
)
# print("Time to test succ:", the_times["is_succ"])
the times["neighbors"] = timeit.timeit(
    "graph.neighbors(random_vertex(n))",
    globals=globals(), number=number,
)
# print("Time to compute neighbors:", the_times["neighbors"])
the_times["is_neighbor"] = timeit.timeit(
    "graph.is_neighbor(*random_edge(n))",
    globals=globals(), number=number,
)
# print("Time to test neighbors:", the_times["is_neighbor"])
the<sub>rimes</sub>["add_edge"] = timeit.timeit(
    "graph.add_edge(*random_edge(n))",
    globals=globals(), number=number,
)
# print("Time to add an edge:", the_times["add_edge"])
times[n][pname][str(GraphClass)] = the_times
```
HBox(children=(IntProgress(value=0, description='n', max=13, style=ProgressStyle(description\_w

HBox(children=(IntProgress(value=0, description='proba', max=3, style=ProgressStyle(description HBox(children=(IntProgress(value=0, description='proba', max=3, style=ProgressStyle(description HBox(children=(IntProgress(value=0, description='proba', max=3, style=ProgressStyle(description HBox(children=(IntProgress(value=0, description='proba', max=3, style=ProgressStyle(description HBox(children=(IntProgress(value=0, description='proba', max=3, style=ProgressStyle(description HBox(children=(IntProgress(value=0, description='proba', max=3, style=ProgressStyle(description HBox(children=(IntProgress(value=0, description='proba', max=3, style=ProgressStyle(description HBox(children=(IntProgress(value=0, description='proba', max=3, style=ProgressStyle(description HBox(children=(IntProgress(value=0, description='proba', max=3, style=ProgressStyle(description

HBox(children=(IntProgress(value=0, description='proba', max=3, style=ProgressStyle(description

HBox(children=(IntProgress(value=0, description='proba', max=3, style=ProgressStyle(description

HBox(children=(IntProgress(value=0, description='proba', max=3, style=ProgressStyle(description

HBox(children=(IntProgress(value=0, description='proba', max=3, style=ProgressStyle(description

#### **3.3.3 Afficher ces mesures de temps de complexités**

```
In [103]: import matplotlib.pyplot as plt
          import seaborn as sns
          sns.set(context="notebook", style="whitegrid", palette="hls", font="sans-serif", fon
          import matplotlib as mpl
          mp1.rcParams['figure.figsize'] = (10, 7)mpl.rcParams['figure.dpi'] = 120
```
Il faut écrire une fonction qui va extraire les données de ce times, et les afficher.

- J'ai choisi d'afficher une courbe différente pour chaque valeur de *p*, et de structure de données,
- Et sur chaque courbe, il y aura *n* le nombre de sommets du graphe en abscisse, le temps (en milli secondes) en ordonnées, et des courbes pour chaque opérations.

```
In [193]: def plotComplexitiesOfOperations(times):
             values_n = list(times.keys())values_p = list(times[values_n[0]]..keys())values_class = list(times[values_n[0]][values_p[0]].keys())values_opname = list(times[values_n[0]][values_p[0]][values_class[0]].keys())
              for class_name in values_class:
                  for pname in values_p:
                      data = fn: times[n][pname][class_name]
                          for n in values_n
                      }
                      fig = plt.figure()for opname in values_opname:
                          plt.semilogy(values_n, [ 1e6 * data[n][opname] for n in values_n ],
                                   label=opname,
                                   marker='o', lw=3, ms=12, alpha=0.7,
                                  )
                      plt.xlabel("Values of $n$")
```

```
plt.ylabel("Measured time of operations (in milli-seconds)")
        name = class_name.replace("<class '__main__.", "").replace("'>", "")
        plt.title(f"For graphs with class {name}, and $p={pname}$")
        plt.legend()
       plt.show()
return fig
```
On vérifie cela :

In [194]: \_ = plotComplexitiesOfOperations(times)

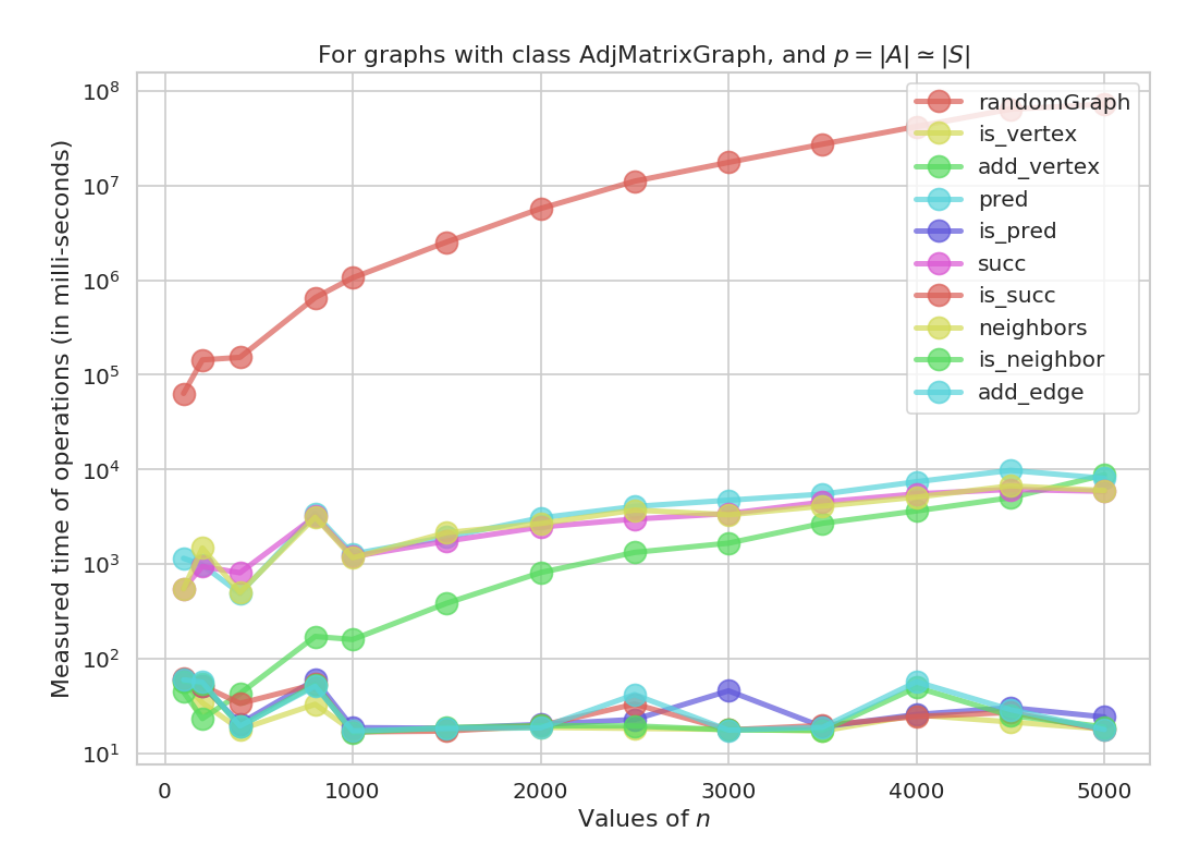

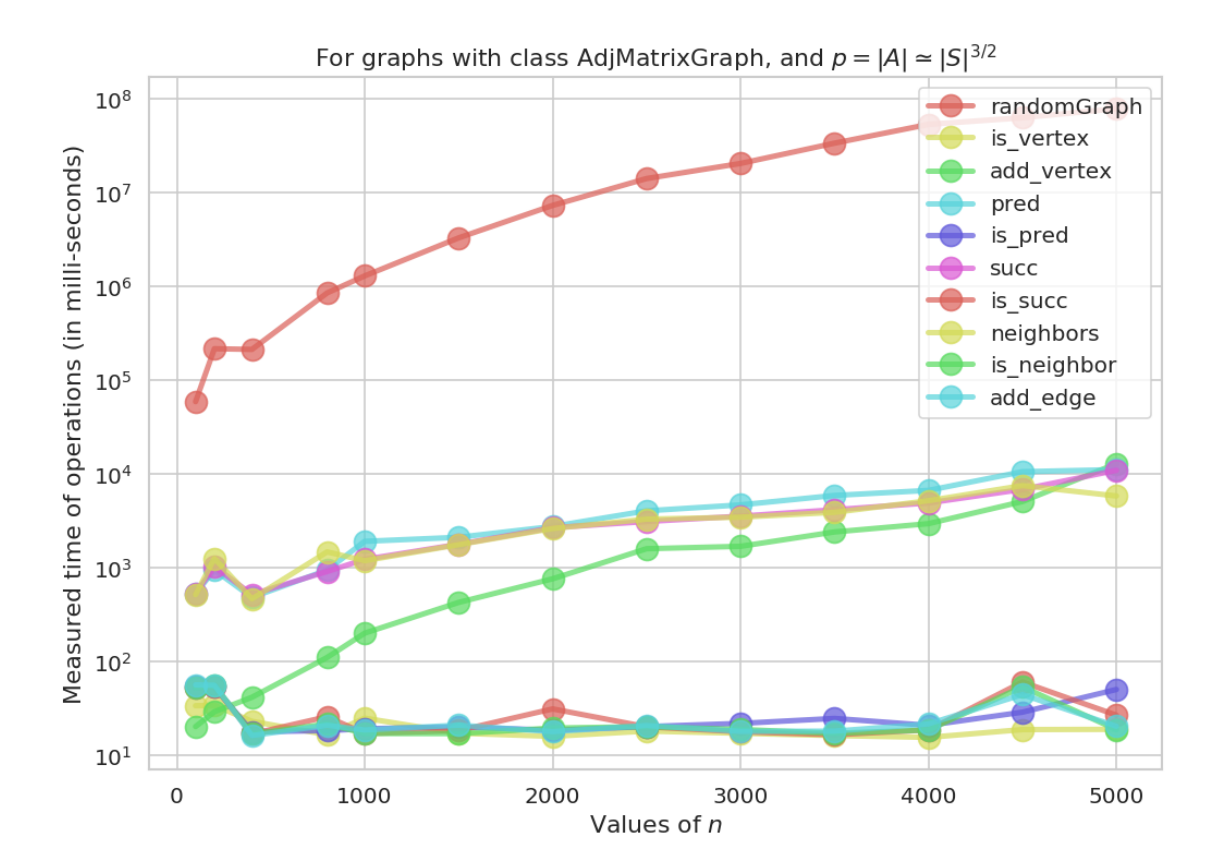

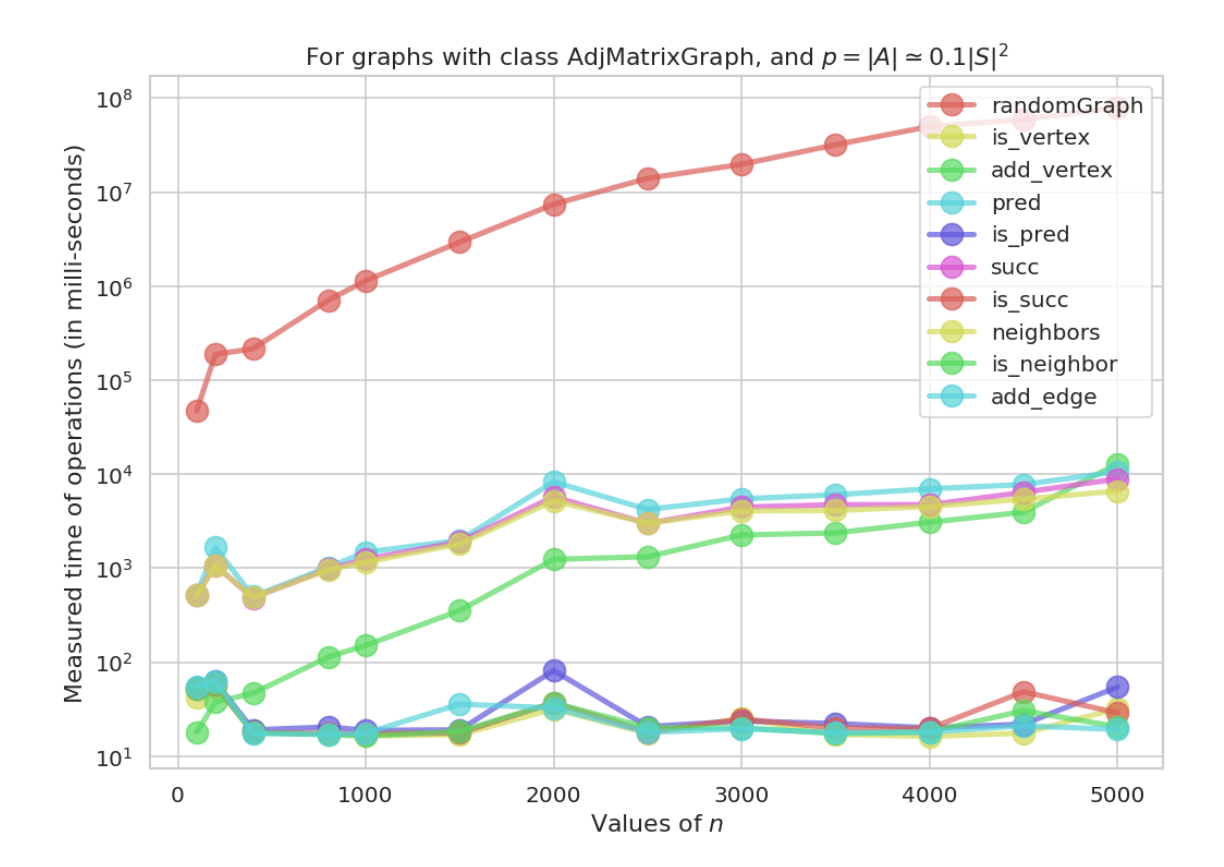

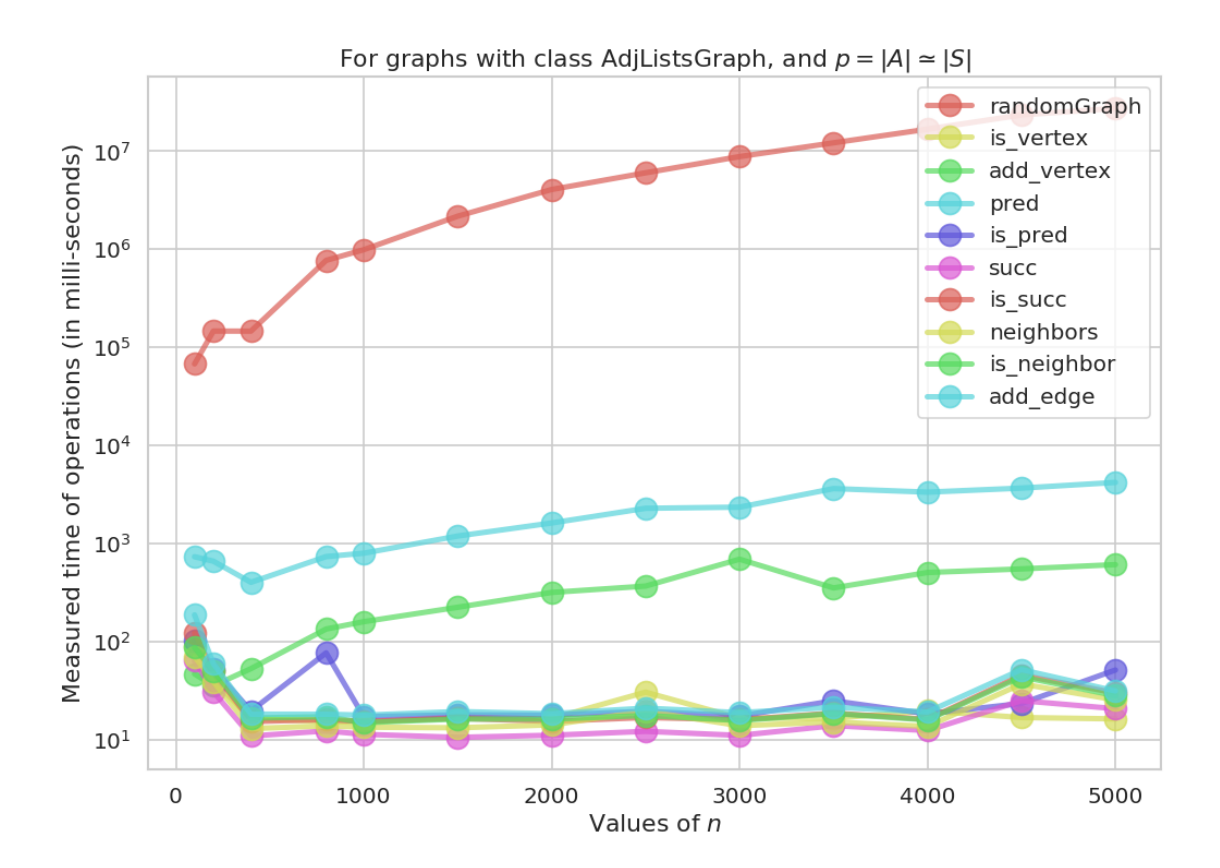

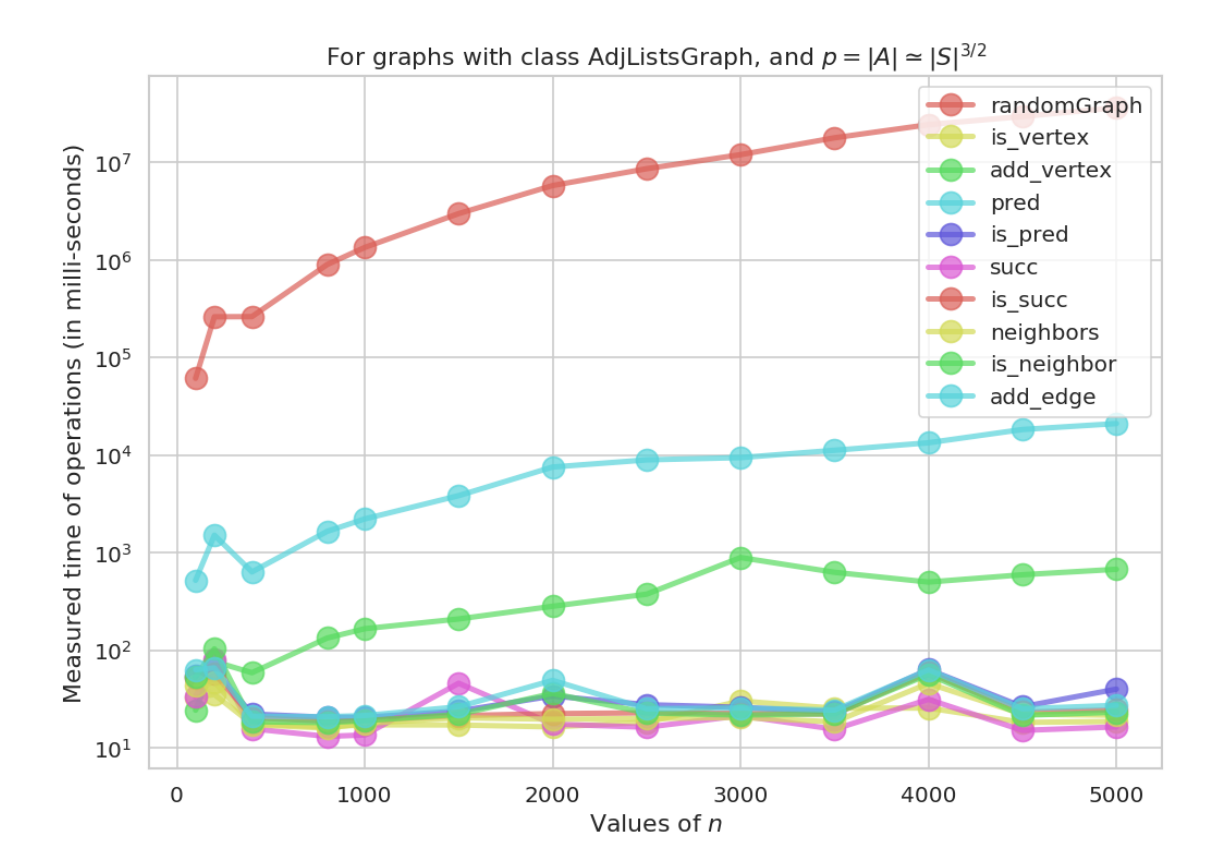

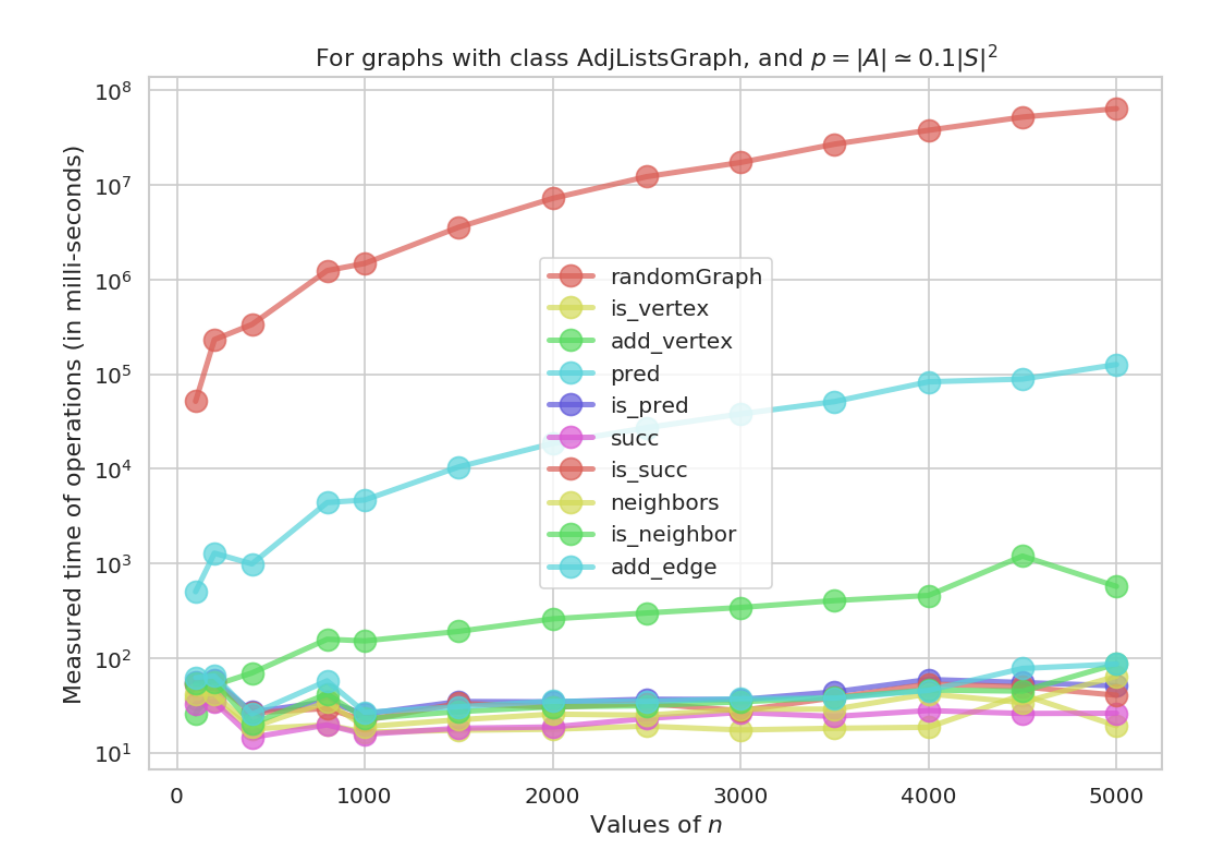

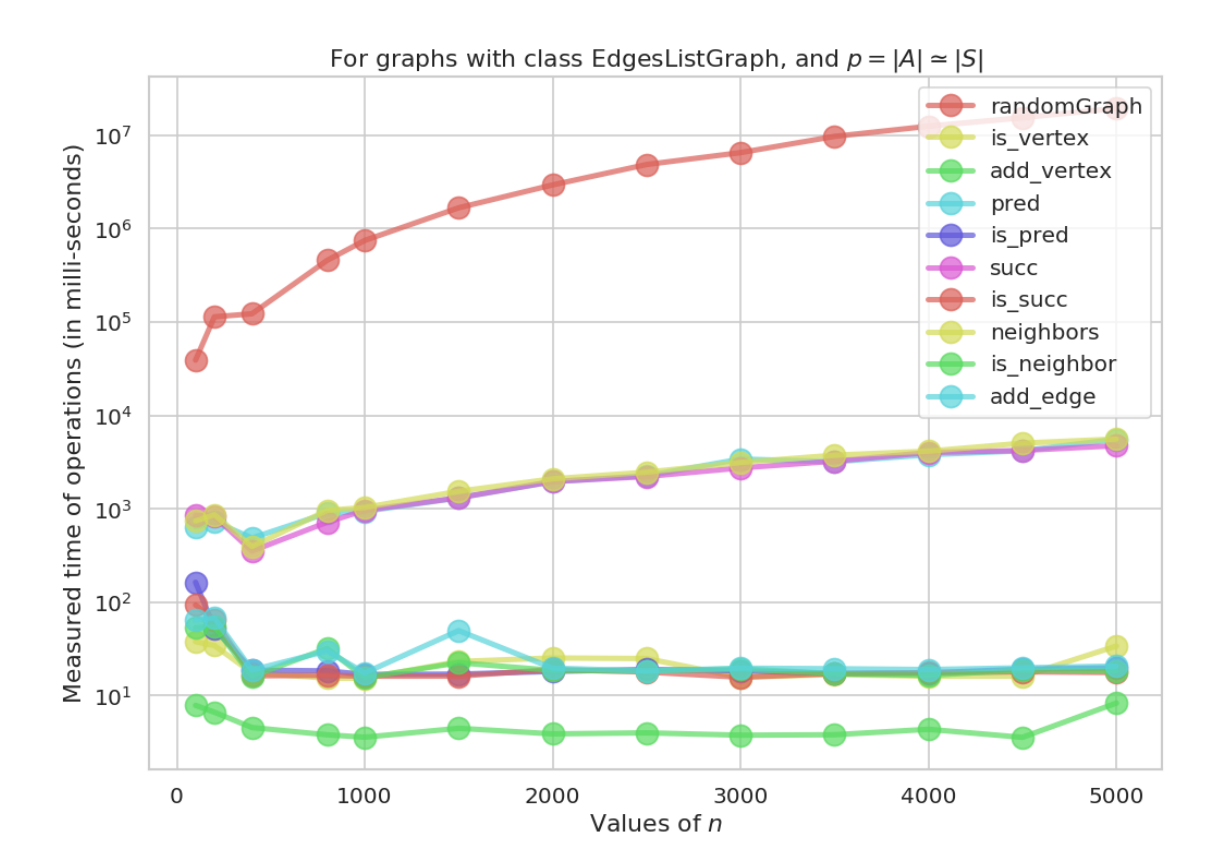

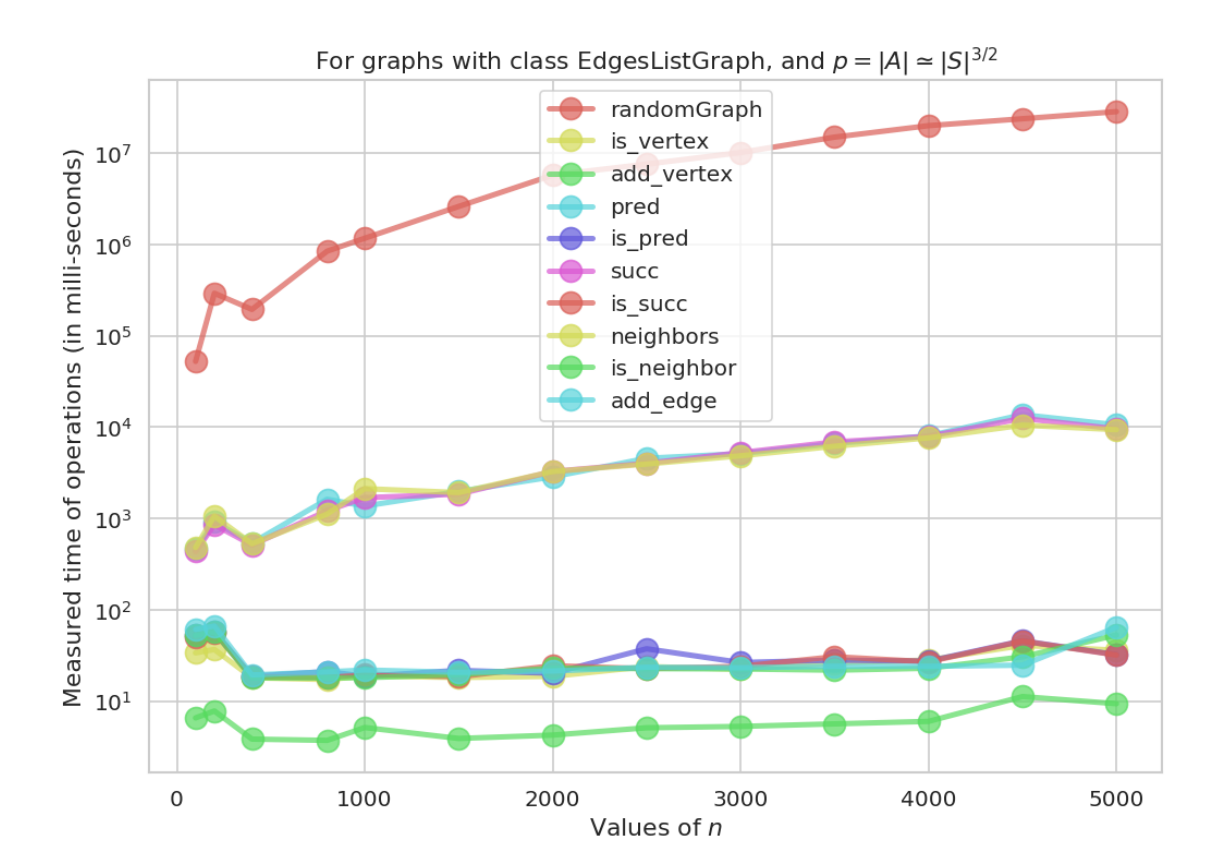

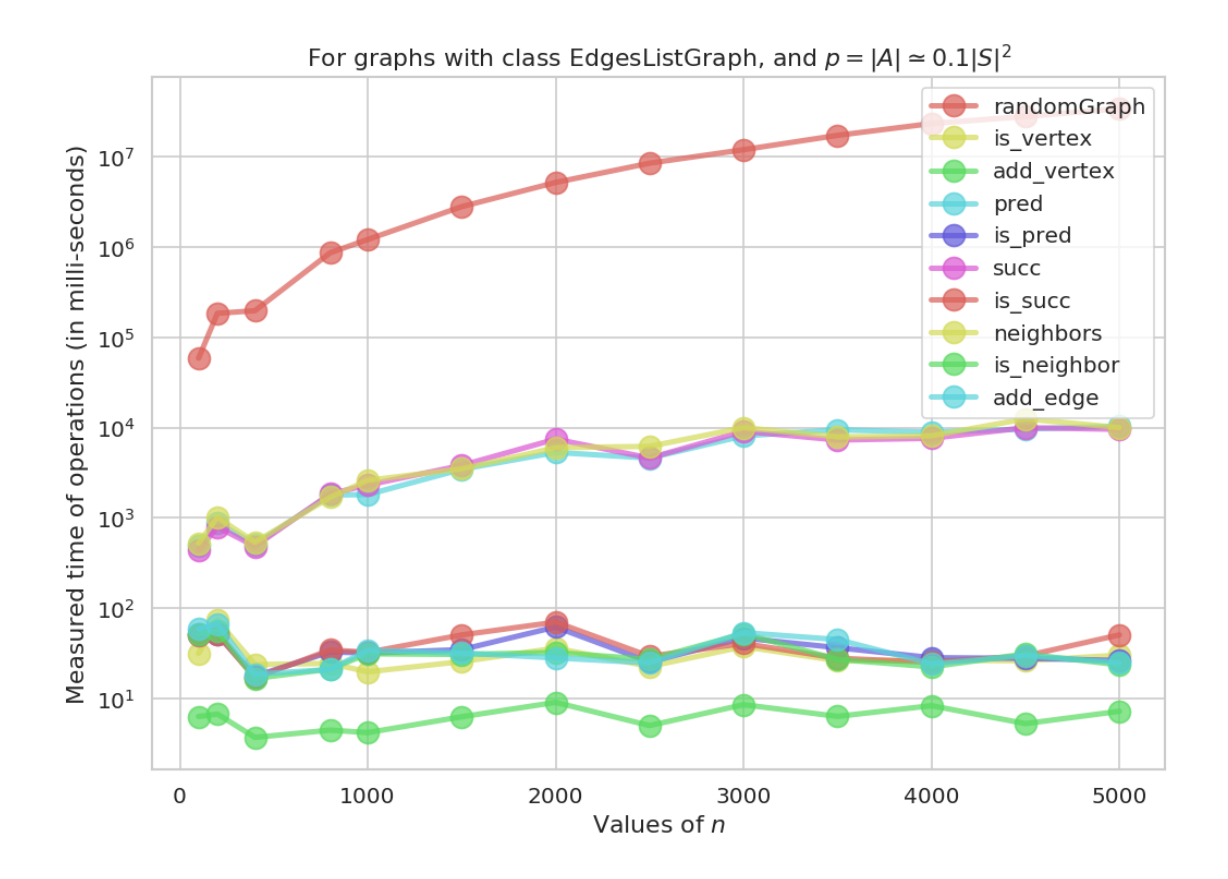

Il faut écrire une fonction qui va extraire les données de ce times, et les afficher.

- J'ai choisi d'afficher une courbe différente pour chaque valeur de *p*, et de structure de données,
- Et sur chaque courbe, il y aura *n* le nombre de sommets du graphe en abscisse, le temps (en milli secondes) en ordonnées, et des courbes pour chaque opérations.

```
In [195]: def plotComplexitiesOfOperations2(times):
              values_n = list(times.keys())values_p = list(times[values_n[0]].keys())values_class = list(times[values_n[0]][values_p[0]].keys())
              values_opname = list(times[values_n[0]][values_p[0]][values_class[0]].keys())
              for opname in values_opname:
                      for pname in values_p:
                          fig = plt.figure()for class_name in values_class:
                              name = class_name.replace("<class '__main__.", "").replace("'>",
                              plt.plot(values_n, [ times[n][pname][class_name][opname] for n in
                                       label=name, marker='o',
                                       lw=3, ms=12, alpha=0.8)
                          plt.xlabel("Values of $n$")
                          plt.ylabel("Measured time of operations (in seconds)")
                          plt.title(f"For the operation {opname}, and ${pname}$")
```

```
plt.legend()
plt.show()
```
#### **return** fig

On vérifie cela :

In [196]: \_ = plotComplexitiesOfOperations2(times)

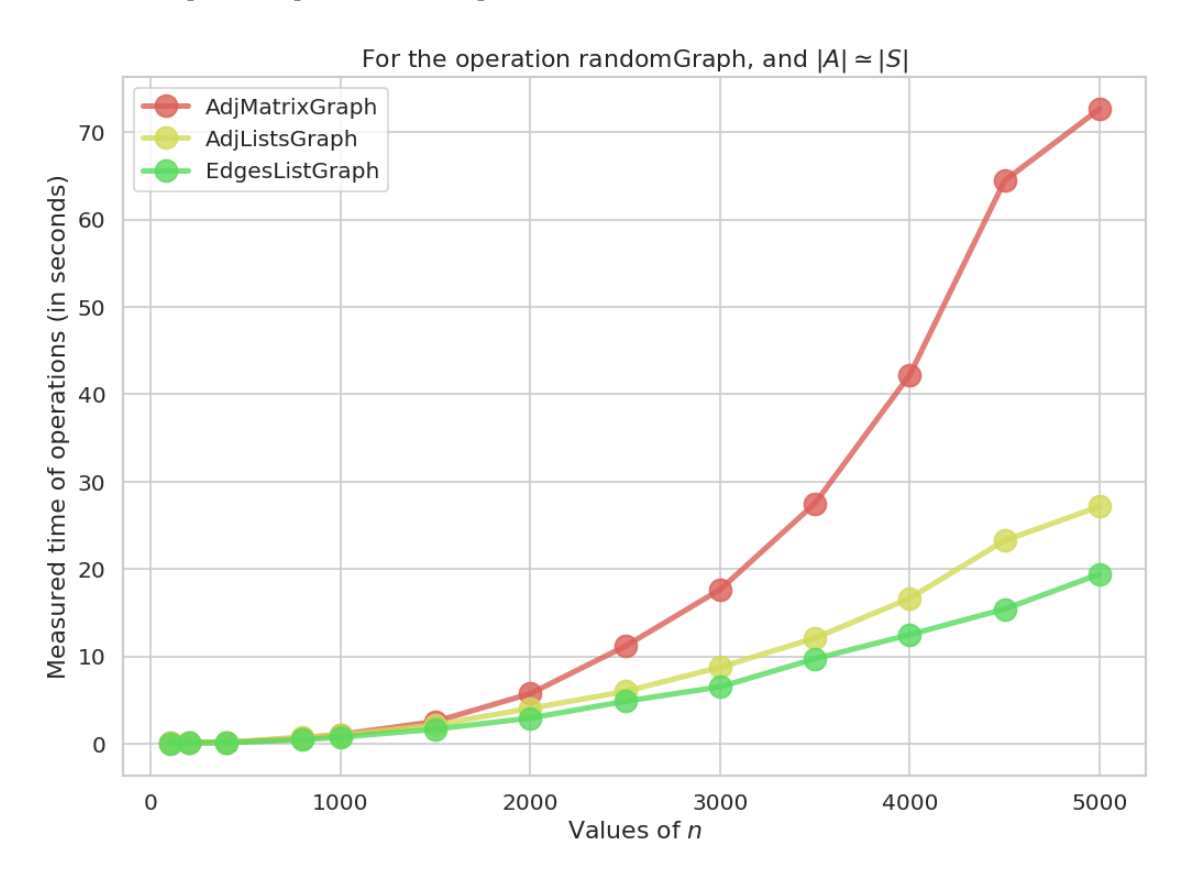
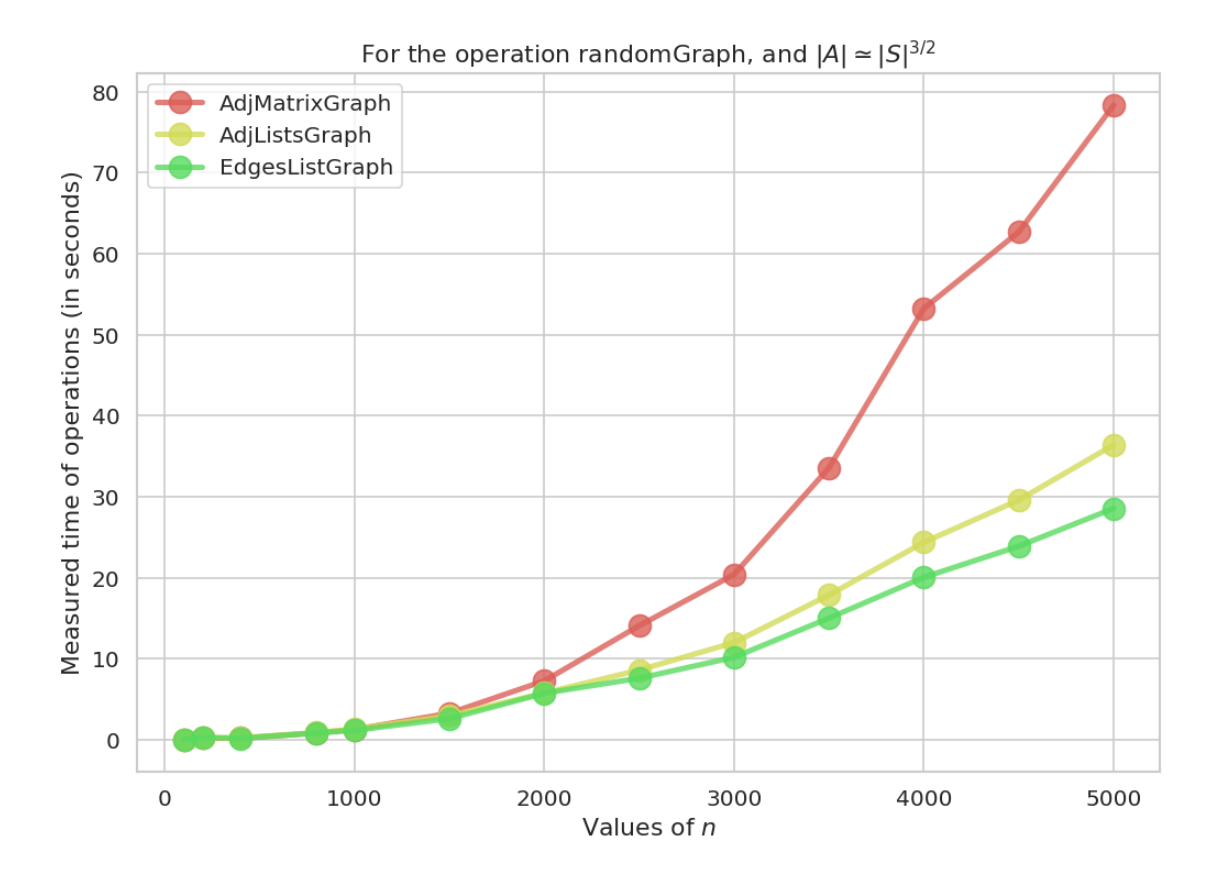

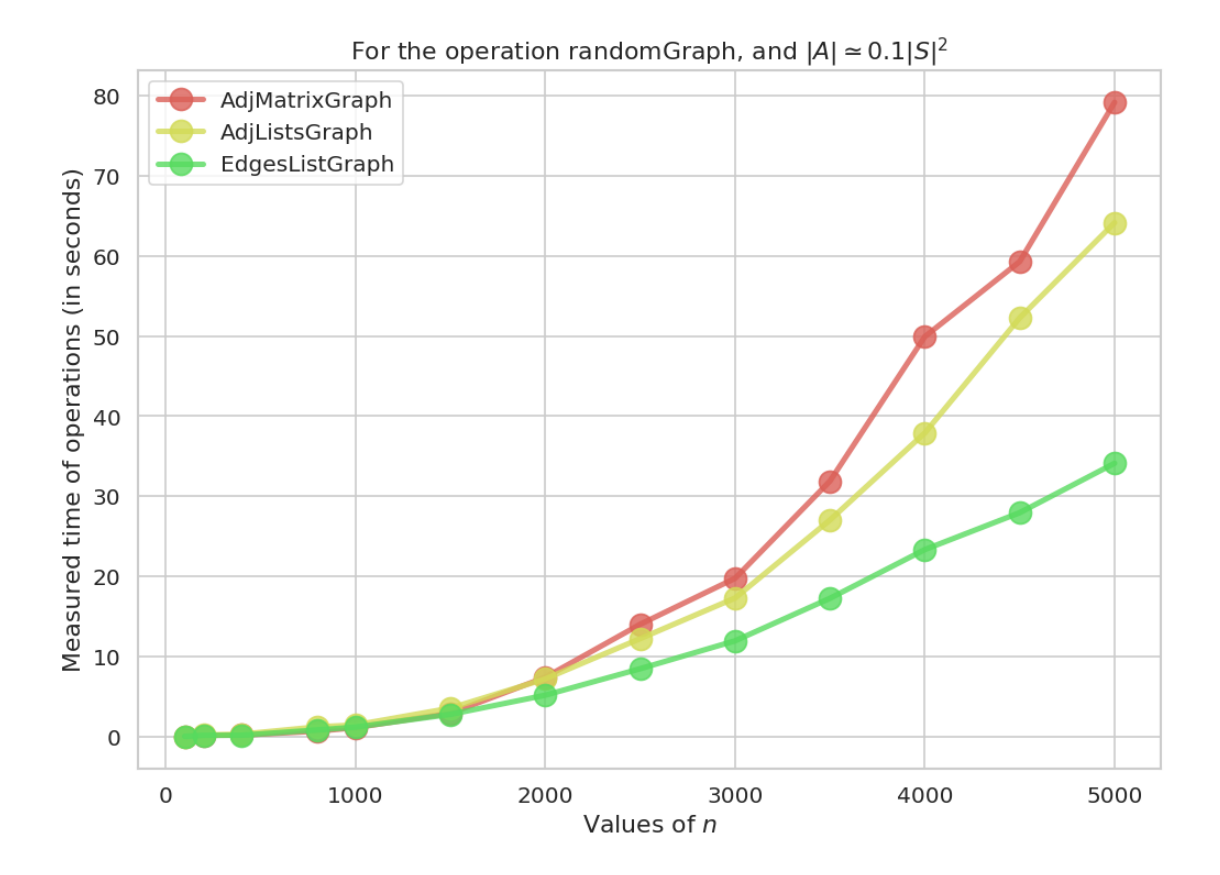

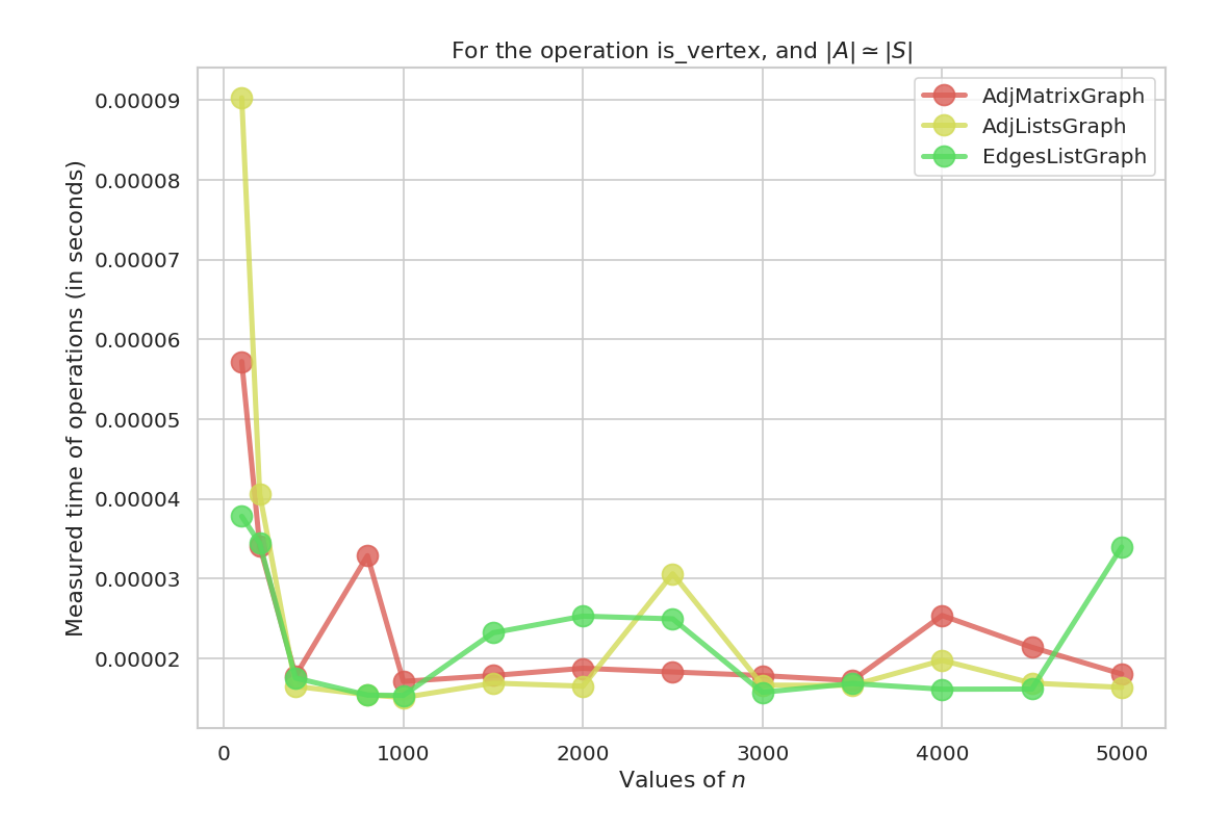

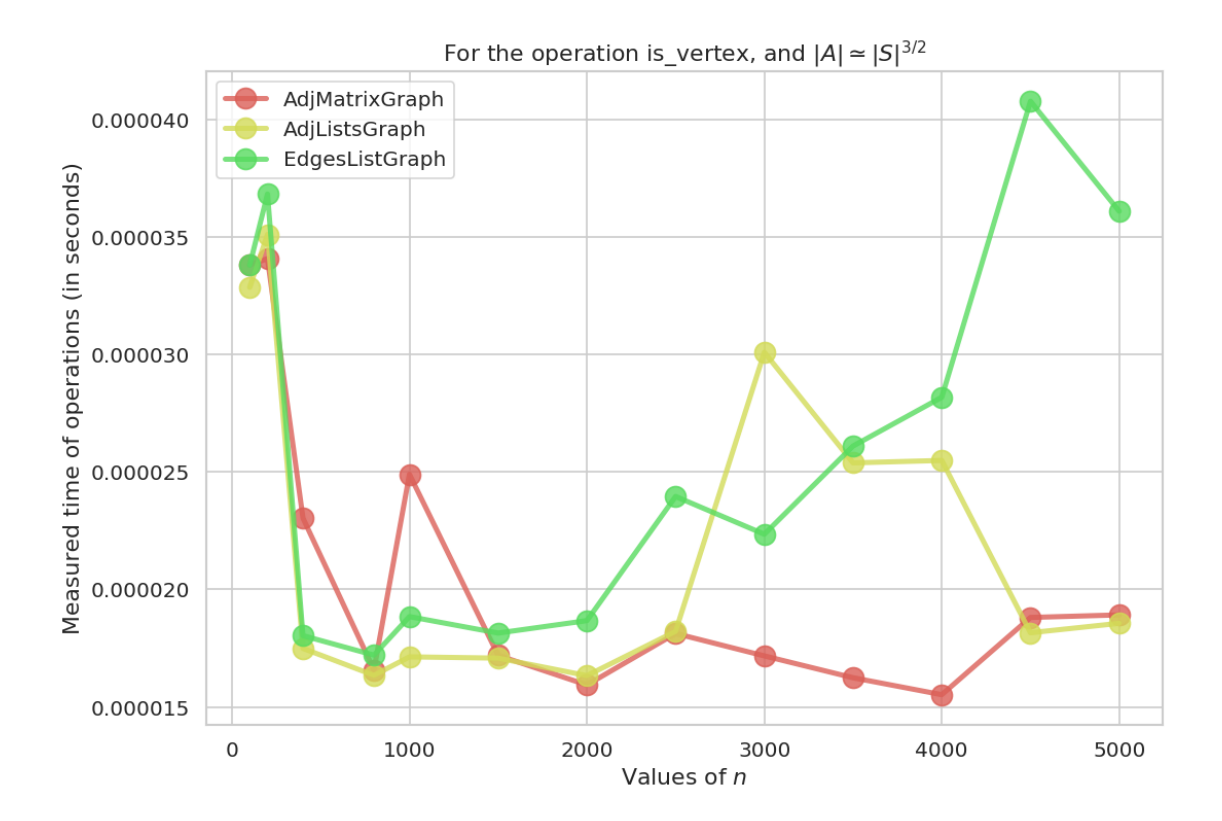

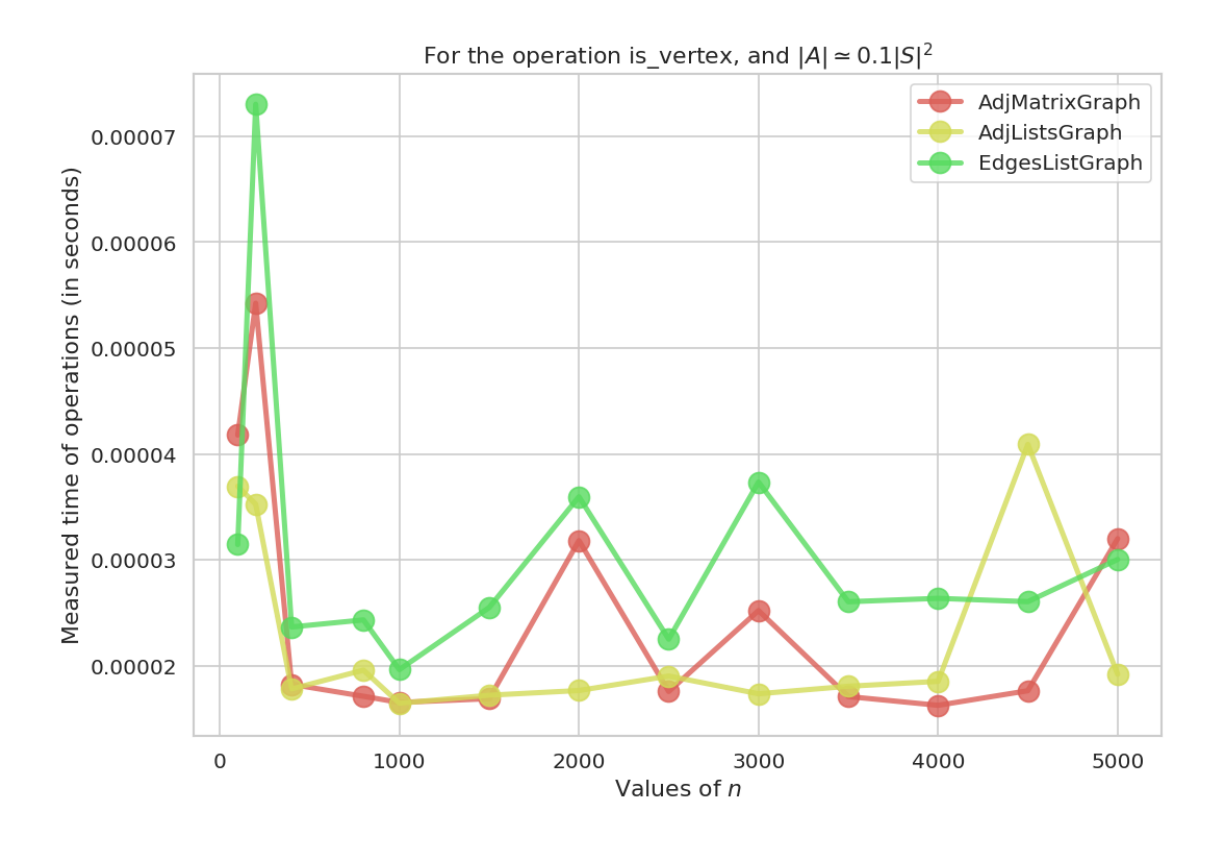

For the operation add\_vertex, and  $|A| \approx |S|$ 

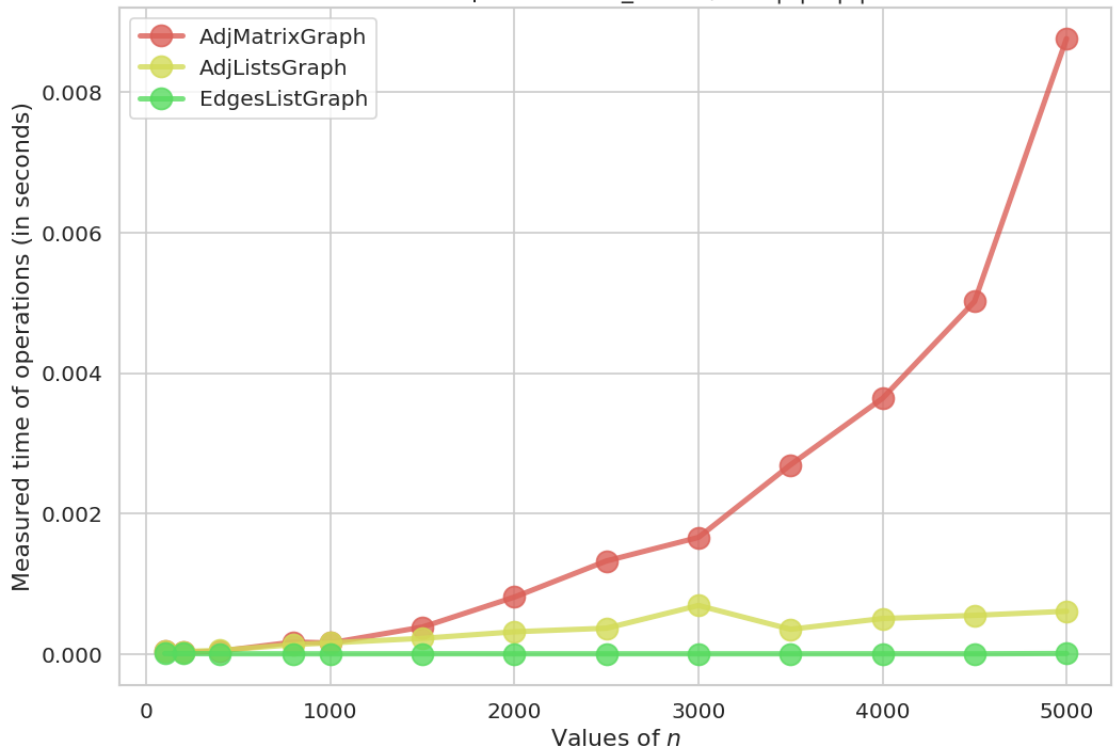

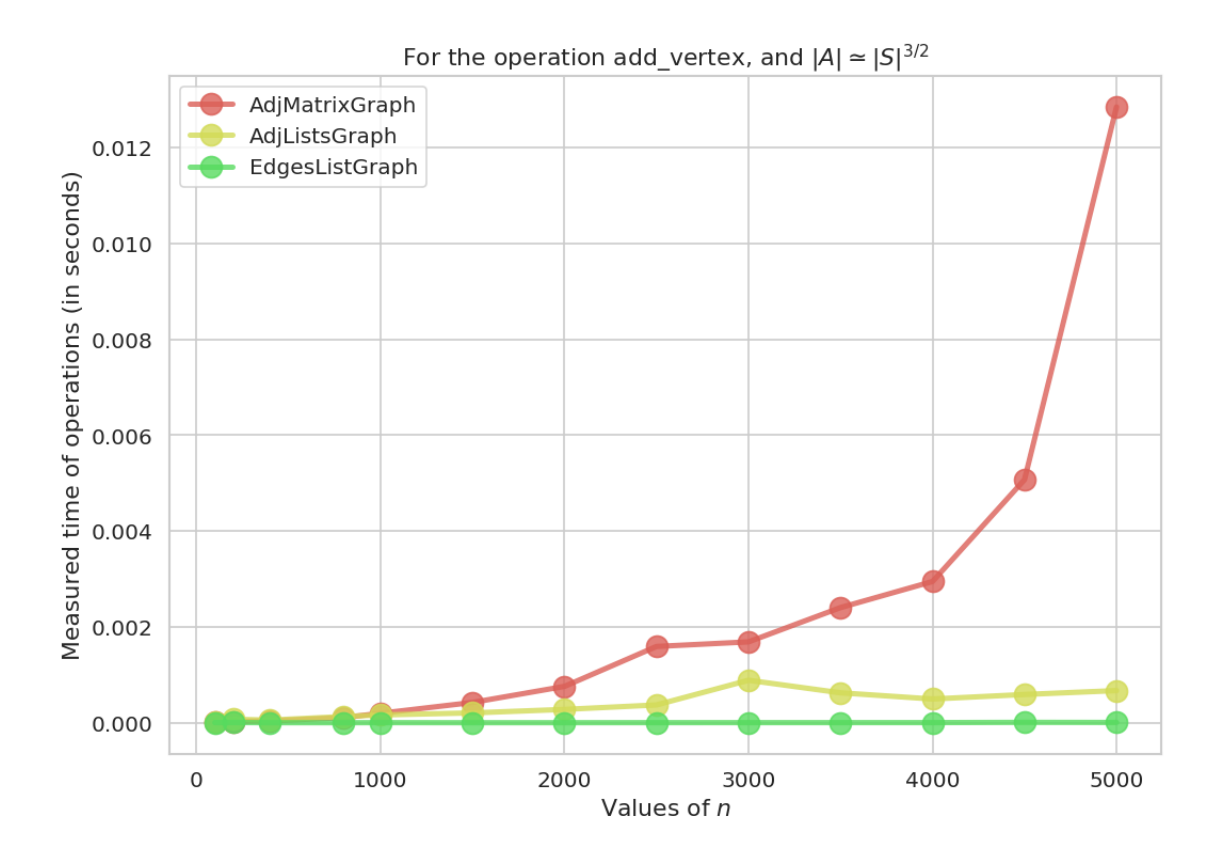

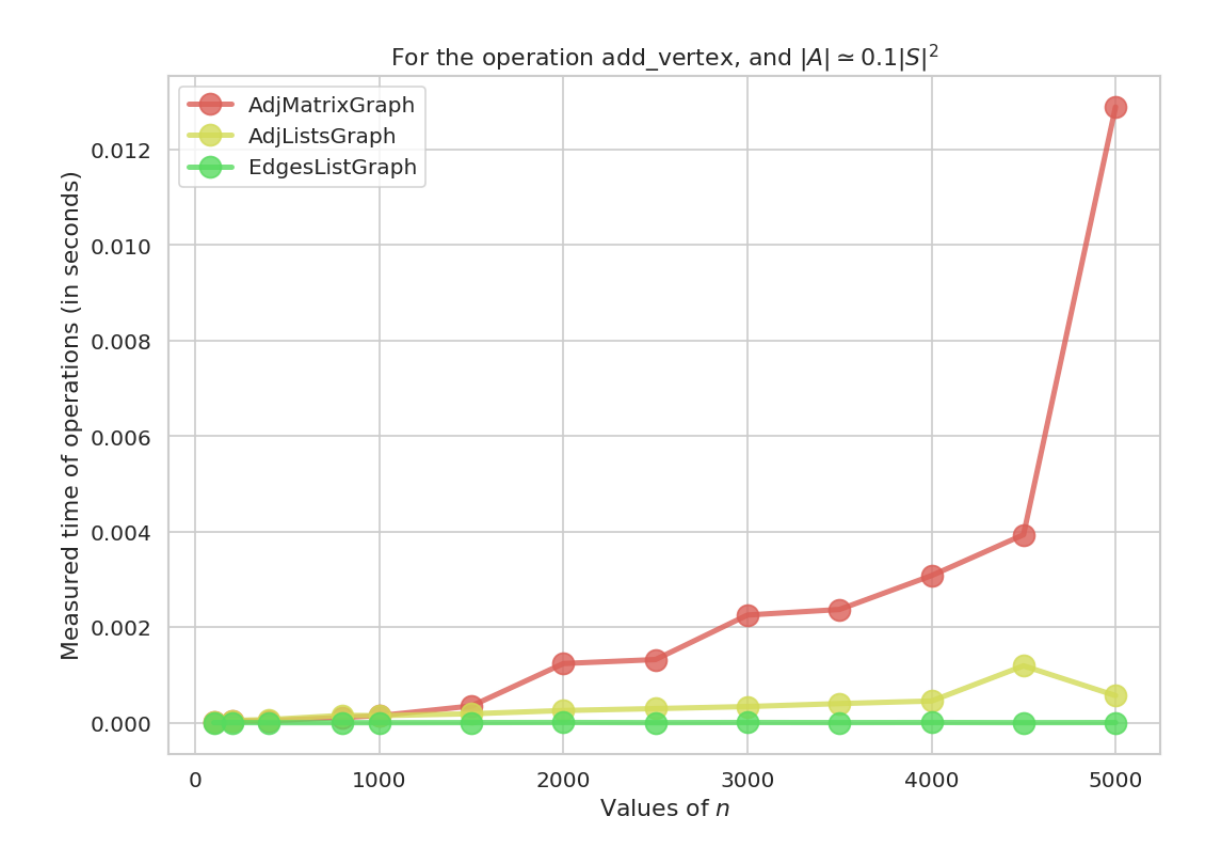

For the operation pred, and  $|A| \approx |S|$ 

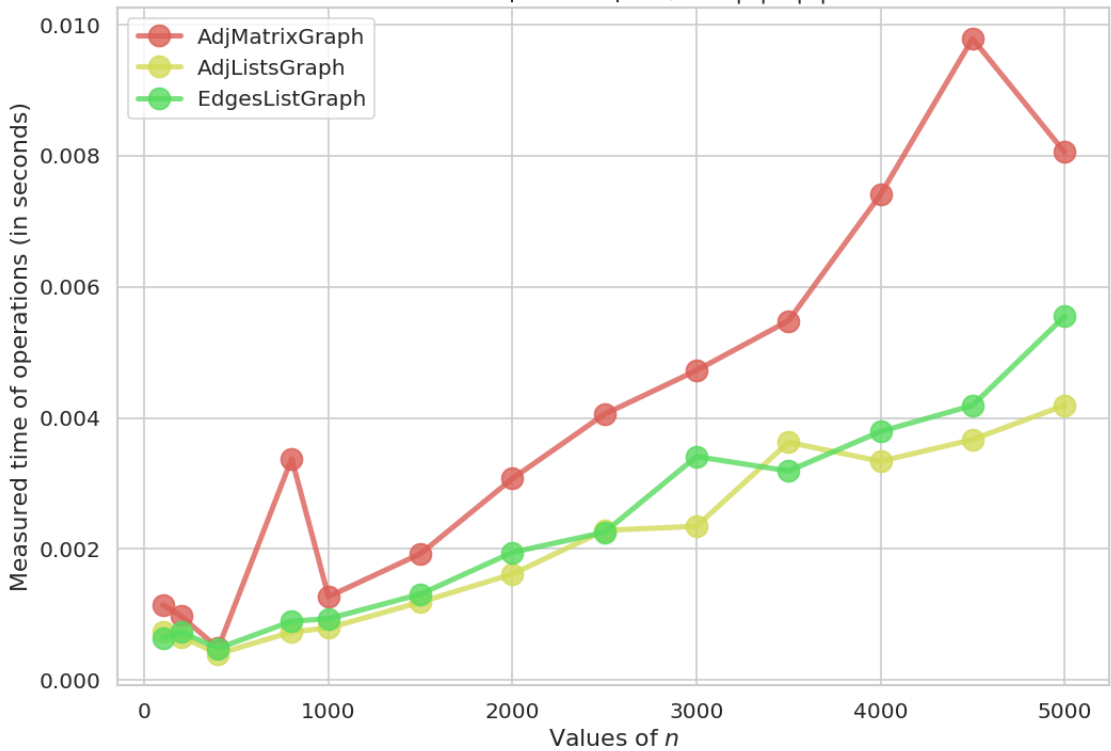

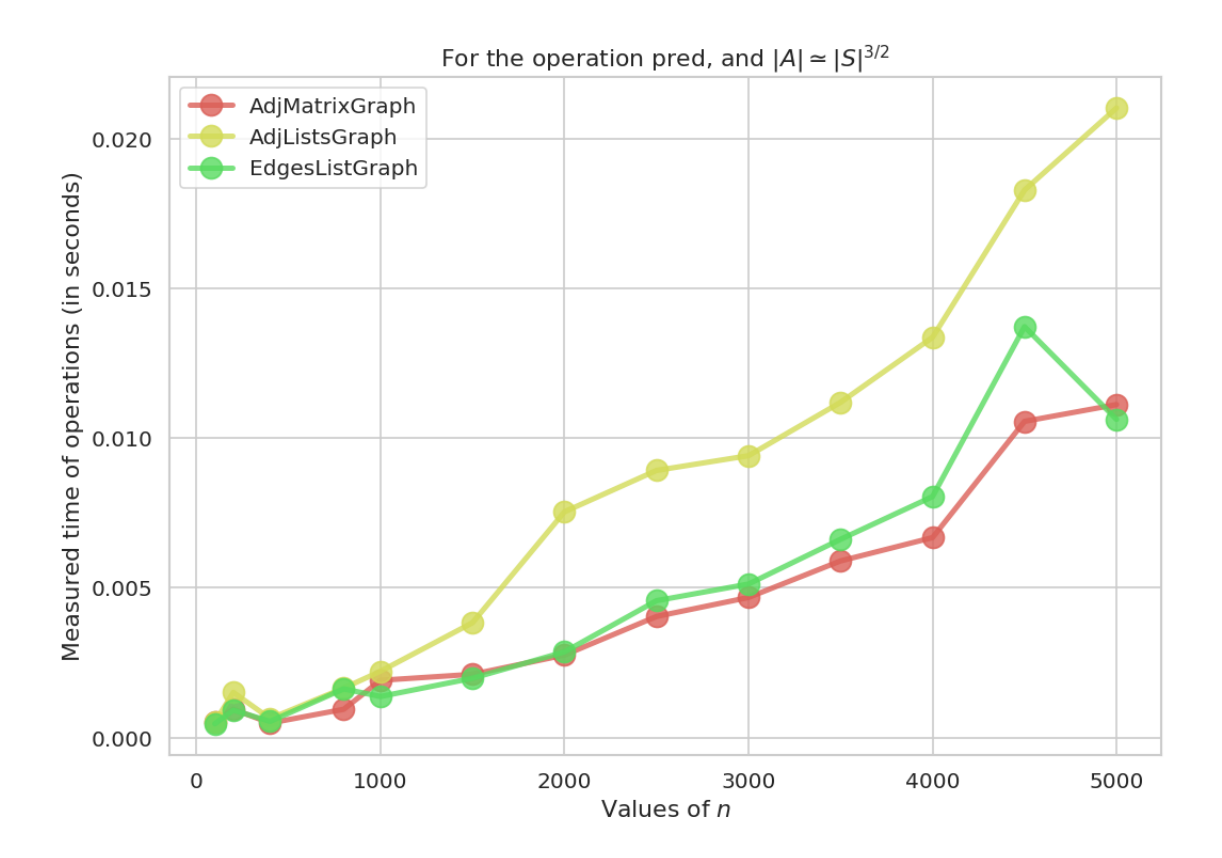

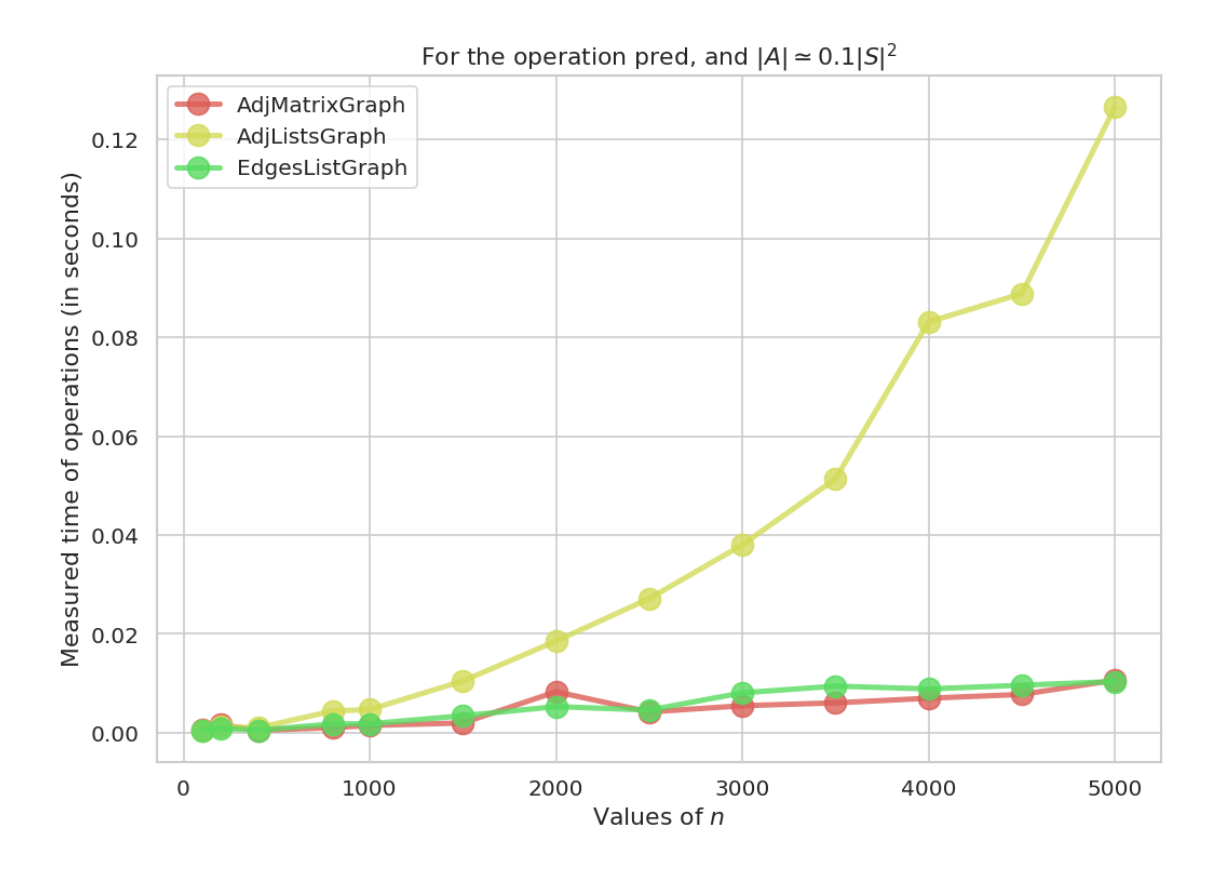

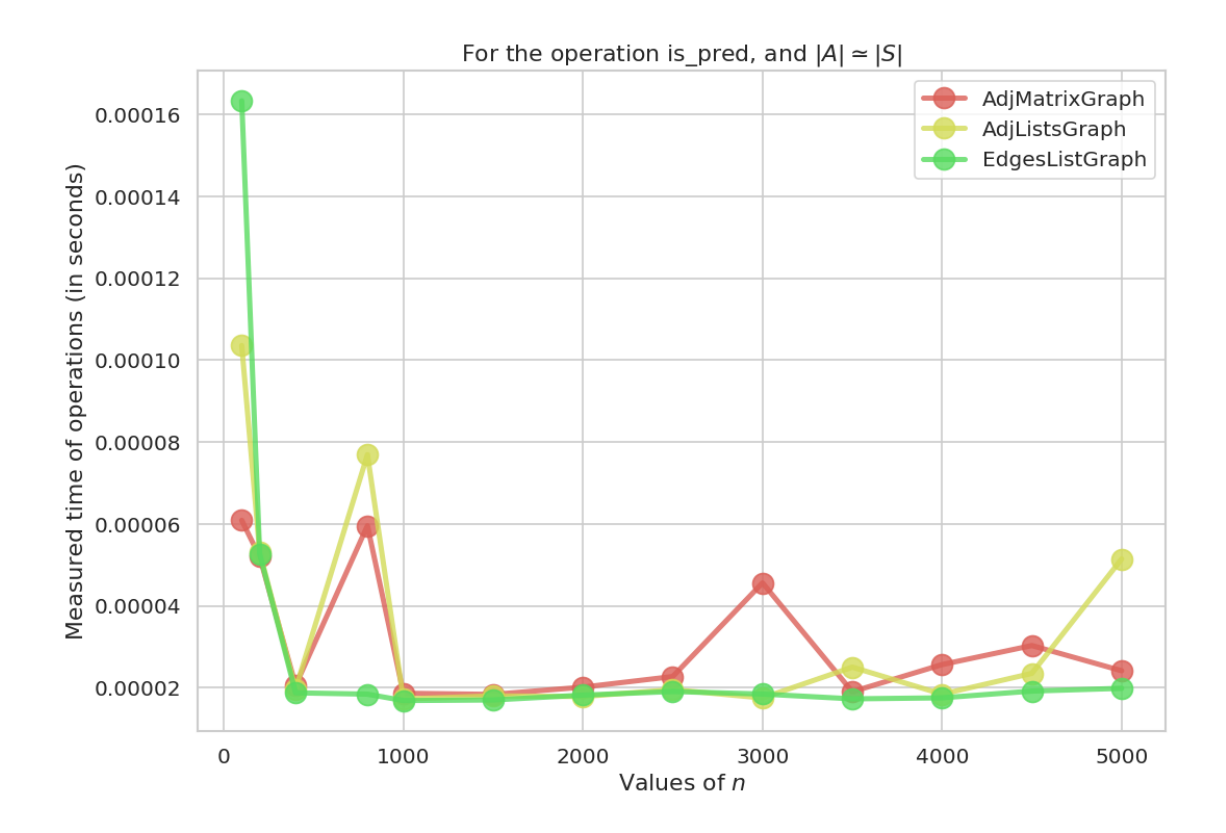

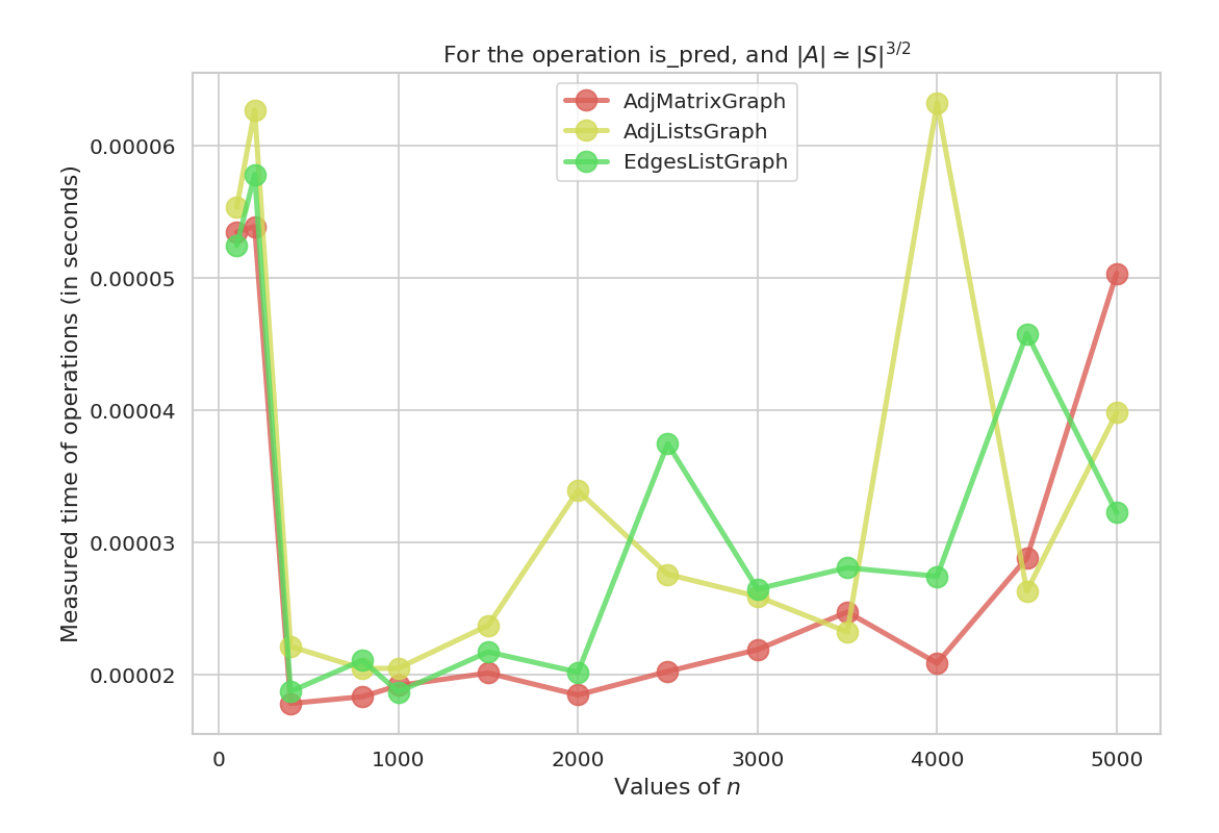

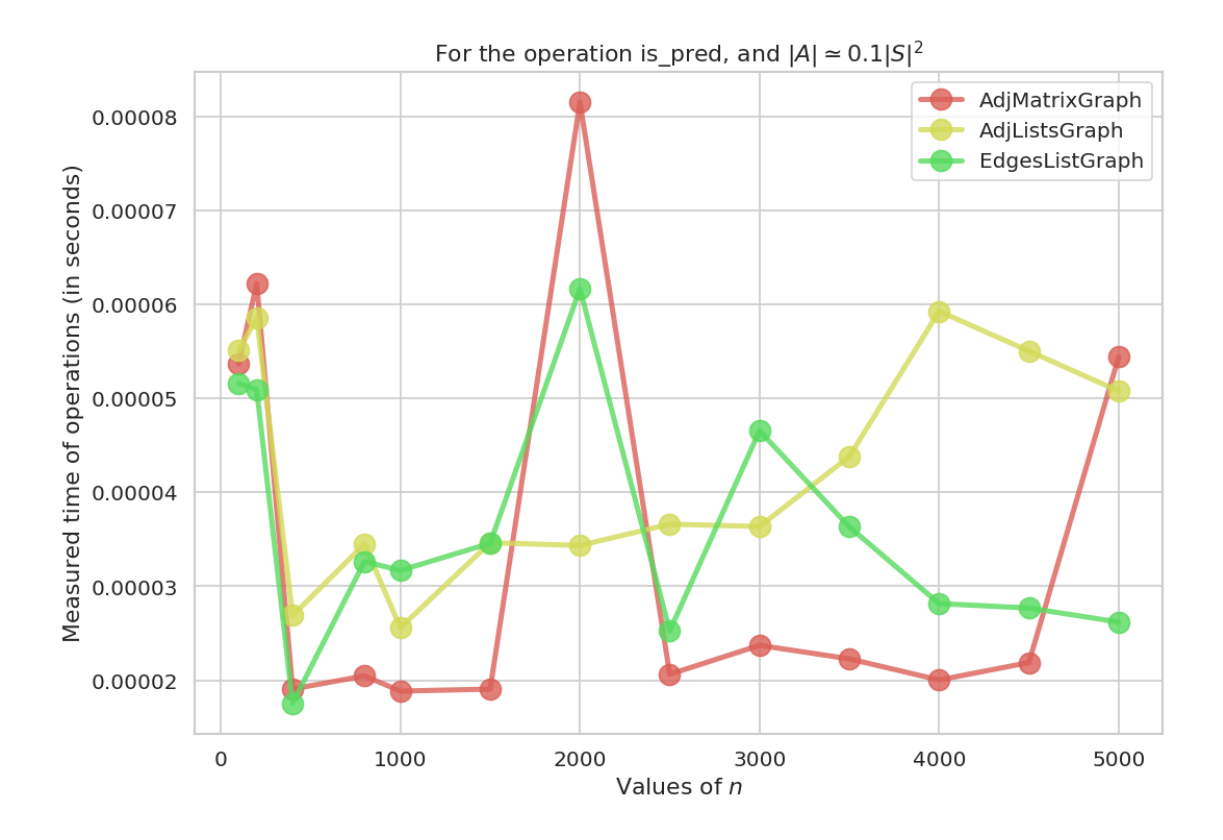

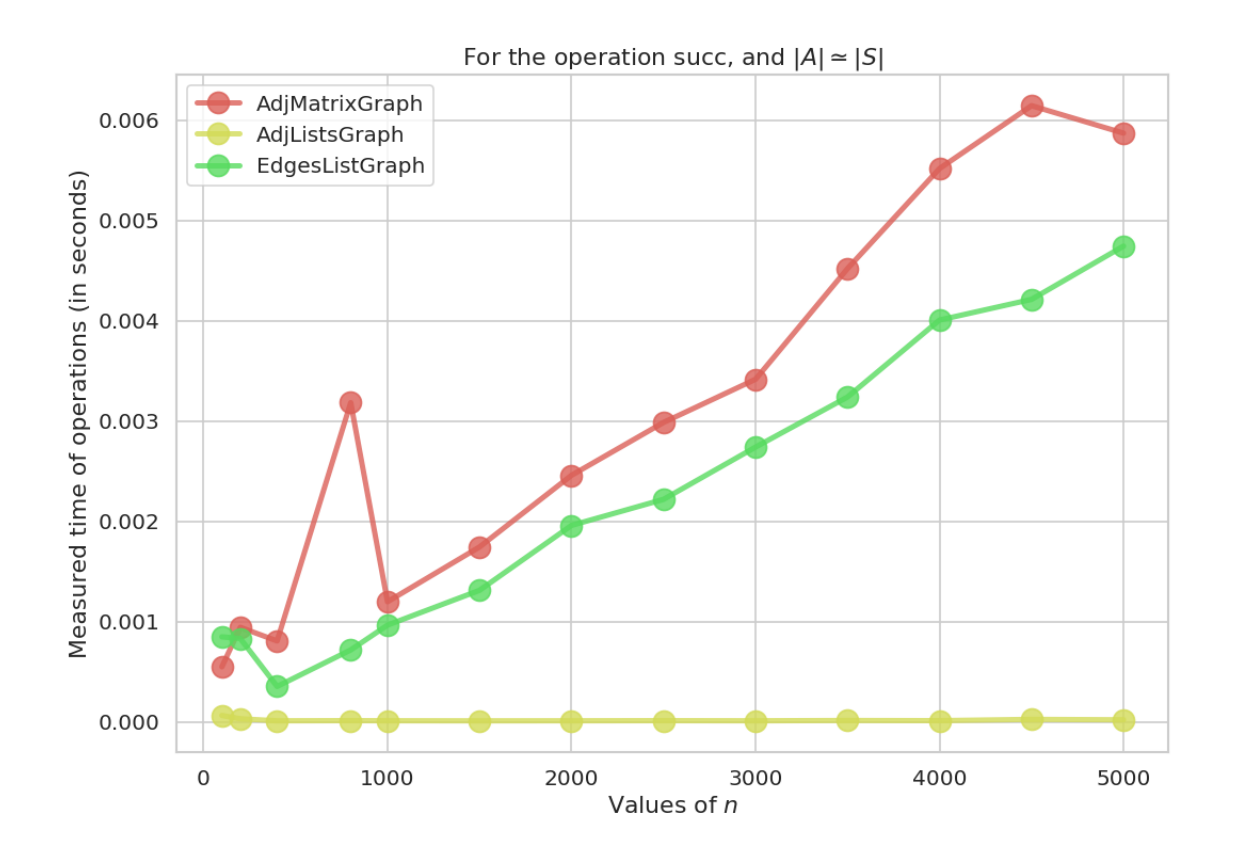

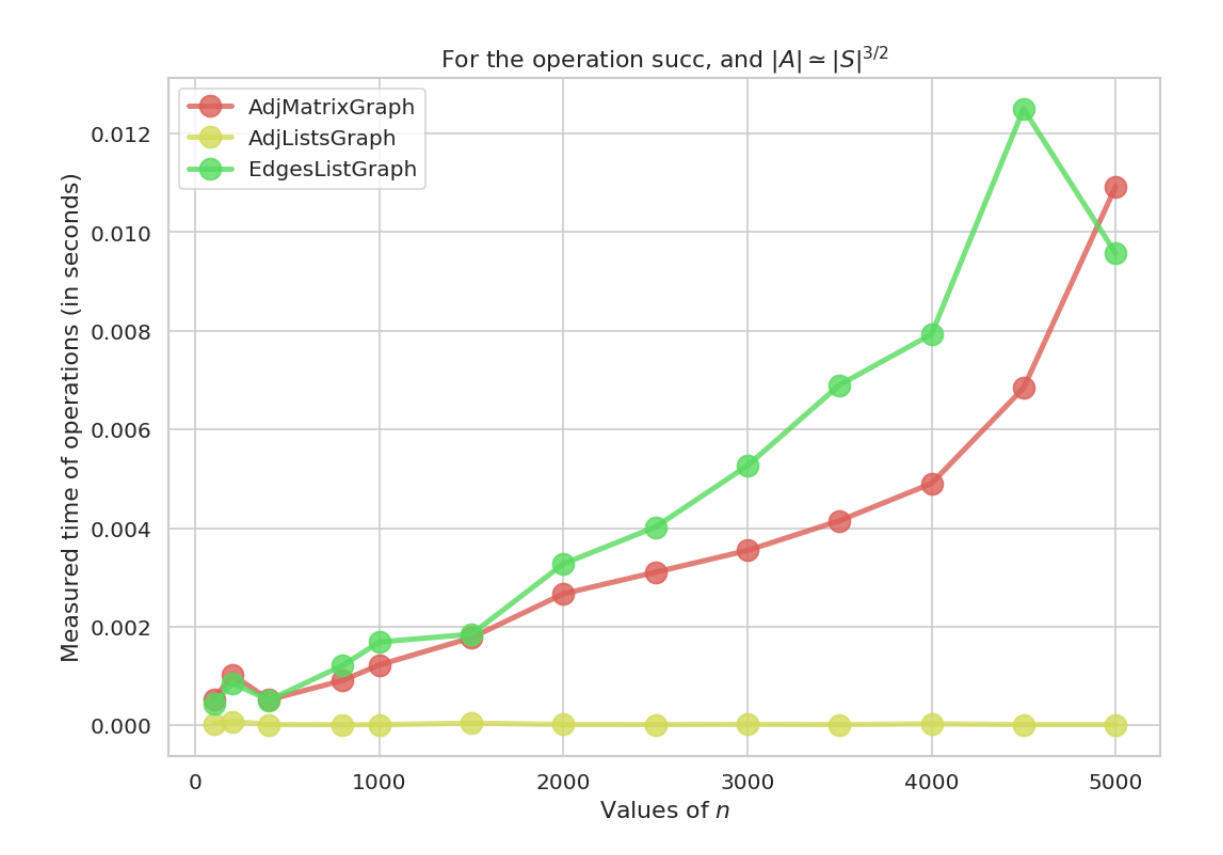

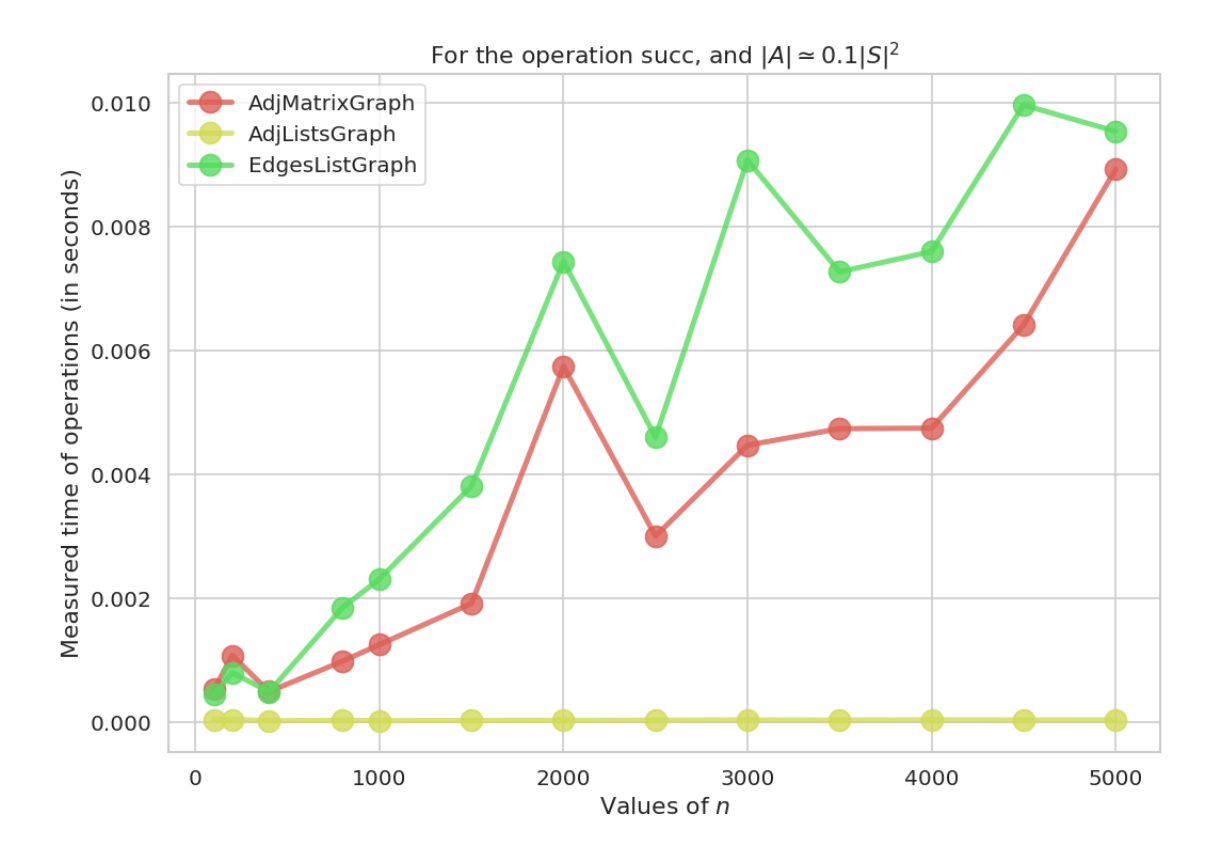

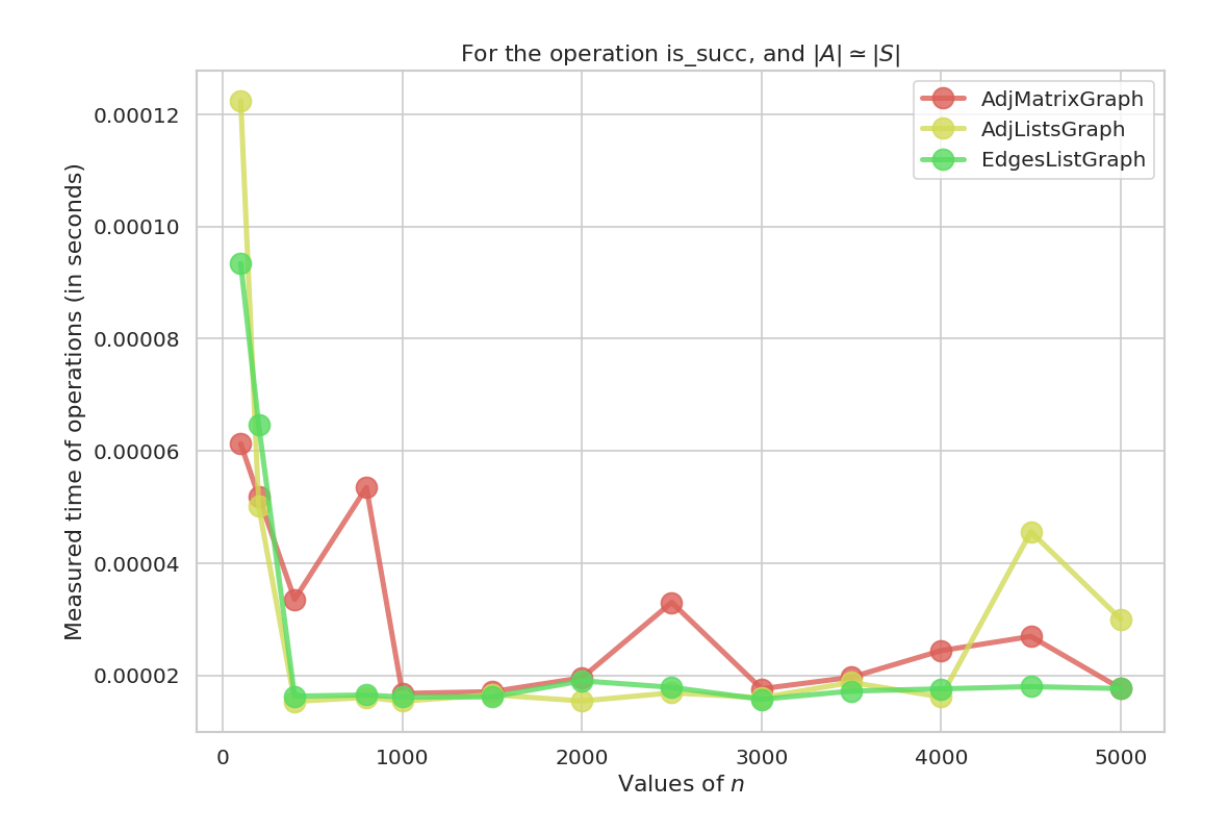

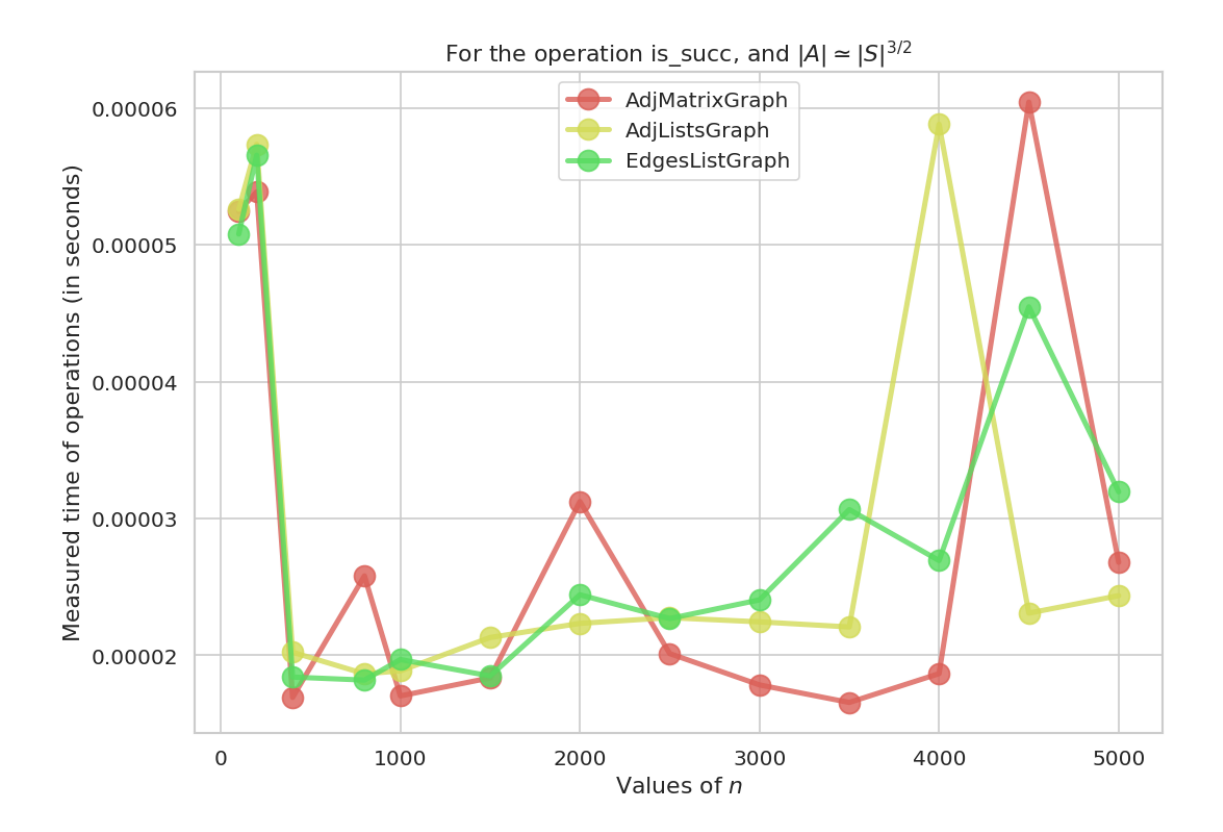

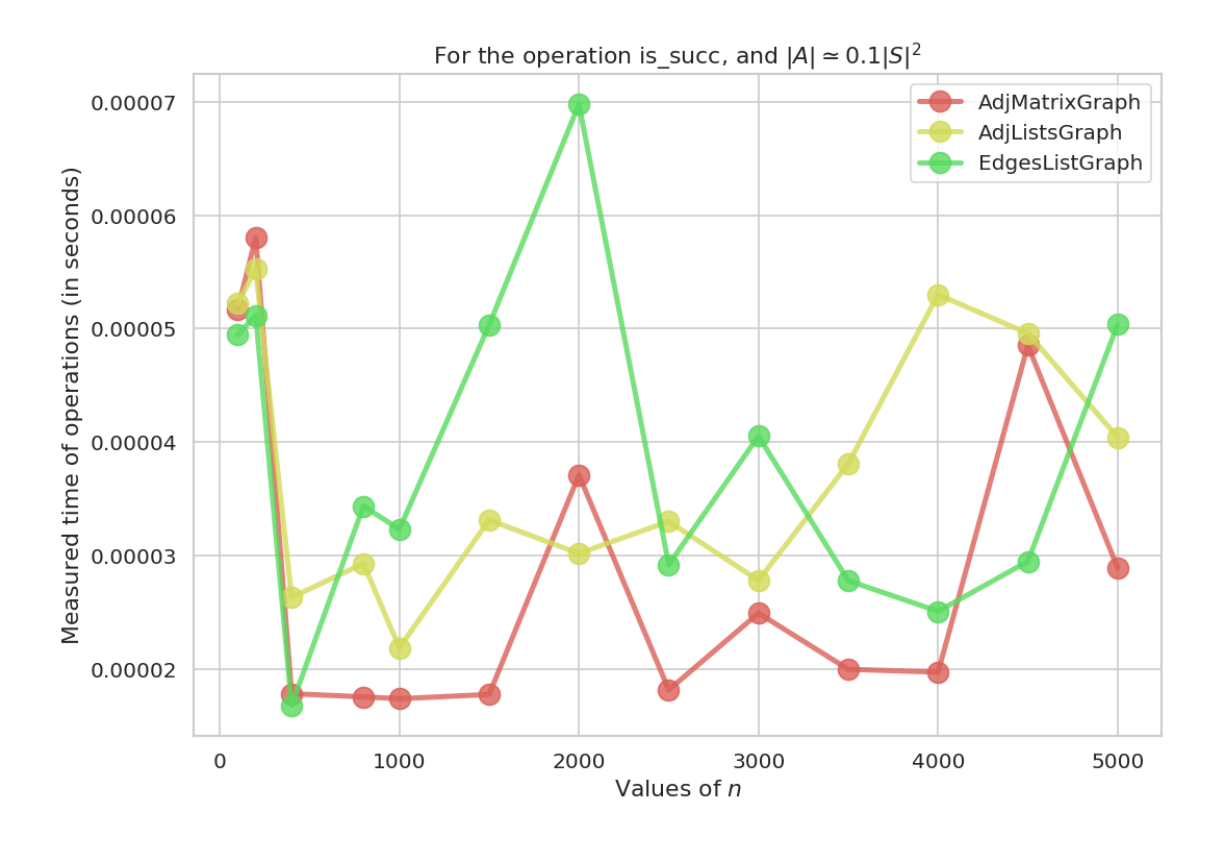

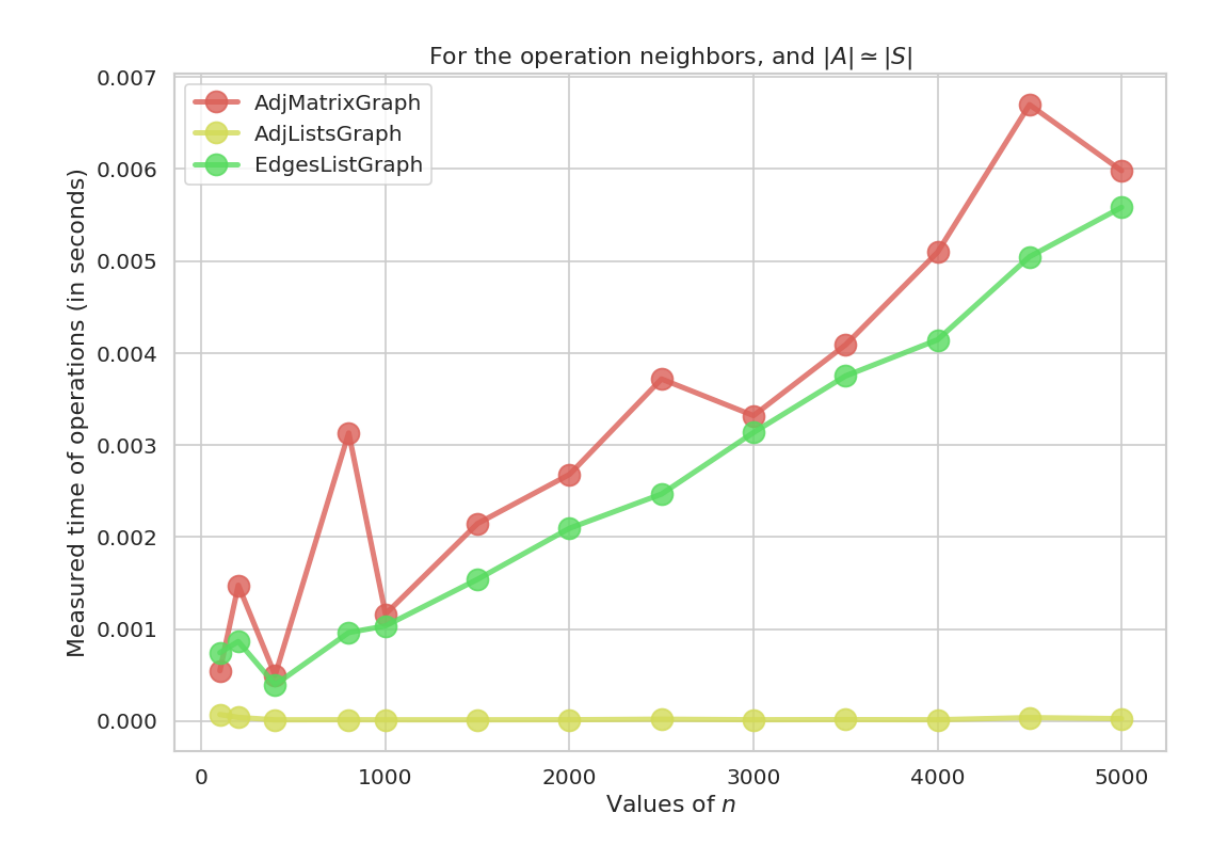

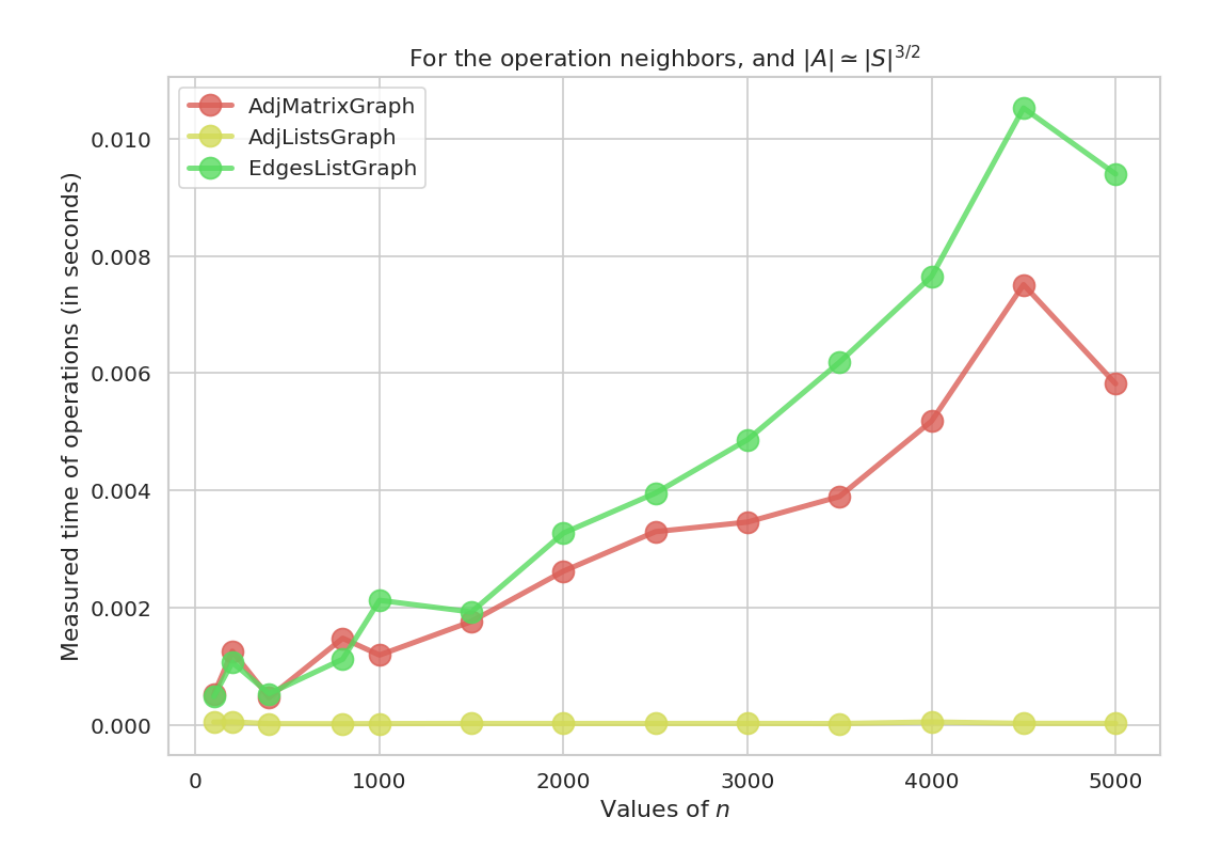

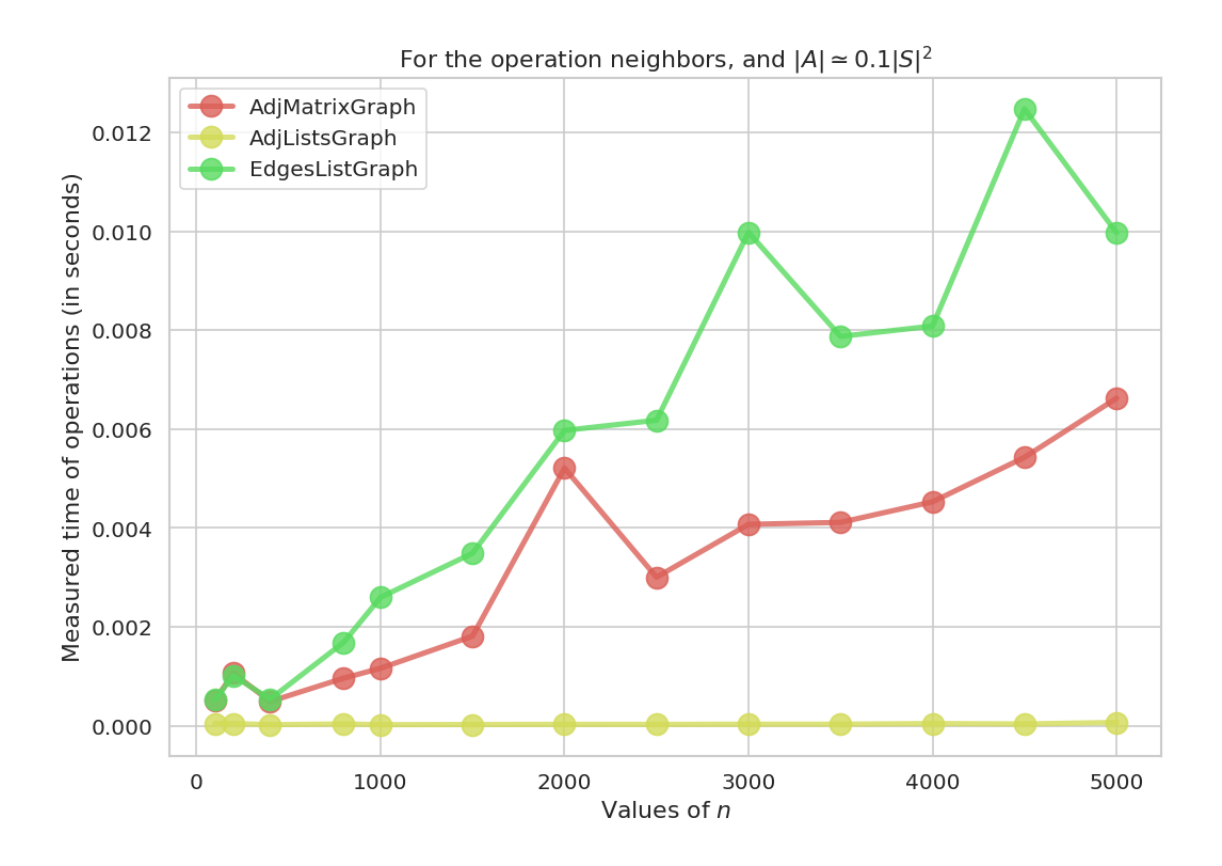

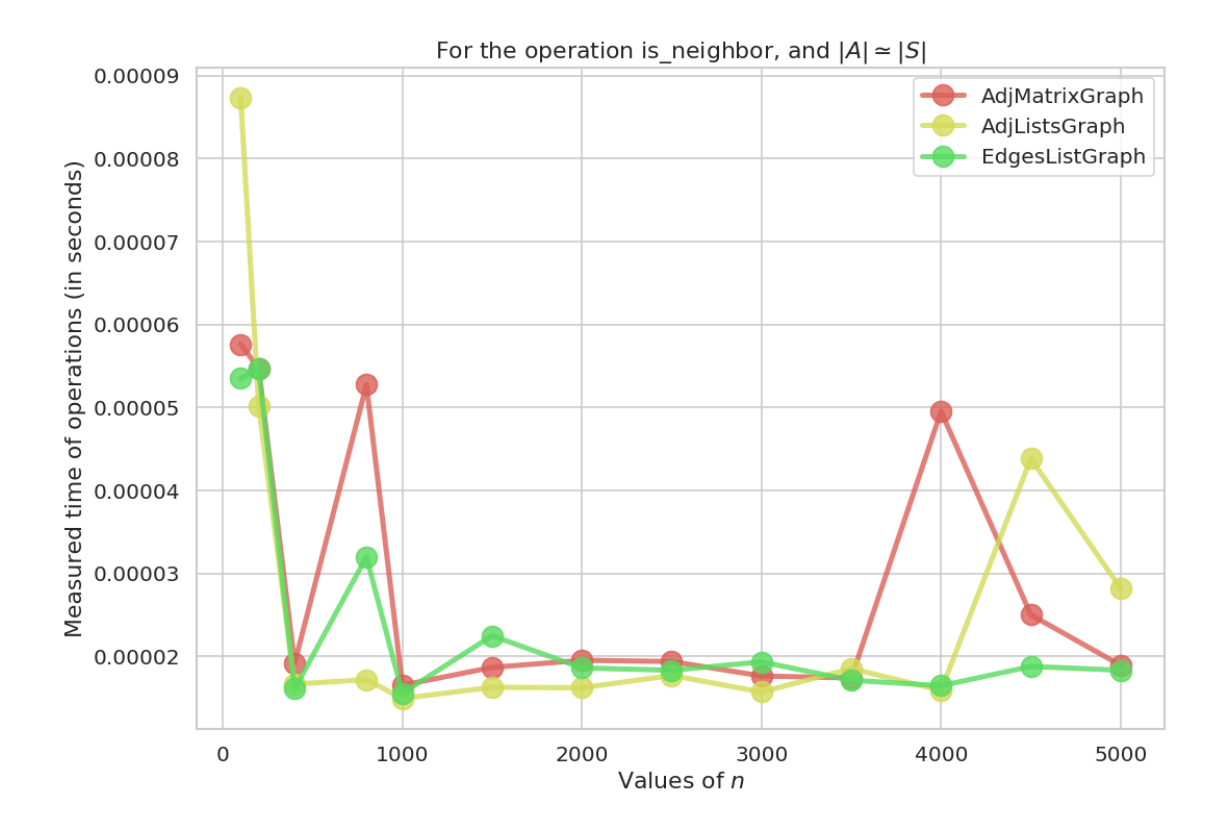

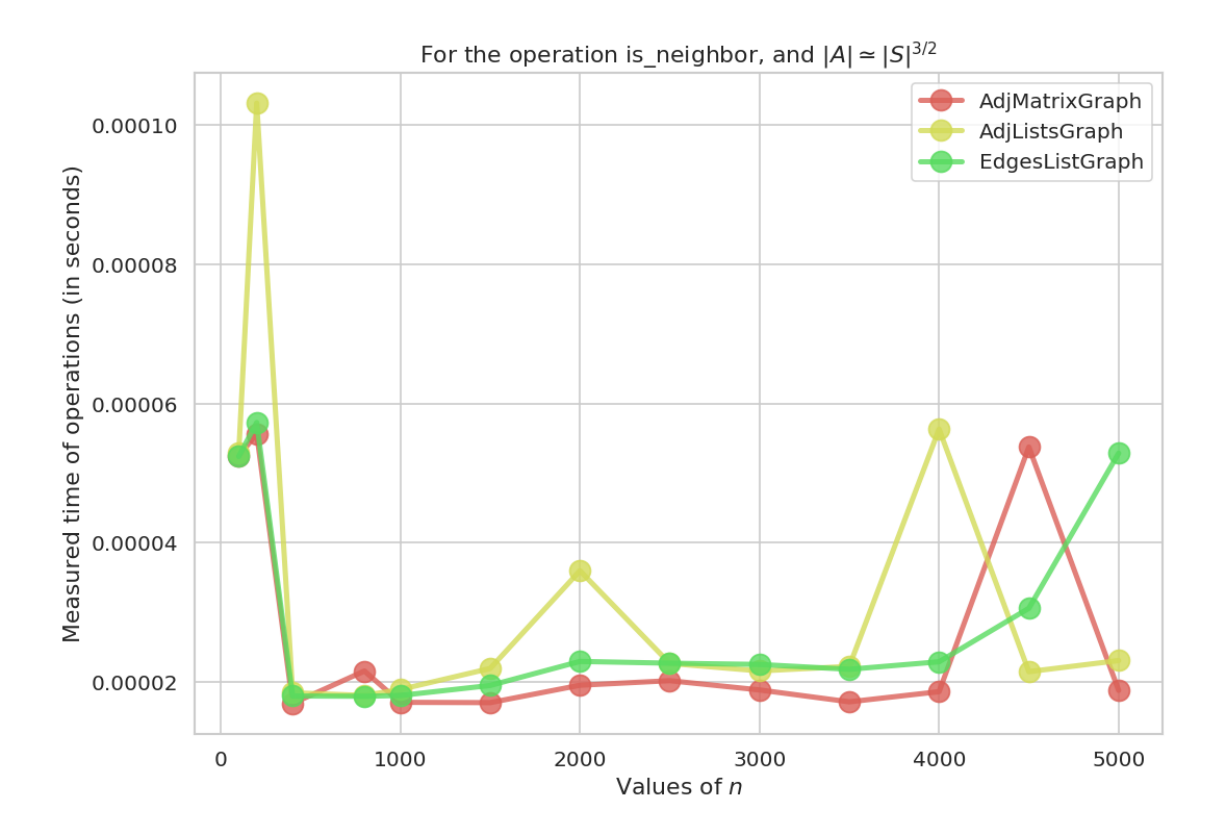

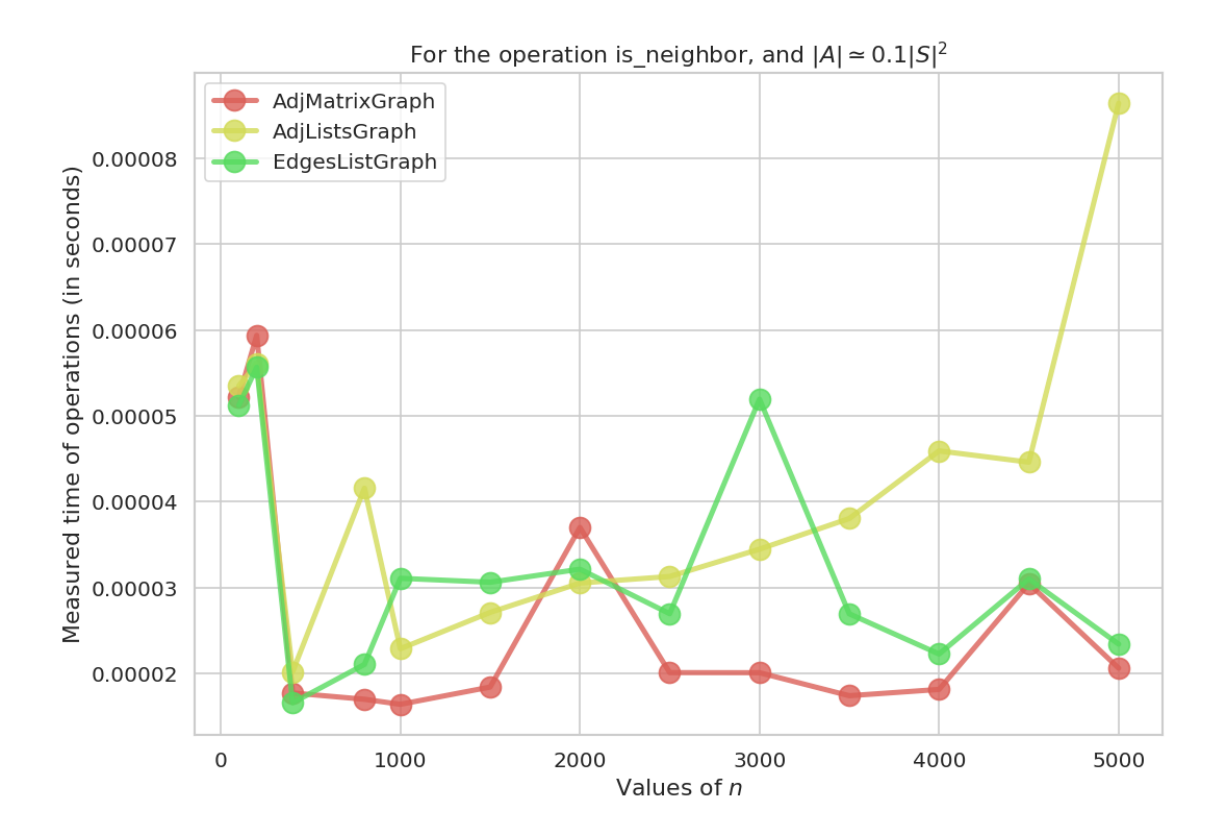

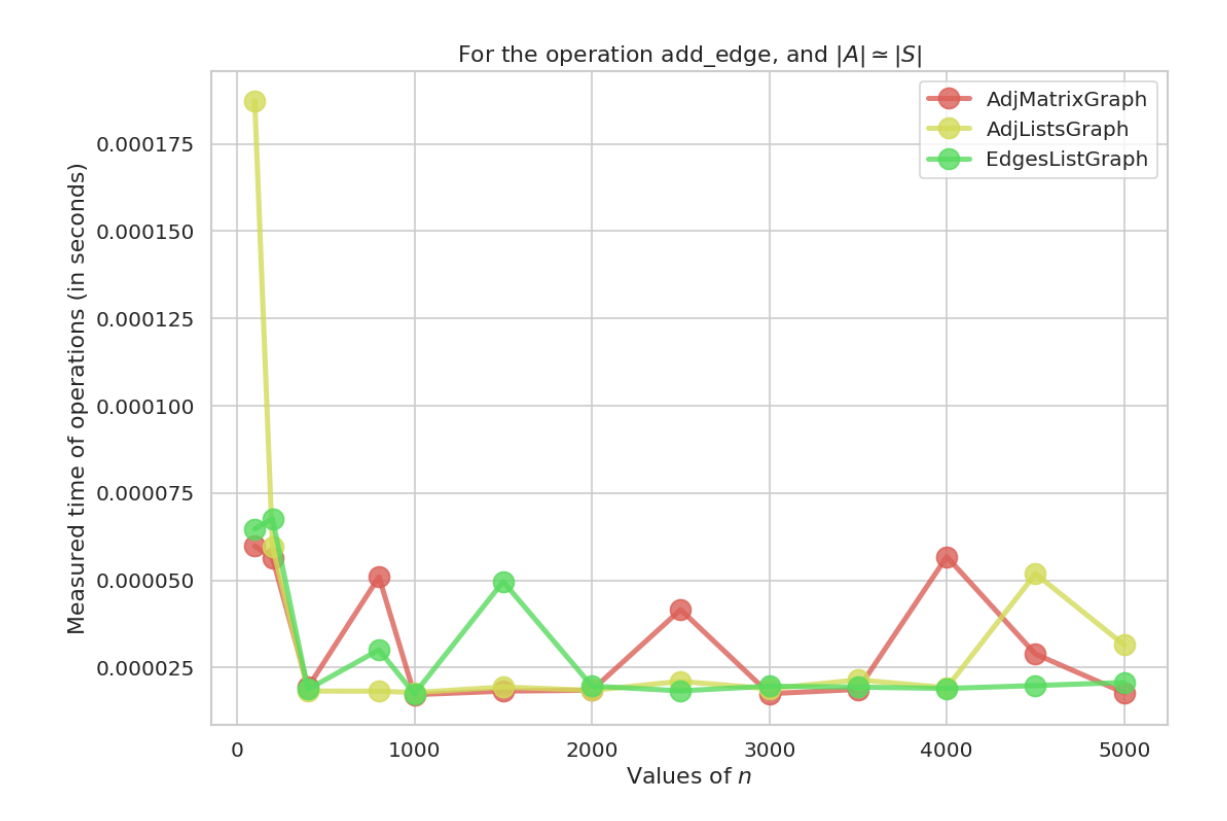

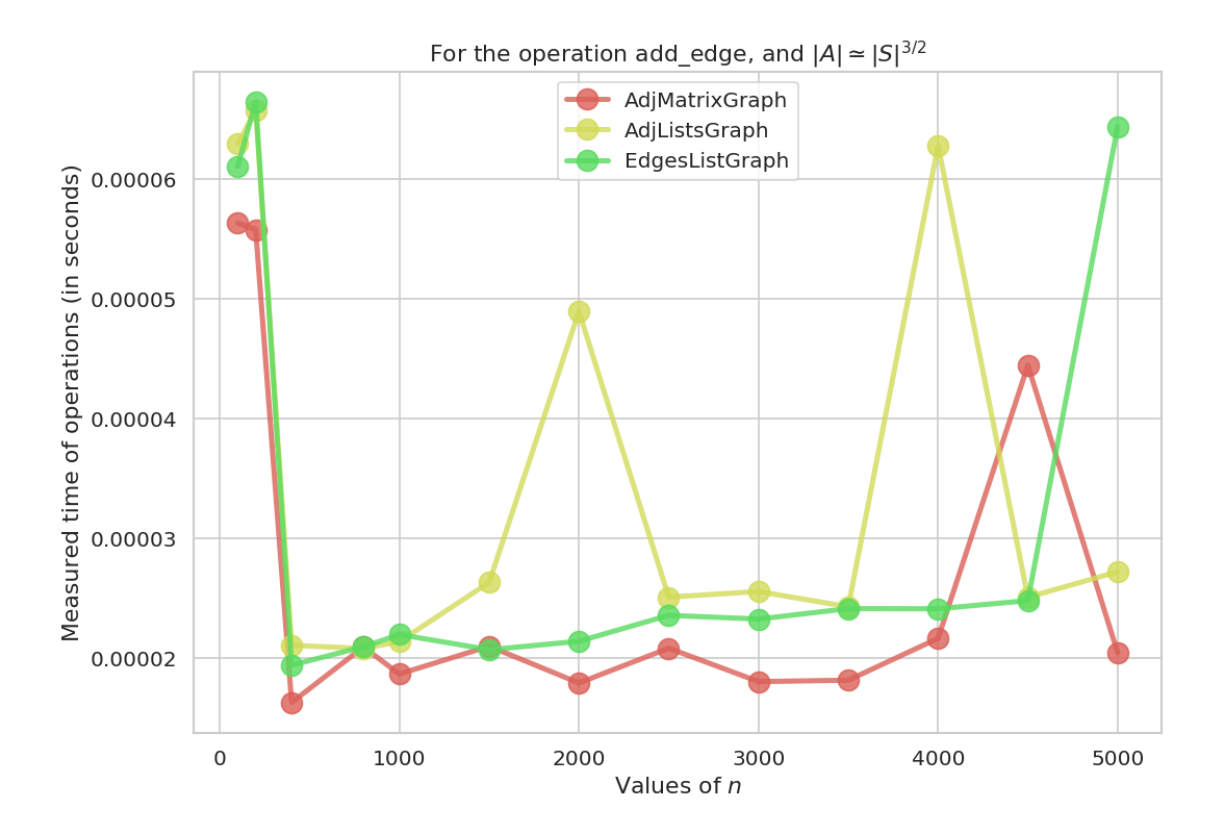

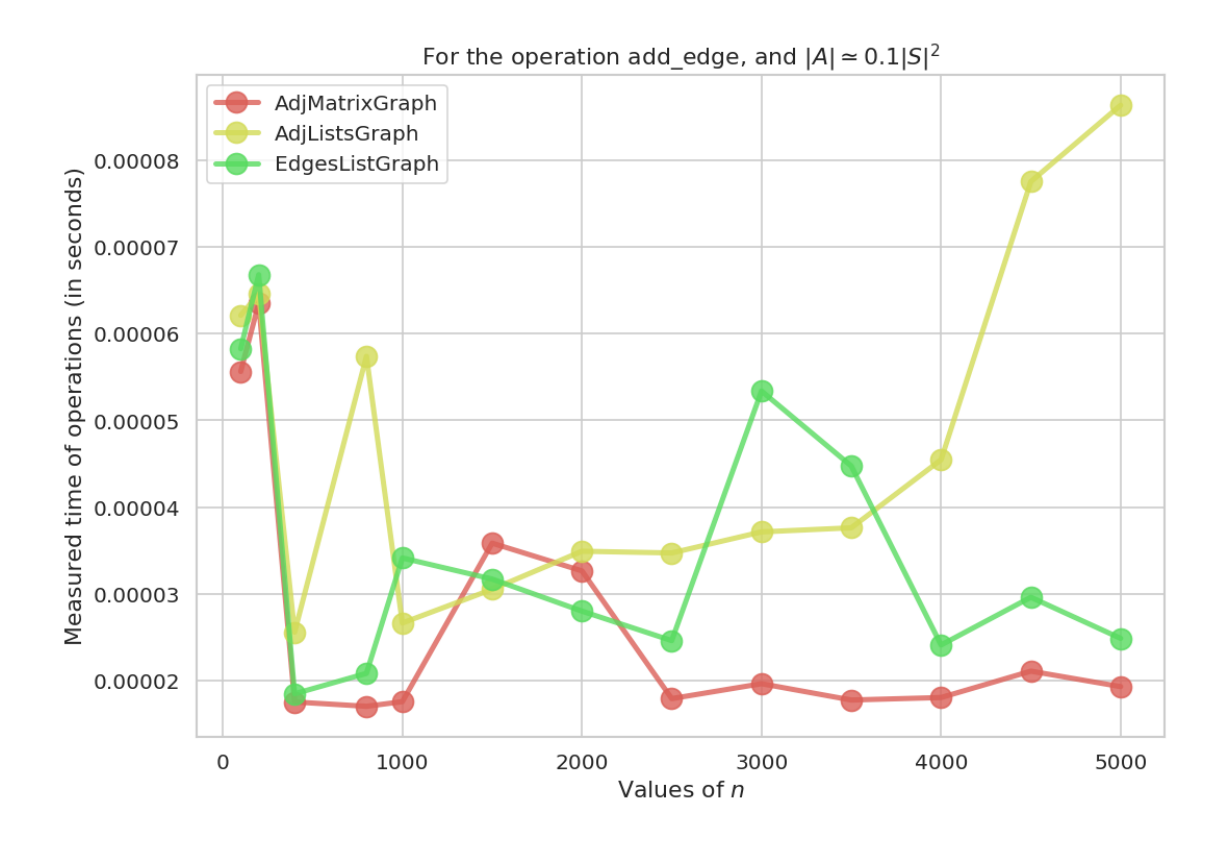

## **3.4 Parcours en profondeur**

On va simplement implémenter l'algorithme donné en cours, avec deux fonctions génériques post\_visit et pre\_visit.

#### **3.4.1 Version récursive : vue en cours**

Un exemple :

```
In [219]: random.seed(12)
          graph = randomGraph(AdjMatrixGraph, 10, 0.05, oriented=False)
In [220]: plt.figure(figsize=(4, 3))
          graph.draw()
Out[220]: <Figure size 480x360 with 0 Axes>
```
/usr/local/lib/python3.6/dist-packages/networkx/drawing/nx\_pylab.py:579: MatplotlibDeprecation The iterable function was deprecated in Matplotlib 3.1 and will be removed in 3.3. Use np.itera if not cb.iterable(width):

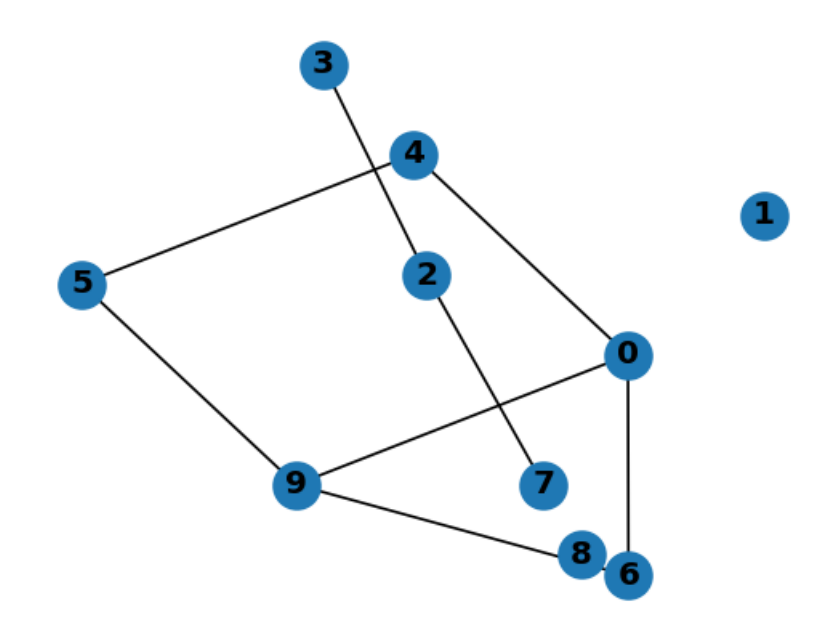

In [221]: dfs\_recursive(graph, 0)

```
Previsit of u = 0
 Previsit of u = 4Previsit of u = 5
     Previsit of u = 9
        Previsit of u = 6
       Postvisit of u = 6
     Postvisit of u = 9
   Postvisit of u = 5
 Postvisit of u = 4Postvisit of u = 0
```
Out[221]: [True, False, False, False, True, True, True, False, False, True]

Ici on a pu vérifier que sur cet exemple de graphe, 0, 4, 5, 9, 6 sont dans la même composante connexe.

**3.4.2 Version itérative : pas vue en cours, avec une pile**

```
In [228]: def pre_visit(u):
              print(f"Previsit of u = {u}")
In [229]: def post_visit(u):
              print(f"Postvisit of u = {u}")
```

```
In [230]: def dfs_iterative(graph, start, seen=None):
              """ DFS, detect connected component, iterative implementation.
              - graph: directed graph (any of the class defined above)
              - node: from where start graph exploration
              - seen (bool array): will be set true for the connected component containing nod
              - Complexity: O(|S|+|A|).
              """
              if seen is None:
                  seen = [False for _ in range(graph.nb_vertexes)]
              seen[start] = True
              to_visit_next = [start]
              while to_visit_next: # while stack is not empty
                  node = to_visit_next.pop() # head of the stack / tête de la pile, O(1)
                 pre_visit(node)
                  for neighbor in graph.neighbors(node):
                      if not seen[neighbor]:
                          seen[neighbor] = True
                          to_visit_next.append(neighbor) # add to the stack, O(1)
                 post_visit(node) # /!\ not the same order as for the recursive function!
              return seen
```
Un exemple :

```
In [231]: random.seed(12)
          graph = randomGraph(AdjMatrixGraph, 10, 0.05, oriented=False)
```

```
In [234]: plt.figure(figsize=(4, 3))
          graph.draw()
```
Out[234]: <Figure size 480x360 with 0 Axes>

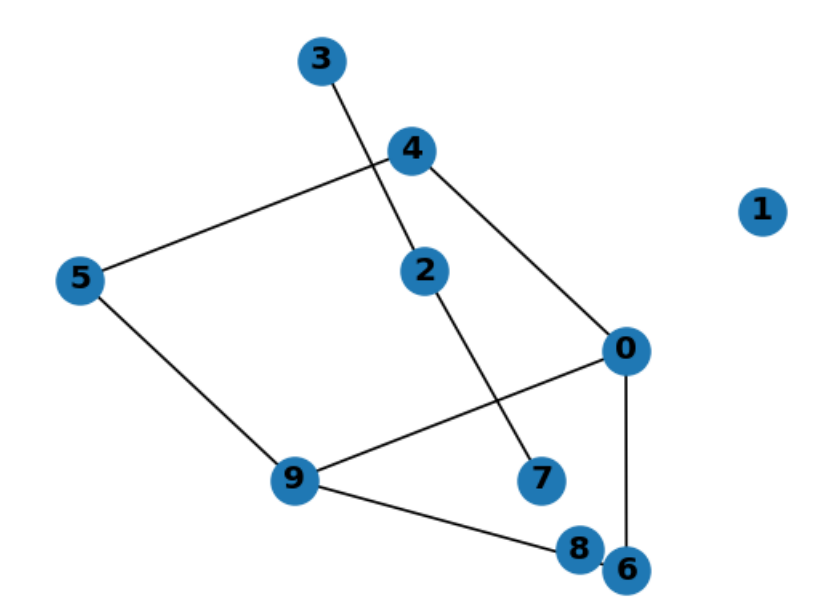

```
In [235]: dfs_iterative(graph, 0)
Previsit of u = 0Postvisit of u = 0Previsit of u = 9Postvisit of u = 9
Previsit of u = 5
Postvisit of u = 5
Previsit of u = 6Postvisit of u = 6Previsit of u = 4Postvisit of u = 4
```
Out[235]: [True, False, False, False, True, True, True, False, False, True]

Ici on a pu vérifier que sur cet exemple de graphe, 0, 4, 5, 9, 6 sont dans la même composante connexe.

# **3.5 Application : composantes connexes d'un graphe non orienté**

```
In [261]: def find_connected_components(graph):
                """ Find all the connected components of a graph.
               - graph: undirected graph (any of the class defined above)
                - returns: list of vertices in a cycle, or None
               - Complexity: O(|S|+|A|).
                """
               n = graph.nb_vertexes
               seen = [False for \n in range(n)]# all nodes start by having their unique connected components
               representants = \begin{bmatrix} \mathbf{i} & \mathbf{for} & \mathbf{i} & \mathbf{in} & \mathbf{range}(\mathbf{n}) \end{bmatrix} # maps i to a representant of its connect
               start = -1while not all(seen):
                    start += 1if seen[start]:
                         continue
                    seen[start] = True
                    to_visit_next = [start]
                    while to_visit_next: # while stack is not empty
                        node = to_visit_next.pop() # head of the stack / tête de la pile, O(1)
                         for neighbor in graph.neighbors(node):
                             if not seen[neighbor]:
```

```
seen[neighbor] = True
                representants[neighbor] = start
                to_visit_next.append(neighbor) # add to the stack, O(1)
# now we can build the list of set of all connected components
list_of_connected_components = [
    { i for i in range(n) if representants[i] == representant }
    for representant in set(representants)
]
return list_of_connected_components, representants
```
Un exemple :

```
In [262]: random.seed(12)
          graph = randomGraph(AdjMatrixGraph, 10, 0.05, oriented=False)
In [263]: plt.figure(figsize=(4, 3))
          graph.draw()
Out[263]: <Figure size 480x360 with 0 Axes>
```
/usr/local/lib/python3.6/dist-packages/networkx/drawing/nx\_pylab.py:579: MatplotlibDeprecation The iterable function was deprecated in Matplotlib 3.1 and will be removed in 3.3. Use np.iter. if not cb.iterable(width):

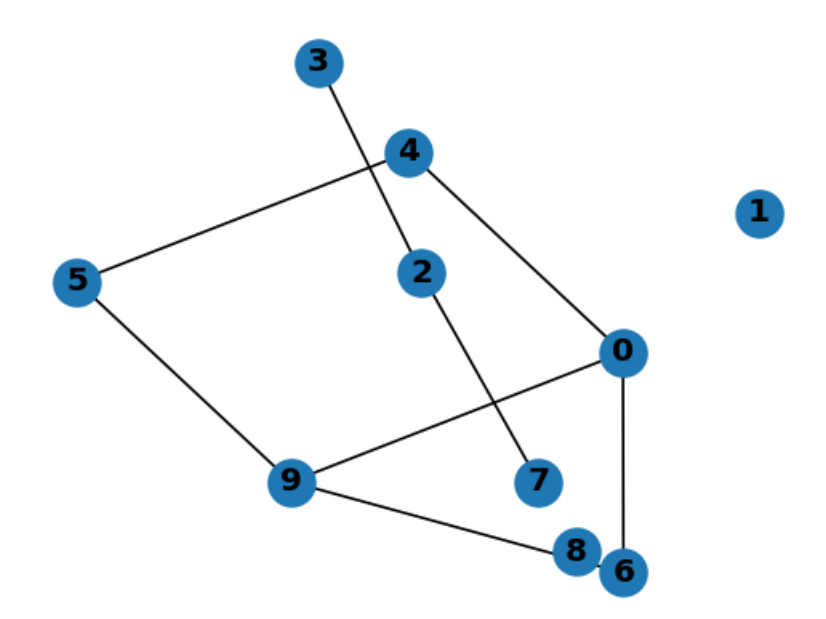

In [264]: find\_connected\_components(graph)

Out[264]: ([{0, 4, 5, 6, 9}, {1}, {2, 3, 7}, {8}], [0, 1, 2, 2, 0, 0, 0, 2, 8, 0])

Ici on a pu vérifier que sur cet exemple de graphe, 0, 4, 5, 9, 6 sont dans la même composante connexe, que 1 et 8 sont isolés, et que 2, 3, 7 sont dans une dernière composante connexe.

## **3.6 Application : trouver un cycle dans un graphe non orienté**

```
In [269]: def find_cycle(graph):
              """ Find a cycle in an undirected graph
              - graph: undirected graph (any of the class defined above)
              - returns: list of vertices in a cycle, or None
              - Complexity: O(|S|+|A|).
              """
             n = graph.nb_vertexes
             prec = [None] * n # ancestor marks for visited vertices
             for u in range(n):
                  if prec[u] is None: # unvisited vertex
                      to_visit_next = [u] # start new DFS
                      prec[u] = u # mark root (not necessary for this algorithm)
                      while to_visit_next:
                         u = to\_visit\_next.pop()for v in graph.neighbors(u): # for all neighbors
                              if v != prec[u]: # except arcs to father in DFS tree
                                  if prec[v] is not None:
                                      cycle = [v, u] # cycle found, (u,v) back edge
                                      while u not in (prec[v], prec[u]): # directed
                                          u = prec[u] # climb up the tree
                                          cycle.append(u)
                                      return cycle
                                  else:
                                      prec[v] = u # v is new vertex in tree
                                      to_visit_next.append(v)
  Un exemple :
In [270]: random.seed(12)
          graph = randomGraph(AdjMatrixGraph, 10, 0.05, oriented=False)
In [271]: plt.figure(figsize=(4, 3))
          graph.draw()
```

```
Out[271]: <Figure size 480x360 with 0 Axes>
```
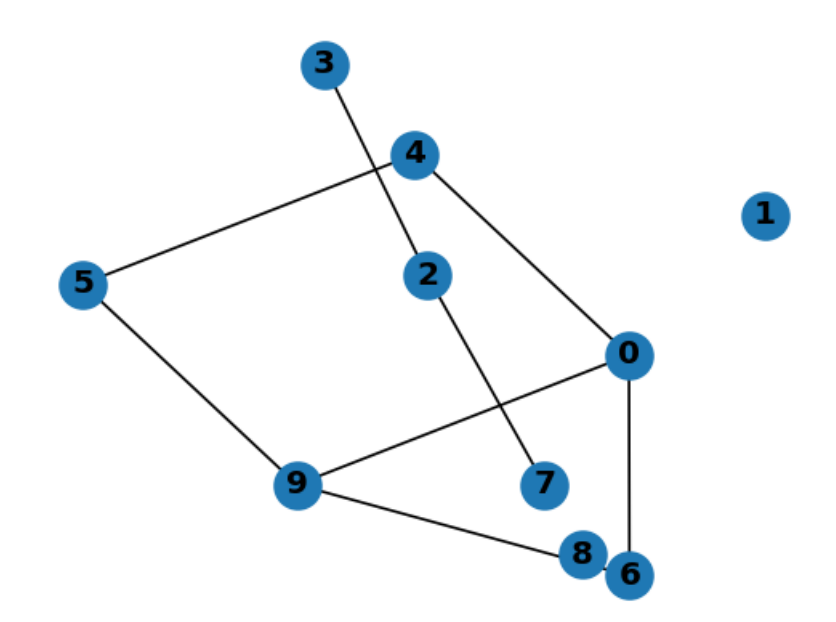

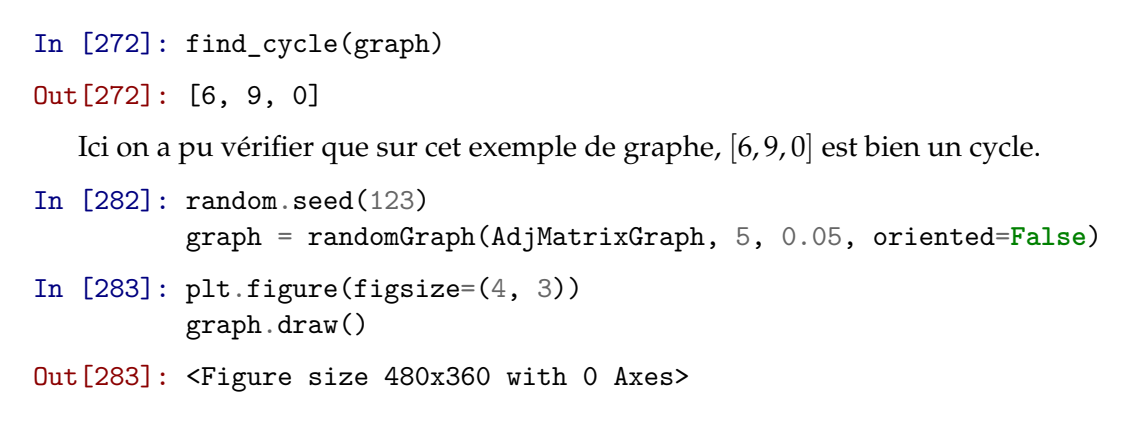

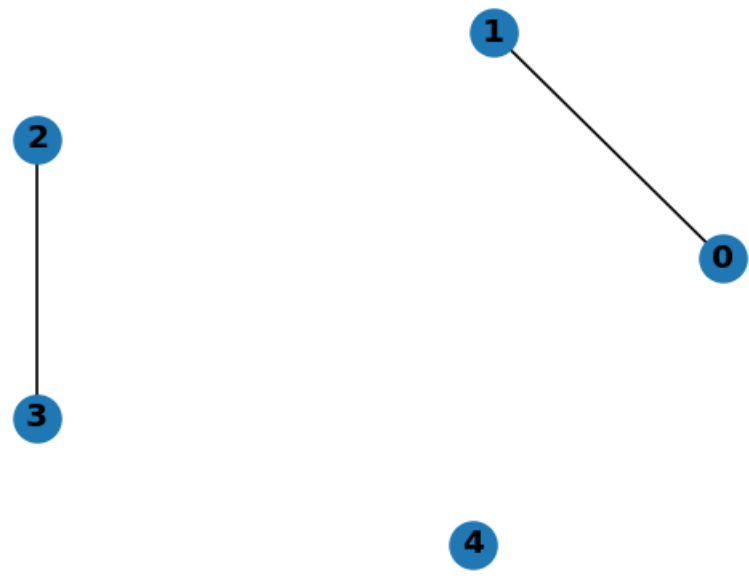

In [284]: find\_cycle(graph)

Pas de cycle dans ce graphe qui est trop creux !

```
In [ ]:
In [198]: def pre_visit(u, depth=0):
              print(f"{' '*depth}Previsit of u = {u}")
In [199]: def post_visit(u, depth=0):
              print(f"{' '*depth}Postvisit of u = {u}")
In [218]: def dfs_recursive(graph, node, seen=None, depth=0):
              """ DFS, detect connected component, recursive implementation.
              - graph: directed graph (any of the class defined above)
              - node: from where start graph exploration
              - seen (bool array): will be set true for the connected component containing node.
              - Complexity: O(|S|+|A|).
              """
              if seen is None:
                  seen = [False for _ in range(graph.nb_vertexes)]
              if seen[node]:
                  return seen # nothing to do
              seen[node] = True
              pre_visit(node, depth=depth)
              for neighbor in graph.neighbors(node):
                  if not seen[neighbor]:
                      dfs_recursive(graph, neighbor, seen=seen, depth=depth+1)
              post_visit(node, depth=depth)
              return seen
```
Un exemple :

```
In [219]: random.seed(12)
          graph = randomGraph(AdjMatrixGraph, 10, 0.05, oriented=False)
In [220]: plt.figure(figsize=(4, 3))
          graph.draw()
```

```
Out[220]: <Figure size 480x360 with 0 Axes>
```

```
/usr/local/lib/python3.6/dist-packages/networkx/drawing/nx_pylab.py:579: MatplotlibDeprecation
The iterable function was deprecated in Matplotlib 3.1 and will be removed in 3.3. Use np.iter.
  if not cb.iterable(width):
```
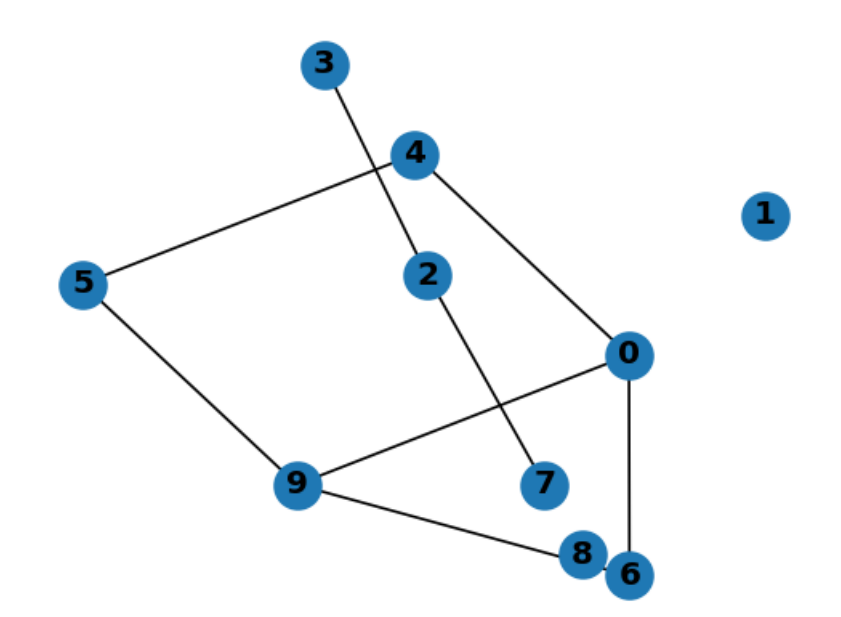

```
In [221]: dfs_recursive(graph, 0)
Previsit of u = 0Previsit of u = 4Previsit of u = 5
     Previsit of u = 9
       Previsit of u = 6Postvisit of u = 6
     Postvisit of u = 9
   Postvisit of u = 5
 Postvisit of u = 4
Postvisit of u = 0
```
Out[221]: [True, False, False, False, True, True, True, False, False, True]

Ici on a pu vérifier que sur cet exemple de graphe, 0, 4, 5, 9, 6 sont dans la même composante connexe.

### **3.7 Parcours en largeur**

On va simplement implémenter l'algorithme donné en cours, avec deux fonctions génériques post\_visit et pre\_visit. On utilise une file implémentée naïvement avec un list de Python, mais on pourrait aussi utiliser la librairie standard de Python (queue. Queue).

```
In [286]: def pre_visit(u):
              print(f"Previsit of u = {u}")
```

```
In [287]: def post_visit(u):
              print(f"Postvisit of u = {u}")
In [288]: def bfs_iterative(graph, start, seen=None):
              """ DFS, iterative implementation.
              - graph: directed graph (any of the class defined above)
              - node: from where start graph exploration
              - seen (bool array): will be set true for the connected component containing node.
              - Complexity: O(|S|+|A|).
              """
              if seen is None:
                  seen = [False for _ in range(graph.nb_vertexes)]
              seen[start] = True
              to_visit_next = [start]
              while to_visit_next: # while queue is not empty
                  node = to_visit_next.pop() # head of the queue / tête de la file, O(1)
                  pre_visit(node)
                  for neighbor in graph.neighbors(node):
                      if not seen[neighbor]:
                          seen[neighbor] = True
                          to_visit_next.insert(0, neighbor) # add to the queue, O(1) if well
                  post_visit(node) # /!\ not the same order as for the recursive function!
              return seen
```

```
3.7.1 Un exemple :
```

```
In [290]: random.seed(12)
          graph = randomGraph(AdjMatrixGraph, 10, 0.05, oriented=False)
In [291]: plt.figure(figsize=(4, 3))
          graph.draw()
```
Out[291]: <Figure size 480x360 with 0 Axes>

/usr/local/lib/python3.6/dist-packages/networkx/drawing/nx\_pylab.py:579: MatplotlibDeprecation The iterable function was deprecated in Matplotlib 3.1 and will be removed in 3.3. Use np.itera if not cb.iterable(width):

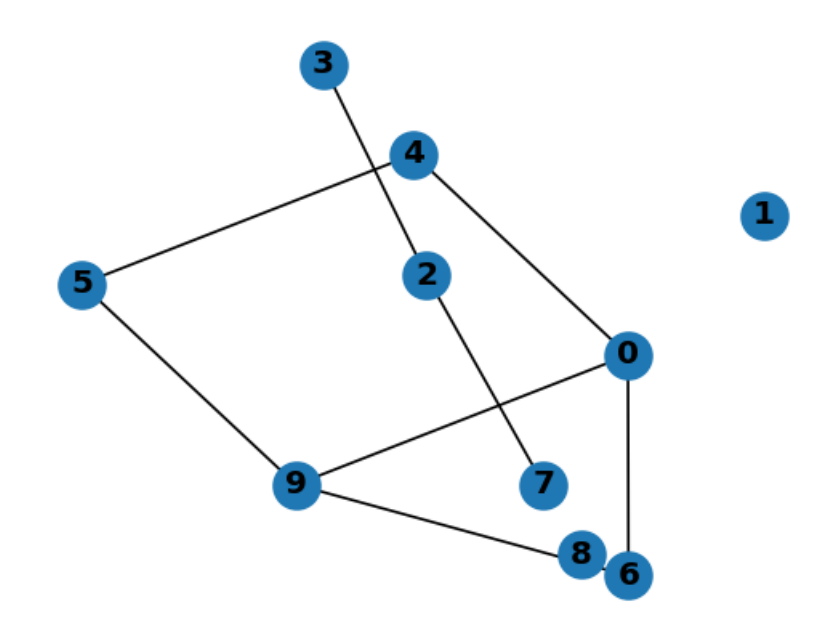

In [292]: bfs\_iterative(graph, 0)

Previsit of u = 0 Postvisit of u = 0 Previsit of u = 4 Postvisit of u = 4 Previsit of  $u = 6$ Postvisit of u = 6 Previsit of u = 9 Postvisit of u = 9 Previsit of u = 5 Postvisit of u = 5

Out[292]: [True, False, False, False, True, True, True, False, False, True]

On voit que 5 a été visité en dernier, c'est bien différent du parcours en profondeur qui allait le visiter avant.

In [293]: dfs\_iterative(graph, 0) Previsit of  $u = 0$ Postvisit of u = 0 Previsit of u = 9 Postvisit of u = 9 Previsit of u = 5 Postvisit of u = 5 Previsit of u = 6

```
Postvisit of u = 6Previsit of u = 4Postvisit of u = 4
```
Out[293]: [True, False, False, False, True, True, True, False, False, True]

#### **3.7.2 Distance des plus courts chemins avec un parcours en largeur**

On suit l'algorithme vu en cours.

```
In [294]: def bfs_iterative_shortest_paths(graph, start):
              """ DFS, compute shortest paths, iterative implementation.
              - graph: directed graph (any of the class defined above)
              - node: from where start graph exploration
              - seen (bool array): will be set true for the connected component containing node.
              - Complexity: O(|S|+|A|).
              """
              color = ["white" for _ in range(graph.nb_vertexes)]
              parent = [None for _ in range(graph.nb_vertexes)]
              distance = [float('+inf') for _ in range(graph.nb_vertexes)]
              color[start] = "gray"distance [start] = 0to_visit_next = [start]
              while to_visit_next: # while queue is not empty
                  node = to_visit_next.pop() # head of the queue / tête de la file, O(1)
                  for neighbor in graph.neighbors(node):
                      if color[neighbor] == "white":
                          color[neighbor] = "gray"parent[neighbor] = node
                          distance[neighbor] = distance[node] + 1
                          to_visit_next.insert(0, neighbor) # add to the queue, O(1) if well
                  color[node] = "black"
              return color, parent, distance
In [295]: bfs_iterative_shortest_paths(graph, 0)
Out[295]: (['black',
            'white',
            'white',
            'white',
            'black',
            'black',
            'black',
            'white',
```
'white', 'black'], [None, None, None, None, 0, 4, 0, None, None, 0], [0, inf, inf, inf, 1, 2, 1, inf, inf, 1])

## **3.8 Algorithme de Dijkstra**

On implémente l'algorithme comme on l'a vu en cours.

L'implémentation de la file de priorité et de l'algorithme viennent de [tryalgo](https://github.com/jilljenn/tryalgo/), distribué sous licence MIT, comme ces notebooks.

#### **3.8.1 Algorithme de Dijkstra naïf**

On utilise un tas binaire min pour maintenir la file de priorité, mais sans pouvoir modifier la priorité d'un élément (on le fait plus bas). Le module [heapq](https://docs.python.org/3/library/heapq.html) de la bibliothèque standard implémente les opérations d'ajout et d'extraction d'un tas binaire min (comme on l'a vu au [CM2\)](https://perso.crans.org/besson/teach/info1_algo1_2019/#CM2).

```
In [296]: from heapq import heappop, heappush
In [303]: def dijkstra(graph, weight, source=0, target=None):
              """ Single source shortest paths by Dijkstra
              - param graph: directed graph (any of the class defined above)
              - param weight: in matrix format or same listdict graph
              - assumes: weights are non-negative
              - param source: source vertex
              - param target: if given, stops once distance to target found
              - returns: distance table, precedence table
              - complexity: O(|S| + |A| log|A|)
              """
             n = graph.nb_vertexes
              assert all(weight[u][v] >= 0 for u in range(n) for v in graph.neighbors(u))
             prec = [None] * n
             black = [False] * n
             dist = [float('inf')] * ndist[source] = 0heap = [(0, source)]while heap:
                  dist_node, node = heappop(heap) # Closest node from source
                  if not black[node]:
                      black[node] = True
                      if node == target:
                          break
                      for neighbor in graph.neighbors(node):
```

```
dist\_neighbor = dist\_node + weight[node][neighbor]if dist_neighbor < dist[neighbor]:
                dist[neighbor] = dist_neighbor
                prec[neighbor] = node
                heappush(heap, (dist_neighbor, neighbor))
return dist, prec
```
Exemple :

```
In [304]: random.seed(12)
          graph = randomGraph(AdjMatrixGraph, 10, 0.05, oriented=False)
```

```
In [307]: plt.figure(figsize=(4, 3))
          graph.draw()
```
Out[307]: <Figure size 480x360 with 0 Axes>

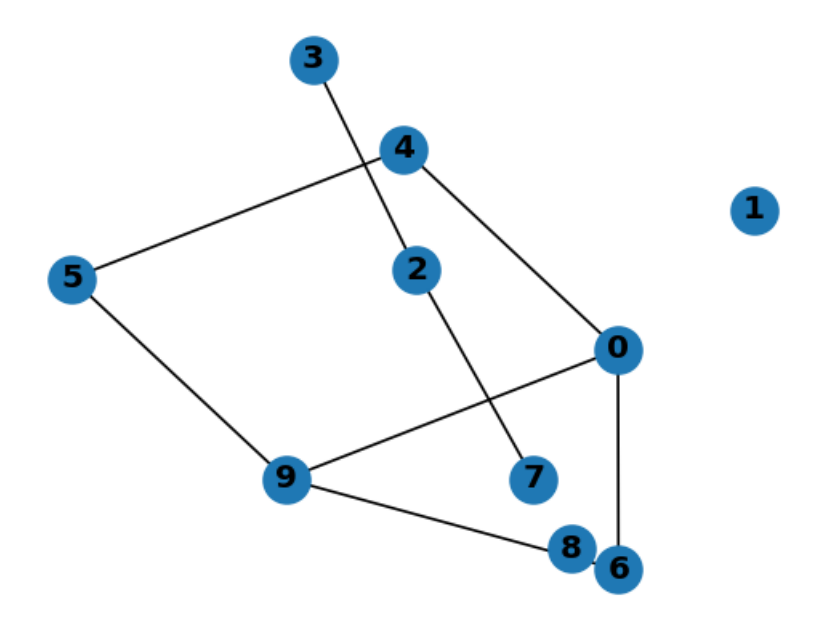

Avec des poids égaux à 1 on retrouve ce que calculait le parcours en largeur :

```
In [311]: weight = np.zeros((10, 10), dtype=int)
          for (u, v) in graph.edges:
             weight[u, v] = 1In [312]: weight
Out[312]: array([[0, 0, 0, 0, 1, 0, 1, 0, 0, 1],
                 [0, 0, 0, 0, 0, 0, 0, 0, 0, 0],
                 [0, 0, 0, 1, 0, 0, 0, 1, 0, 0],
                 [0, 0, 1, 0, 0, 0, 0, 0, 0, 0],
```
[1, 0, 0, 0, 0, 1, 0, 0, 0, 0], [0, 0, 0, 0, 1, 0, 0, 0, 0, 1], [1, 0, 0, 0, 0, 0, 0, 0, 0, 1], [0, 0, 1, 0, 0, 0, 0, 0, 0, 0], [0, 0, 0, 0, 0, 0, 0, 0, 0, 0],  $[1, 0, 0, 0, 0, 1, 1, 0, 0, 0]$ 

In [313]: dijkstra(graph, weight, source=0, target=**None**)

```
Out[313]: ([0, inf, inf, inf, 1, 2, 1, inf, inf, 1],
           [None, None, None, None, 0, 4, 0, None, None, 0])
```
Mais avec des distances non triviales, le chemin optimal peut être différent.

In  $[341]$ : weight = np.zeros((10, 10), dtype=int) **for** (u, v) **in** graph.edges:  $weight[u, v] = 1 + 10*(v < 6 \text{ and } u < 6)$ 

In [342]: weight

```
Out[342]: array([[ 0, 0, 0, 0, 11, 0, 1, 0, 0, 1],
             [0, 0, 0, 0, 0, 0, 0, 0, 0, 0, 0][ 0, 0, 0, 11, 0, 0, 0, 1, 0, 0],
             [ 0, 0, 11, 0, 0, 0, 0, 0, 0, 0],
             [11, 0, 0, 0, 0, 11, 0, 0, 0, 0],[ 0, 0, 0, 0, 11, 0, 0, 0, 0, 1],
             [ 1, 0, 0, 0, 0, 0, 0, 0, 0, 1],
             [0, 0, 1, 0, 0, 0, 0, 0, 0, 0][ 0, 0, 0, 0, 0, 0, 0, 0, 0, 0],
             [1, 0, 0, 0, 0, 1, 1, 0, 0, 0]
```
In [343]: dijkstra(graph, weight, source=0, target=**None**)

Out[343]: ([0, inf, inf, inf, 11, 2, 1, inf, inf, 1], [None, None, None, None, 0, 9, 0, None, None, 0])

On voit que le chemin optimal pour aller de 0 à 6 n'est pas l'arc direct 0 *→* 6, de poids 11, mais  $0 \rightarrow 9 \rightarrow 6$  de poids  $1 + 1 = 2$ .

### **3.8.2 File de priorité min : implémentation maison**

Le fait d'implémenter intelligement la méthode update ci dessous permet d'avoir un algorithme de Dijkstra qui soit efficace.

```
In [352]: class OurHeap:
              """ min heap
              * heap: is the actual heap, heap[1] = index of the smallest element
              * rank: inverse of heap with rank[x]=i iff heap[i]=x
              * n: size of the heap
```

```
:complexity: init O(n log n), len O(1),
           other operations O(log n) in expectation
           and O(n) in worst case, due to the usage of a dictionary
"""
def __init__(self, items):
   self.heap = [None] # index 0 will be ignored
   self. rank = \{\}for x in items:
       self.push(x)def __len__(self):
   return len(self.heap) - 1
def push(self, x):
    """Insert new element x in the heap.
      Assumption: x is not already in the heap"""
   assert x not in self.rank
   i = len(self.\nheap)self.heap.append(x) # add a new leaf
   self.rank[x] = iself.up(i) # maintain heap order
def pop(self):
    """Remove and return smallest element"""
   root = self.heap[1]del self.rank[root]
   x = self.heap.pop() # remove last leaf
   if self: # if heap is not empty
       self.heap[1] = x # put last leaf to root
       self.rank[x] = 1self.down(1) # maintain heap order
   return root
def up(self, i):
    """The value of heap[i] has decreased. Maintain heap invariant."""
   x = self.hcap[i]while i > 1 and x < self.heap[i // 2]:
       self.hcap[i] = self.hcap[i]/2self. rank[self.heap[i // 2]] = ii //= 2self.heap[i] = x # insertion index found
   self.\text{rank}[x] = idef down(self, i):
    """the value of heap[i] has increased. Maintain heap invariant."""
   x = self.hcap[i]n = len(self.\nheap)
```

```
while True:
       left = 2 * i # climb down the tree
       right = left + 1if (right < n and self.heap[right] < x and
               self.heap[right] < self.heap[left]):
           self.heap[i] = self.heap[right]
           self.rank[self.heap[right]] = i # go back up right child
           i = rightelif left \leq n and self.heap[left] \leq x:
           self.heap[i] = self.heap[left]self.rank[self.heap[left]] = i # go back up left child
           i = 1eft
       else:
           self.heap[i] = x # insertion index found
           self.rank[x] = ireturn
def update(self, old, new):
    """Replace an element in the heap
    """
   i = self.rank[old] # change value at index i
   del self.rank[old]
   self.hcap[i] = newself. rank[new] = iif old < new: # maintain heap order
       self.down(i)
   else:
       self.up(i)
```
### **3.8.3 Algorithme de Dijkstra**

```
In [353]: def dijkstra_update_heap(graph, weight, source=0, target=None):
              """ Single source shortest paths by Dijkstra
                 with a heap implementing item updates
              - param graph: directed graph (any of the class defined above)
              - param weight: in matrix format or same listdict graph
              - assumes: weights are non-negative
              - param source: source vertex
              - param target: if given, stops once distance to target found
              - returns: distance table, precedence table
              - complexity: O(|S| + |A| log|A|)
              """
              n = graph.nb_vertexes
              assert all(weight[u][v] >= 0 for u in range(n) for v in graph.neighbors(u))
              prec = [None] * n
```
```
dist = [float('inf')] * ndist[source] = 0heap = OurHeap([(dist[node], node) for node in range(n)])
while heap:
    dist_node, node = heap.pop() # Closest node from source
    if node == target:
       break
    for neighbor in graph.neighbors(node):
       old = dist[neighbor]
       new = dist_node + weight[node][neighbor]
        if new < old:
            dist[neighbor] = new
            prec[neighbor] = node
           heap.update((old, neighbor), (new, neighbor))
return dist, prec
```
Exemple :

```
In [354]: random.seed(12)
          graph = randomGraph(AdjMatrixGraph, 10, 0.05, oriented=False)
```

```
In [355]: plt.figure(figsize=(4, 3))
          graph.draw()
```

```
Out[355]: <Figure size 480x360 with 0 Axes>
```
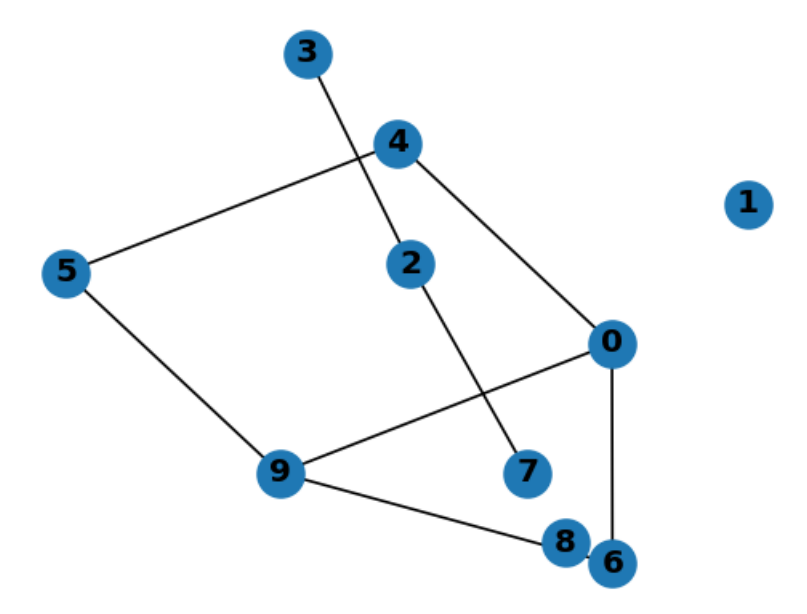

Avec des poids égaux à 1 on retrouve ce que calculait le parcours en largeur :

In  $[356]$ : weight = np.zeros((10, 10), dtype=int) **for** (u, v) **in** graph.edges: weight $[u, v] = 1$ In [357]: dijkstra\_update\_heap(graph, weight, source=0, target=**None**) Out[357]: ([0, inf, inf, inf, 1, 2, 1, inf, inf, 1], [None, None, None, None, 0, 4, 0, None, None, 0]) Mais avec des distances non triviales, le chemin optimal peut être différent.

In  $[358]$ : weight = np.zeros((10, 10), dtype=int) **for** (u, v) **in** graph.edges:  $weight[u, v] = 1 + 10*(v < 6 \text{ and } u < 6)$ In [359]: weight Out[359]: array([[ 0, 0, 0, 0, 11, 0, 1, 0, 0, 1],  $[0, 0, 0, 0, 0, 0, 0, 0, 0, 0, 0]$  $[0, 0, 0, 11, 0, 0, 0, 1, 0, 0],$ [ 0, 0, 11, 0, 0, 0, 0, 0, 0, 0],  $[11, 0, 0, 0, 0, 11, 0, 0, 0, 0],$ [ 0, 0, 0, 0, 11, 0, 0, 0, 0, 1], [ 1, 0, 0, 0, 0, 0, 0, 0, 0, 1], [ 0, 0, 1, 0, 0, 0, 0, 0, 0, 0],  $[0, 0, 0, 0, 0, 0, 0, 0, 0, 0]$  $[1, 0, 0, 0, 0, 1, 1, 0, 0, 0]]$ In [360]: dijkstra\_update\_heap(graph, weight, source=0, target=**None**) Out[360]: ([0, inf, inf, inf, 11, 2, 1, inf, inf, 1], [None, None, None, None, 0, 9, 0, None, None, 0])

## **3.9 Algorithme A\***

Je ne vais pas prendre le temps de l'implémenter. Allez regarder un des liens suivants, si vous avez envie :

- [https://fr.wikipedia.org/wiki/Algorithme\\_A\\*](https://fr.wikipedia.org/wiki/Algorithme_A*)
- https://www.redblobgames.com/pathfinding/a-star/implementation.html

D'autres :

- https://medium.com/@nicholas.w.swift/easy-a-star-pathfinding-7e6689c7f7b2
- https://gist.github.com/jamiees2/5531924

## **3.10 Conclusion**

C'est bon pour aujourd'hui !